# URIGINAL

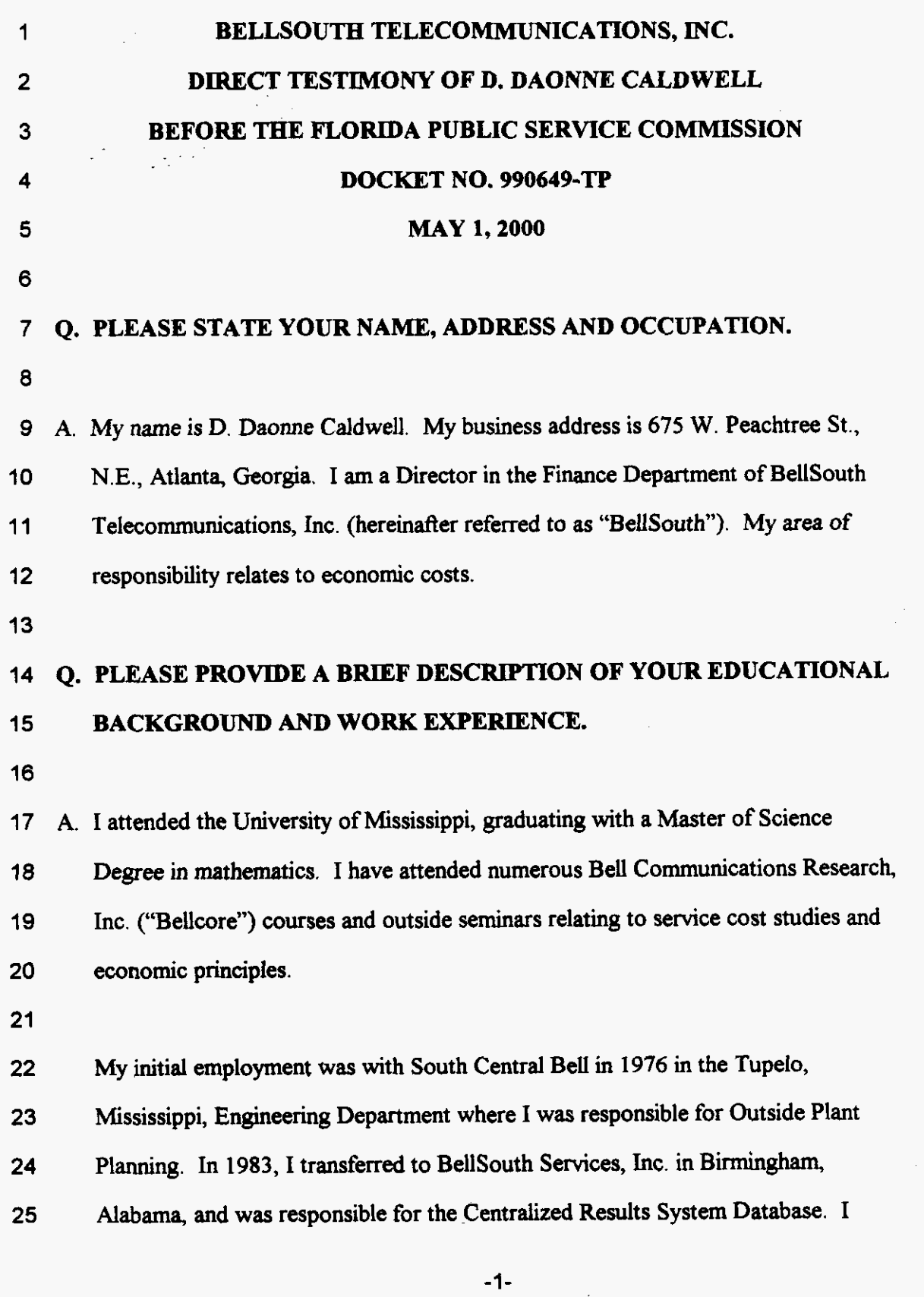

 $\searrow$ 

DOCUMENT NUMBER-DATE

05339 MAY-18 FPSC-RECORDS/REPORTING

1 **2 3 4 5 6**  7 **0 9**  10 **11**  moved to the Pricing and Economics Department in 1984 where I developed methodology for service cost studies until 1986 when I accepted a rotational assignment with Bellcore. While at Bellcore, I was responsible for development and instruction of the Service Cost Studies Curriculum including courses, such as, "Concepts of Service Cost Studies", "Network Service Costs", ''Nonrecurring Costs", and "Cost Studies for New Technologies". In 1990, I returned to BellSouth and was appointed to a position in the cost organization, now a part of the Finance Department, with the responsibility of managing the development of cost studies for transport facilities, both loop and interoffice. My current responsibilities encompass testifylng in cost-related dockets, cost methodology development, and the coordination of cost study filings.

**12** 

## **13 14**  *Q.* **HAVE YOU HAD ANY PREVIOUS EXPERIENCE IN TESTIFYING?**

- **15**  16 17 10 19 A. Yes. I have participated in arbitration hearings, generic cost dockets, and Universal Service Fund proceedings, providing evidence on cost-related issues. Thus, I have testified before the state public service commissions in **Alabama,** Florida, Georgia, Kentucky, Louisiana, Mississippi, and South Carolina, the Tennessee Regulatory Authority, and the Utilities Commission in North Carolina.
- 20

### **21**  *Q.* **WHAT IS THE PURPOSE OF YOUR TESTIMONY?**

**22** 

**23**  A. The purpose of **my** testimony is to respond to the issues released March *16,* **2000** 

**24**  by the Florida Public Service Commission ("Commission"), that concern cost

**25**  development. **Specifically,** I discuss the requirements that should be imposed **on** 

**-2-** 

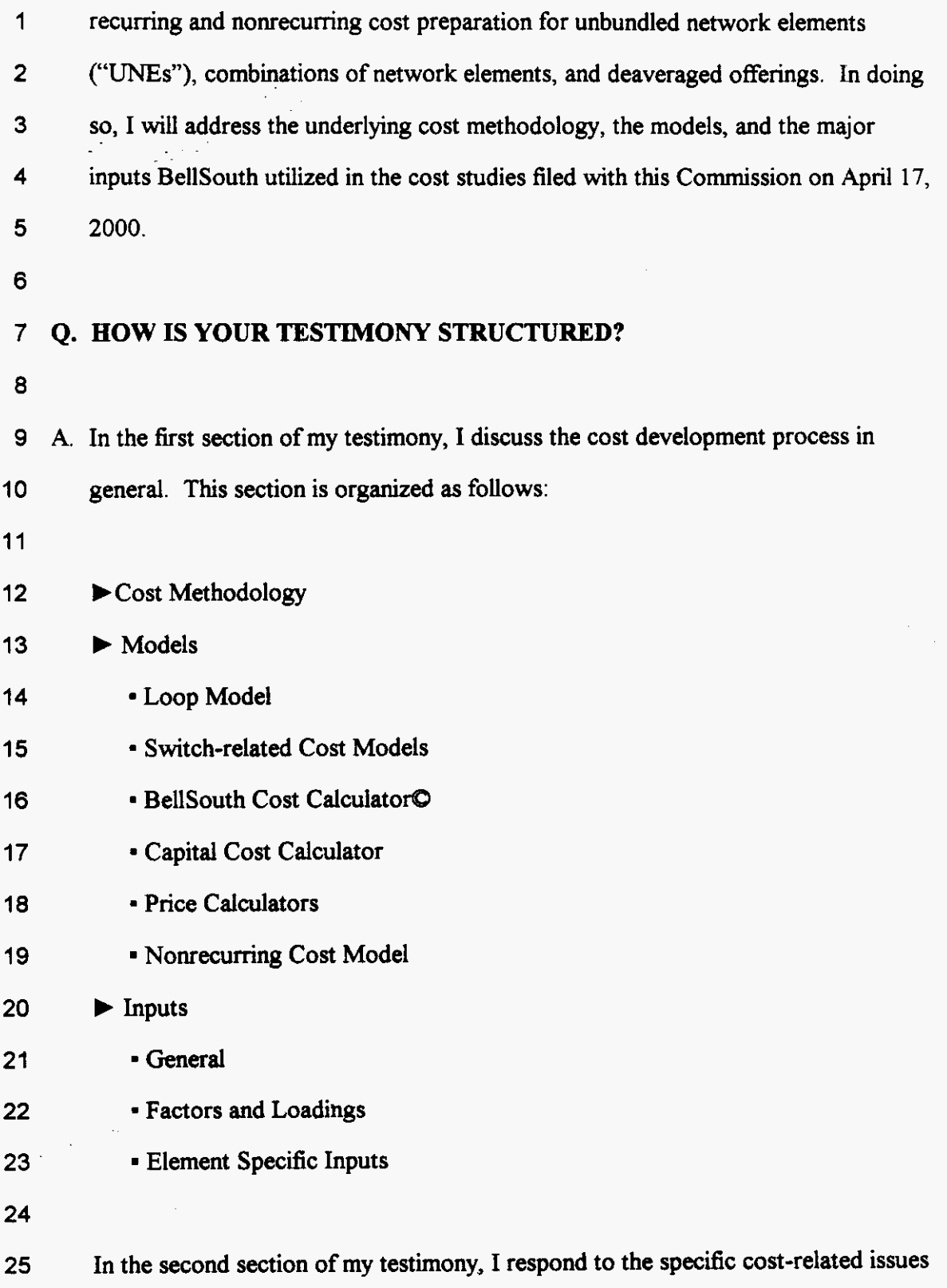

- **2**
- **3 SECTION1**

## **4 COSTMETHODOLOGY**

## **5 Q. HAS THIS COMMISSION PREVIOUSLY ADDRESSED COST**

## **6 METHODOLOGY?**

**7** 

**8 A.** Yes. This Commission previously conducted an exhaustive investigation into cost **9 10 11 12 13 14 15 16 17 18 19 20 21 22 23 24 25**  methodology **to** be used by Incumbent Local Exchange Companies in Docket No. 900633-TL. Its findings established Total Service Long Run Incremental Cost ("TSLRIC") **as** the appropriate methodology **to** be **used** for cost support for tariff filings. More recently, the Commission addressed the cost methodology, i.e., the underlying economic principles, for unbundled network elements in Docket Nos. 960833-TP, 960846-TP, and 960916-TP. The Commission released Order No. PSC-96-1579-FOF-TP ("Order"), on December 31, 1996, in which it first discussed the Federal Communications Commission's ("FCC's") rules and then outlined its interpretation of those cost methodology directives. In fact, the Commission recognized the similarities between the two methodologies, TSLRIC plus shared and common and Total Element Long Run Incremental Cost ("TELRIC") economic cost. On page 24 of the Order this Commission stated, "...we do not believe there is a substantial difference between the TSLRIC cost of a network element and the TELRIC cost *of a* network element." *Q.* **WHAT ARE** TEE **ECONOMIC PRINCIPLES UNDERLYING TSLRIC PLUS SHARED AND COMMON AND TELRIC ECONOMIC COSTS?** 

**4** 

 $\sim$   $\sim$ 

**2** A. Both methodologies embrace the following principles:

**3** 

**4** 

 $\mathbb{R}^2$ فتحيين **(1) Eficient network configuration** -the cost should be based on the use of

**5 6 7**  the most current telecommunications technology presently available and the economically efficient configuration, given the existing wire center locations.

**8 9 Long run** – the studies should consider a timeframe long enough to reflect the variability of the cost components. **(2)** 

**10 11 12 13 14 15 18 Volume sensitive and volume insensitive costs are considered – these** are the costs that will be avoided by discontinuing, or incurred by offering, an entire product or service, holding all other products or services offered by the **firm** constant. A corollary to this directive is the principle of cost causation, i.e., the costs included in the study are those that are caused because BellSouth offers an unbundled element or a combination of network elements. **(3)** 

**17 18 Forward-looking** - both methodologies demand a forward-looking perspective. Thus, embedded costs are excluded from consideration. **(4)** 

- **19 20 Shared and common costs** - a reasonable allocation of shared and common costs are allowed. *(5)*
- **21**

**22 23 24 25**  BellSouth **agrees** that the above-mentioned principles should be incorporated into any study that determines the cost of **UNEs** and for UNE combinations. (By necessity, **TELRIC** economic costs that are deaveraged also reflect these principles.)

 $-5-$ 

**2 3 4 5**  However, implementation of these principles has often **been** open to dispute **In** the past, the main areas of contention with respect to cost development were network design, work time estimates and the provisioning process, and economic parameters, e g., cost of money and depreciation.

**6** 

**7 8 9 10 11 12 13 14**  The overall debate *can* be distilled into one overriding issue, "What constitutes 'forward-looking''?'' Past experience has proven that opposing parties tend to ignore the FCC's statement that the "benchmark of forward-looking cost and existing network design most closely represents the incremental costs incumbents actually expect to incur in making network elements available to new entrants." (FCC Order paragraph **685)** Instead they advocate network architectures, provisioning processes, and expense reductions that are unattainable within the foreseeable future.

**15** 

**16 17 18 19 20**  BellSouth does not support an embedded perspective with respect to cost development. However, BellSouth recognizes that past results may be judged as an indication of future trends and thus, should provide some input into the cost analysis, at least **as** a starting point. For example, year-end expense and investment data are utilized **as** starting points in developing some cost factors.

**21** 

### **22 Q. YOU MENTIONED THAT SHARED AND COMMON COSTS** ARE

### **23 COMPONENTS OF ECONOMIC COSTS. WHAT** ARE **SEARED AND**

- **24 COMMON COSTS?**
- **25**

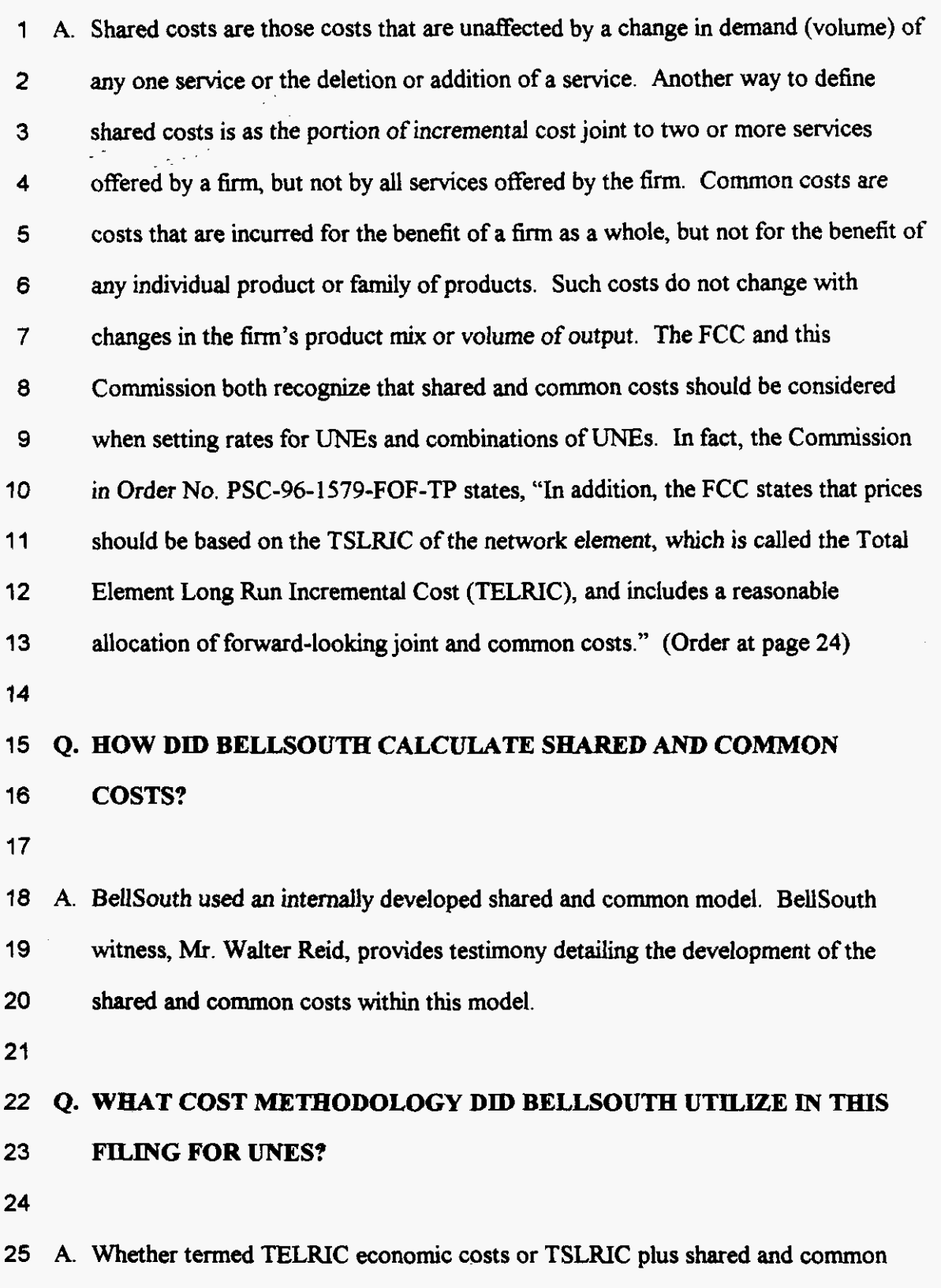

**1 2 3 4 5 6 7**  *8*  costs, BellSouth utilized a methodology that reflects the costs BellSouth expects *to*  incur in providing unbundled network elements to competitors on a going-forward basis in the state of Florida. These costs are based **on** an efficient network, designed to incorporate currently available forward-looking technology, but recognize BellSouth's provisioning practices and network guidelines, as well. Additionally, shared and common costs were considered. The shared and common costs are based on a projection of BellSouth's anticipated expenses, partitioned based on the allocation method presented in Mr. Reid's testimony. ..

## **10 Q. WHAT METHODOLOGY DID BELLSOUTH USE** *TO* **DEVELOP** THE **11 COSTS OF COMBMATIONS?**

**12** 

**9** 

**13** A. The cost methodology for combinations does not differ from the cost methodology **14**  *15*  **16 17 10 19 20 21 22 23 24 25**  used for unbundled elements since they will both be used to support rates for items offered to competitors. However, some of the inputs into a combination study may differ from individual UNE inputs. For example, for a combined loop and port, integrated digital loop carrier is considered in the *mix* of technologies providing that existing combination. In the UNE study, integration is not an option since each element is unbundled and provided separately. Thus, integrated digital loop carrier technology is not appropriate for developing the cost of individual **UNEs. This** distinction results from the cost object being studied rather than the underlying methodology. Additionally, depending on how a "combination" is defined, nonrecumng inputs may differ. For example, a combination of **UNEs on** a "switchas-is" basis, i.e., one that currently exists in BellSouth's network, basically involves a billing change and thus has substantially shorter work times than the work times

 required either to provide individual **UNEs** or to combine two **UNEs.** 

- **GEOGRAPHIC DEAVERAGING? Q. WHAT COST METHODOLOGY DID BELLSOUTH USE FOR**
- 

A. The same cost methodology is applicable for geographic deaveraging as **was** used 14 Varner's testimony. for **UNEs** and combinations. Geographic deaveraging is merely a finer breakdown of costs into separate subsets based on geographic differences. Some examples of these geographic differences may include distance from serving wire center and customer dispersion. BellSouth developed loop and switch-related costs on a wire center level as required by this Commission. **1** will discuss how BellSouth calculated the zone costs BellSouth included **as** part of its April 17,2000 **filing** later in my testimony. However, the reasoning behind the proposed zones is discussed in Mr.

## MODELS

## **17 Q. PLEASE EXPLAIN BELLSOUTH'S COST MODELS.**

19 A. Modeling is an important step in developing both recurring and nonrecurring costs for unbundled **network** elements and combinations, and BellSouth has utilized several in developing UNE costs. There are different levels of complexity in the models depending on. the component of the network **being** studied.

- 
- Following is a discussion of each of the models BellSouth utilizes in determining the cost of **UNEs,** combinations, and deaveraged costs.

## **2 LOOPMODEL**

## **3 Q. IN ITS PREVIOUS FILINGS, BELLSOUTH UTILIZED A SAMPLE TO 4 DETERMINE THE COST OF A LOOP. DID BELLSOUTH CONTINUE 5 THIS PRACTICE?**

**6** 

**1** 

**7 A** No BellSouth, in conjunction with **INDETEC** International, Inc , CostQuest **8 9 10 11 12 13 14 15 16 17 18 19 20 21 22**  Associates, and Stopwatch Maps, has developed a new BellSouth model for loop investment calculations that replaces the old loop sample approach. This new model is called the BellSouth Telecommunications Loop Model<sup>®</sup> ("BSTLM"). The new model is designed to support the cost development for both unbundled loop elements and service-specific loops. Furthermore, the BSTLM is the **only** model currently available that distinguishes between the different types of loops, 2-wire, *4*  wire, Integrated Services Digital Network ("ISDN"), Asymmetrical Digital Subscriber Line ("ADSL")-compatible, **High** Bit Rate Digital Subscriber Line ("HDSL")-compatible, etc. Other proxy models are **only** capable of producing costs for a 2-wire local loop. Even though the model has the capability to develop costs for **high** capacity loops, BellSouth has currently confined the **use** of the BSTLM to loops with transmission rates up to DSI. BellSouth felt the limited customer demand for **high** capacity loops and **high** capacity local channels would create unrealistic results. Thus, BellSouth developed the costs for **high** capacity **@S3** and **higher)** facilities on spreadsheets outside the BSTLM.

- **23**
- **24**

———————————————————

*<sup>25</sup>* **1999** INDETEC **International and BellSouth Corporation** All **Rights Reserved** (BSTLM)

**1 2 3 4 5 6 7 8 9**  BellSouth's introduction of a new model should not cast doubt on the accuracy of the previous sample methodology. In fact, this Commission stated, "BellSouth's loop sample construction is appropriate." (Order at Page **75)** However, the sample approach does have inherent limitations. First, the original sample was statistically valid only for the services tested, i.e., only for single line residential and single line business loops and only on a statewide average basis. Any attempt to stratify the sample into geographic areas for geographic deaveraging could not be statistically supported. Additionally, sampling is extremely labor intensive, requiring many hours to obtain, validate, input and process the data.

**10** 

**11 12 13 14 15 16 17**  The BSTLM has overcome these limitations and **has** the **ability** to geographically deaverage **costs** for **UNEs.** The new model incorporates geocoded BellSouth customer serving addresses and the types and quantities of services at each location. When combined with BellSouth-specific input values, the model produces loop investments that accurately reflect the forward-looking, most efficient costs of providing *service* in BellSouth's temtory in Florida at a more detailed level than a statewide average.

**18** 

#### **19**  *Q.* **PLEASE PROVIDE** *AN* **OVERVIEW OF THE BSTLM.**

**20** 

**21 22 23 24 25**  A. BellSouth witness, **Mr. Jim** Stegeman, will explain in detail the methodology underlying the model's calculations. However, I wish to discuss the fundamental process the BSTLM utilizes in developing material prices associated with the various loop offerings. The foundation of the model is customer service records, addresses, **as** well as services purchased. The BSTLM determines where customers **1 2 3 4 5 6 7 8**  are located and "lays" cable along the roads of the Wire center. A cable path *can*  literally be traced from each customer's premises to the serving central office; a path that follows actual roads in the wire center. The model then determines serving areas for a wire center based **on** a Minimum Spanning Road Tree ("MSRT") algorithm. The MSRT is the shortest path that connects customer locations assuming that cables follow **roads.** Appropriate components, such as, digital loop carrier ("DLC") and Feeder Distribution Interfaces **("FDIs")** are then located within each serving area.

**9** 

**10 11 12 13 14 15 16**  Once the layout of the network is determined, the BSTLM's configuration process connects the network components. This procedure entails the detennination of cable sizes, cable types (copper/fiber, aerial/buried/underground), and selection of DLC type. Once the network is configured, the BSTLM calculates the material price of each network component, not only by component type, but also by component location. Thus, the granularity required to deaverage costs is available through the model.

**17** 

**18 19 20 21 22 23 24 25**  In order to run the BSTLM, one must establish the defining attributes of the loops and local channels under study. Exhibit DDC-1 displays the matrix used by BellSouth to accomplish this task. Ifwe take the 2-Wire analog loop (SL1) as an example, Column A contains the element number used to reference the element throughout the study, .in this *case* A. 1.1. Column B provides a description of the element, 2Wre Analog Voice Grade Loop - SLl. The next **column** defines the scenario run to support the loop. Three different **scenarios** were established by BellSouth; BST2000, **Combo,** and Copper. For the SLl loop, **BST2000** was used

**-12-** 

**1 2 3 4 5 6 7**  This. scenario assumed all switched services were converted to non-switched unbundled network elements. Combo was used for loops offered in combination with other unbundled network elements (P. **1.1** and **P.4.1).** This scenario is identical to BST2000 except that switched services remain switched. The Copper scenario was used to develop costs for those loops served on copper only. In this run, the copper to fiber crossover point was changed from the standard **12** kilofeet **(kft)** to 1,000,000 feet. This extreme input ensures that all loops are served by copper.

**8** 

**9 10 11 12 13 14 15 16 17 18 19 user's premises.**  Incorporated into the customer location data utilized by the model **is** the type of service currently delivered by the loop. (Page 3 of Exhibit DDC-1 displays the services **used** in the model.) This information is used **to** determine which loops should be considered in the universe of loops **used** in the *cost* calculation of that loop. This is necessary since the type of loop makes certain services incompatible. For example, a digital loop, e.g., an ISDN service loop, would not be considered **in**  the cost calculation of an analog loop, e.g., a 2-wire **SL1** loop. Column D crossreferences the service types applicable to each loop. For the calculation of the **SLl**  loop, the services considered were; Residence, Business, PBX, Centrex, Smartline, Public, 2 Wire Private Line, and 2 Wire Special Access loops provisioned to an end

**20** 

**21 22 23** ' **24 25**  Columns E and **F** Ikrther defme the loop. Column E should always be *set* to distribution and feeder (Both). If the user wants to include only certain sections of the loops, the **user** may do **so** by selecting certain Cost elements of the loop referenced in Column I. Column **F** merely states whether the element includes loop (end **user)** or local channel (carrier Paint of Presence **("POP"))** customer locations.

 $-13-$ 

**2 3 4 5 6**  7 **8 9**  10 **11**  Column G outlines which medium **is** appropriate for the type of loop, i.e., copper, fiber, or a combination of copper and fiber (All). For an SL1 loop, both fiber and copper are appropriate. **Any** length limitation is contained in Column H. **For** an SLl loop, there is no length limitation, thus it is set to *All.* The Cost Elements, i.e., the network components, considered for each loop **type** is shown in **Column** I. For example, a 2-Wire **Analog** Loop (SLI) would contain ''All'' of the network elements from the central office terminal to the Network Interface Device **("NID").**  On the other hand, the Sub-loop Feeder associated with that type of loop would only reflect the network elements Erom the Feeder Distribution Interface **("FDI")** to the Central Otfice Terminal ("COT").

**12** 

**1** 

**13 14 15 16 17 18 19 20**  Columns J-M detail which type of main Distributing Frame **("MDF)** is applicable. For an SLl loop, the MDF-Melded selection is appropriate. This reflects **an** MDF meld of copper and loop fiber non-switched loop terminations. If the loop is designed, a test point is required. Columns N-P shows the type of test point included in the **cost** calculation. Since an SLl loop is not designed, no test point **is**  chosen. Columns **Q-W** identlfy additional "Adders" applicable to certain loops/local channels. No additional adders, beyond the MDF, are required for an SL1 loop.

**21** 

**22 23 24 25**  I will **discuss** the major input values entered into the **BSTLM** later in my testimony (in particular in response to Issue # **7),** but let me mention here that it is critical that the inputs used in any model reflect the costs BellSouth will incur on *a* goingforward basis. Thus, the BSTLM inputs are BellSouth-specific and reflect

 $-14-$ 

- 1 BellSouth's operations in the state of Florida. Exhibit DDC-2 contains the inputs
- **2**  BellSouth utilized in running the BSTLM
- 3

**4 5**  *6*  **7** model BellSouth witness, **Mr** Jim Stegeman, explains why the BSTLM is superior to the existing proxy models, provides an overview of the model, discusses the model's method of locating customers, and expands on how the inputs are utilized by the

*8* 

#### **9-**  SWITCH-RELATED MODELS

### 10 *Q.* **BELLSOUTH UTILIZED TELECORDIA'S (FORMERLY KNOWN AS**  11 12 13 **BELLCORE) SWITCHING COST INFORMATION SYSTEM ("SCIS") MODEL IN PAST** UNE **FILMGS. DID BELLSOUTH CONTMUE TO USE SCIS IN THIS FILING?**

14

15 **A**  Yes. BellSouth **used** the model **office** module out of the SCIS program,

16 17 18 19 20 21 22 23 ("SCIS/MO"), in order to determine the fundamental investments. The switch is a multi-faceted entity that performs a number of functions, from establishing a call to providing vertical features, such **as,** three-way calling. **To** accurately identlfy the fundamental unit switch investments necessary for these individual functions, a sophisticated model, like SCIS/MO, is required. BellSouth witness, Mr. Joe Page, describes the **SCISMO** inputs and outputs and its underlying methodology *Also,*  Appendix I of the cost study filed on April 17,2000 provides an overview of the **SCISMO** model.

**24** 

## **25 Q. WHAT MODELS DID BELLSOUTE USE TO DETERMINE SWlTCH-**

### **1 RELATED COSTS?**

**2** 

**3** A. In past UNE filings in Florida, BellSouth utilized the Telcordia Network Cost Analysis Tool ("NCAT") to develop usage costs and Switching Cost Information **4**  System/Intelligent Network ("SCIS/IN") to determine some port and all feature **5 6**  costs. BellSouth no longer supports NCAT. SCIS/IN is another module of **7**  Telecordia's SCIS program. Both models were plagued by the proprietary label, **8**  making portions of the models inaccessible. To overcome the problem of **9**  proprietary models, in this proceeding BellSouth introduces its Simplified Switching Tool ("SST")<sup>®</sup> Model in this proceeding. The SST model incorporates **10**  cost development for **all** switch-related elements; ports, usage, and vertical features. **11 12**  BellSouth witness, Mr. Joe Page, discusses the scope **of** the SST model, required **13**  inputs, findamental algorithms, and underlying assumptions. **Mr.** Page firther **14**  explains why BellSouth moved to a new model for switch-related *cost*  development. **15 16 17 BELLSOUTH COST CALCULATOR<sup>®</sup> 18** *Q.* **IN DOCKET NOS. 960757-TP, 960833-TP AND 960846-TP, BELLSOUTE INTRODUCED THE TELRIC CALCULATOR<sup>o</sup>. WILL THIS MODEL 19 20 CONTINUE TO BE USED? 21 22**   $\mathcal{L}$ **23 24 2000 BellSouth Corporation** All **Rights Reserved (the SST model)**  \* **1999 BellSouth Corporation** All **Rights Reserved (BellSouth Cost <sup>25</sup>Calculator)** ' **<sup>1997</sup>BellSouth Corporation All Rights Reserved (TELRIC Calculator)** 

**-16-** 

**e02475** 

**1** A. The hnctions of the TELRIC Calculator have been incorporated into the BellSouth **2 3 4 5 6 7 8 9**  Cost Calculator. It was decided to enhance and rename the model to eliminate any preconceived notion that the model could only produce TELRIC level costs. The BellSouth Cost Calculator converts input data (material prices/investments by field reporting code **("FRC"),** recurring additives, nonrecurring additives, and work times by job function code **("JFC"))** into cost. The type *of* **cost** (i,e., Long Run Incremental Cost ("LRIC"), TSLRIC, or TELRIC) developed is dependent upon the inputs and the selections made by the user. (LRIC cost methodology considers only the volume sensitive direct costs.)

**10** 

**11 12 13 14 15 16**  This Commission accepted the TELRIC Calculator **as** a viable model in its Order No.PSC-96-1579-FOF-TP. The BellSouth Cost Calculator, the modified version of the TELRIC Calculator, adheres to the same underlying methodology **as** the model previously reviewed by this Commission. However, the BellSouth Cost Calculator has been revised to enhance the **user** interface and to allow further user flexibility.

**17** 

**18 19 20 21 22 23 24 25**  Exhibit DDC-3 pictorially displays the interrelationships between the BellSouth Cost Calculator and the other models and price calculators BellSouth used **to**  determine **costs.** The BellSouth Cost Calculator is the mechanism that performs the mathematical exercise that appropriately applies the correct inflation factors, support **loadings,** annud cost factors, labor rates, **tax** factors, and shared and common factors to the inputs. Additionally, to ensure consistency between studies, the BellSouth **Cost** Calculator serves as the warehouse for annual cost factors, labor rates, loading factors, and inflation factors.

**-1 7-** 

**GO2476** 

- **I 2 3 CAPITAL COST CALCULATOR" 4 Q. HOW DID BELLSOUTFI DETERMINE THE CAPITAL COST FACTORS 5 6 7 8**  *9*  **10 11 12 13 14 15 16 17 18 TEAT** *ARE* **UTILIZED IN THE BELLSOUTFI COST CALCULATOR?**  A. BellSouth used the Capital Cost Calculator, an internal model designed by BellSouth. BellSouth utilized the Benchmark Cost Proxy Model's **("BCPMs")**  capital cost module **as** the foundation for its development of the Capital Cost Calculator. The model produces depreciation, cost of money, and income tax factors that are applied to investments to calculate capital costs. The user has the ability to modify a set of variables: debt ratio, cost of money, debt interest rate, net salvage ratio and economic life of **assets.** BellSouth **is** filing the testimony of *Mr.* David Cunningham who discusses the appropriate depreciation inputs. Additionally, BellSouth witness, Dr. Randall Billingsley, discusses the appropriate inputs for the cost of money calculation. **19 Q. IS THE** *CAPITAL* **COST CALCULATOR THE** *SAME* **VERSION AS WAS 20 21 22** A. No. Several enhancements have been incorporated into this version of the Capital **23** Cost Calculator. These revisions include the incorporation of survivor curves into **24 FILED IN DOCKET NOS. 960757-TP, 960833-TP,** *AND* **96084dTP? <sup>25</sup>**' **1999 Bellsouth Corporation** Mu1 **Rights Reserved (Capital Cost**
- **Calculator)**

1 2 3 4 *5 6 7*  the development of the depreciation factors and adjustments for differences in book and tax depreciation. In calculating annual depreciation amounts, the Capital Cost Calculator methodology now uses the standard Midyear Equal Life Group ("ELG") approach, which employs a midyear convention. Previously, a straight-line method was used to calculate depreciation. Additional FRCs have also been added. In particular, FRCs for capitalized 8 9 software (intangible assets) are included due to changes in the accounting rules. ' " **PRICE CALCULATOR\$**  *Ii*  **I, Q. EXHIBIT DDC-3 ALSO SHOWS SEVERAL "PRICE CALCULATORS".**<br>12 13 **14 WERE THESE THE** *SAME* **PRICE CALCULATORS PREVIOUSLY PRESENTED TO THIS COMMISSION?**  15 A. Not entirely. The four price calculators that BeUSouth **used** *in* the past are the 16 17 18 19 **20**  21 **22 23 24 25**  Loop Multiplexer, Digital Loop Carrier, SONET, and **DSl** price calculators. These price calculators develop the material price of specialized components used in the provisioning of various network capabiities. These calculators take vendor prices for various pieces of equipment and express the prices on a per circuit level. In **essence,** the process involves **(1)** determining the appropriate types and quantities of equipment required, (2) utilizing vendor-furnished price lists, (3) applying a discount rate (if applicable), and (4) dividing by the capacity of the equipment. The price calculators reflect the latest prices, discount rates, and technology applicable to BeUSouth. A vendor-provided "configuration" file that details the manner in

-19-

**1 2 3 4**  which the equipment is assembled may aid the first step. With the completion of BellSouth's New Loop Model, the Multiplexer and Digital Loop Carrier calculators are incorporated into that model, Le., they will not be separate entities. Yet, the same type of calculation takes place within the BSTLM's equations.

**5** 

### 6 **NONRECURRING COSTS**

### *7 8*  9 **Q. YOU MENTIONED THAT THE DEVELOPMENT OF NONRECURRING COSTS INVOLVES MODELING. DOES BELLSOUTH HAVE A NONRECURRING COST MODEL?**

10

11 **12**  13 14 **15**  16 **17 18**  A. Not in the formal sense. Each analyst is responsible for obtaining estimates of the activities required to provision the element under study. BellSouth personnel familiar with the provisioning process identify the work groups involved and the amount of time it takes to complete the necessary tasks. Consideration is given to anticipated productivity improvements and potential technological advances that **may** impact the amount of time required. Thus, the projections are forwardlooking, yet attainable. These estimates are entered into the BellSouth Cost Calculator on the Nonrecurring Input sheet by element.

19

#### **20 INPUTS**

#### **21 GENERAL INPUTS**

#### **22 Q. PLEASE DISCUSS INPUTS IN GENERAL.**

**23** 

**24 25**  A. There are several overriding considerations that must be taken into account when developing inputs. First, the inputs should be forward-looking, realistic, and

 $-20-$ 

**1 2 3 4 5 6 7 8**  achievable. Second, since the objective is to determine the costs BellSouth will incur on a going-forward basis, it is imperative that BellSouth-specific inputs be utilized in the calculations. The use of BellSouth-specific inputs does not violate any of the cost characteristics I listed previously. BellSouth has been **a** large, efficient provider of telecommunications services in Florida for many years. Thus, economies of scale, negotiated volume discounts, and experience obtained from designing and provisioning an advanced telecommunications network are reflected in values based **on** BellSouth results.

**9** 

## 10 Q. PLEASE COMMENT ON THE INPUTS COMMON TO ANY UNE COST **11 STUDY.**

**12** 

**13** A. Exhibit **DDC-3** outlines the general types of inputs BellSouth utilized in the studies **14** for **UNEs** and combinations presented in this filing. I will describe each class of **15** input and the process BellSouth **used** to determine the appropriate value.

**16** 

## **17 INFLATION ADJUSTMENT FACTOR**

### **18** *Q.* **PLEASE DESCRLBE THE INFLATION ADJUSTMENT FACTOR** *AND*  **19 DESCRIBE HOW IT IS DEVELOPED.**

**20** 

**21**  A. Over the life of **an** investment, inflation causes fluctuations in the fonvard-looking **22 23 24 25**  investment amount. **Thus,** the investment must be averaged over the study period. Investment inflation factors, by **FRC,** are used to trend plant investment in base year dollars to a levelized amount that is valid for a three year planning period, i.e., the study period (in this *case 2000-2002).* The investment inflation factors are the

**1 2**  cumulative average of three years' projected inflation rates based on BellSouth telephone plant indices **("Is").** 

**3** 

 $\sim 10^{11}$ 

**4 5 6 7 8 9 10 11 12 13**  The **TPIs** are price indices that measure the relative changes in prices BellSouth pays for the construction of telephone plant between specific periods of time. The development of TPIs uses econometric techniques to establish mathematical relationships between the historical movement in each of the labor and material components that make up the **TPIs** and the historical movement in explanatory variables. Explanatory variables are usually aggregate measures of the U. **S.**  economy, e.g., price deflators from the national income and product accounts, union wage rates, copper prices, and other macroeconomic variables. Joel Popkin and Company, a BellSouth consultant, assists BellSouth with the calculation of **TPIS.** 

**14** 

#### **15 LOADINGS**

#### **16 Q. WaAT IS MEANT BY THE** TERM **"LOADINGS"?**

**17** 

**18 19 20 21 22 23**  A. These factors ue designed to augment calculated material prices to account for additional **costs** that are dficult to ascertain **on** an individual, element-specific basis. **Thus,** BellSouth develops mathematical relationships between the material prices and the additional labor expense, miscellaneous material, and support structures to capture the total cost BellSouth will incur on a going-fonvard basis.

### **24 25 Q. PLEASE DESCRIBE THE DIFFERENT TYPES OF LOADING FACTORS AND** THEIR **DEVELOPMENT.**

**2** A. One type of loadings are In-Plant loadings ("In-Plants"). In-Plants add engineering **3 4 5**  and installation labor and miscellaneous equipment to the material price, i e, In-Plants convert a material price to an installed investment. The installed investment is the dollar amount recorded in capital accounts.

**6** 

**1** 

**7 8 9 10 11 12**  In-Plants are account specific and are developed on the state level. There are four types of In-Plant loadings: (1) Material Loading, (2) Telco Loading, (3) Plug-in Loading, and **(4)** Hardwire Loading. The Material Loading is applied to a material price, the Telco Loading to the vendor-installed investment, the Plug-in Loading to the deferrable plug-in and common plug-in material prices, and the Hardwire Loading to the hardwire portion of an equipment material price.

**13** 

**14**  In order to reflect the costs BellSouth will incur, the In-Plant factors are based on

**15**  information that is specific to BellSouth. BellSouth **used** year-end reports

**16**  developed **from** extracts of BellSouth's financial systems to develop these factors.

**17** 

## **18 Q. WHAT OTHER TYPE OF LOADINGS WERE INCLUDED IN**

## **19 BELLSOUTH'S COST STUDIES?**

**20** 

**21 22 23 24 25**  A. Supporting Equipment and Power ("SE&P") Loadings were used to calculate the incremental investment required to support an additional dollar of central office and circuit investment. The SE&P Loadings were developed for the digital switch account (FRC 377C), digital subscriber pair gain account (FRC 257C), and other digital circuit equipment account **(FRC** 357C). Examples of the support and power

**-23-** 

**1 2**  equipment included in the **377C** factor include power equipment, distribution frames, ladders, tools, and test sets.

- **4 5 6 7**  The source of the data used to develop the SE&P Loading factors is the Central Office Monthly Allocation Process ("COMAP"), a year-end report extract that identifies total investment and supporting investments for FRCs **377C, 257C,** and **357C. As** with the In-Plant Loading factors, this is BellSouth-specific data.
- **8**

**3** 

**9 10 11**  *12*  **13**  In addition to the SE&P Loading factors, central office and circuit investments require loadings for land and buildings. Ratios are developed by comparing central office land and building investments to central office and circuit investments. Base **year** investment amounts are developed from extracts of BellSouth's financial systems and projected plant additions are **furnished** by Network.

**14** 

## **15 16 Q.** *ARE* **THERE LOADMG FACTORS UNIQUE TO CABLE ACCOUNTS?**

**17 18**  19 **20 21 22**  A. Yes. Poles and conduit are related only to cable placements. As in the past, BellSouth developed translators to determine the amount of investment in poles and conduit associated with aerial and underground cable investment. The Pole Loading **factor was** developed by comparing the investment in poles to the investment in aerial cable. Similarly, the Conduit Loading factor was determined based on the relationship between investment in conduit and investment in **23** underground cable.

**24** 

**25** Base year investment amounts are developed from extracts of BellSouth's financial

- **1**  systems and projected plant additions are furnished by Network
- **3 Q. IS THERE A LOADING FACTOR UNIQUE TO** THE **DIGITAL**

## **4 SWITCHING (377C) ACCOUNT?**

**5** 

**2** 

**6 A** Yes BellSouth developed a loading factor that accounts for the Right-to-Use **7 0 9 10 11 12 13 14 15**  ("RTLT') investment related to central office switching equipment. As I mentioned previously, an accounting change reclassified RTU fees from expense to capital. Thus, it became necessary to develop a method of identifying this investment. The switch vendors' practice of packaging RTU fees together, the preponderance of buy-outs in effect, and the discounting schemes offered to BellSouth made the direct allocation of switching **RTU** investment impossible. Alternatively, BellSouth calculated a ratio that reflects the relationship between RTU capitalized investment to digital switch investment over the study period. Budget forecasts from Network were used in **this** calculation.

**16** 

#### **17 ANNUAL COST FACTORS**

### **10 19 Q. WHAT** *ARE ANNUAL* **COST FACTORS** *AND* **HOW DID BELLSOUTE DEVELOP THEM?**

**20** 

**21 22 23 24 25**  A. Annual cost factors are translators used to determine the annual recurring cost associated with acquiring and using equipment. When an investment is multiplied by an annual cost factor, the product reflects the annual recurring cost incurred by the company. There are basically two types of cost associated with an investment, capital-related costs and operating-related costs.

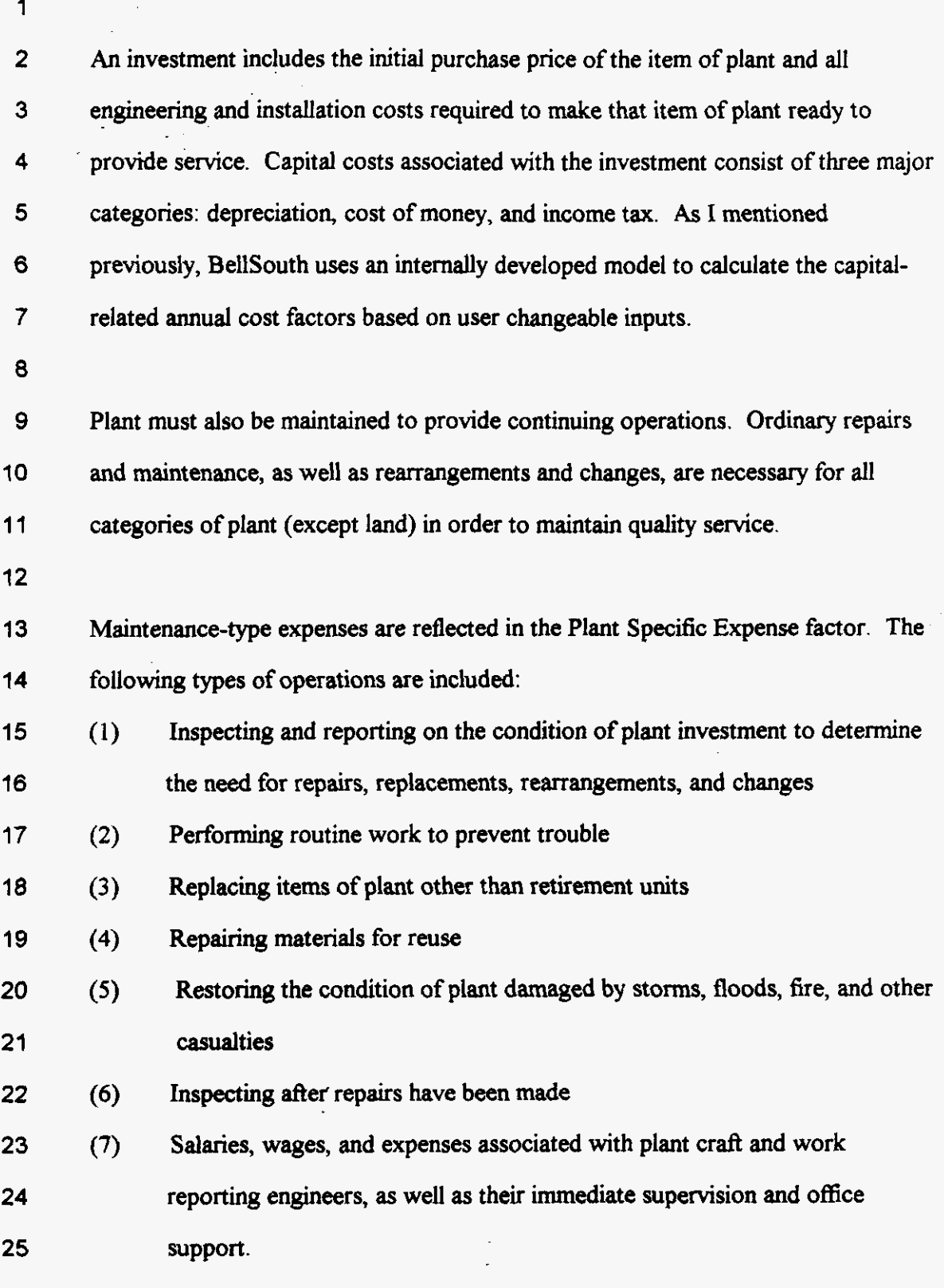

**-26** 

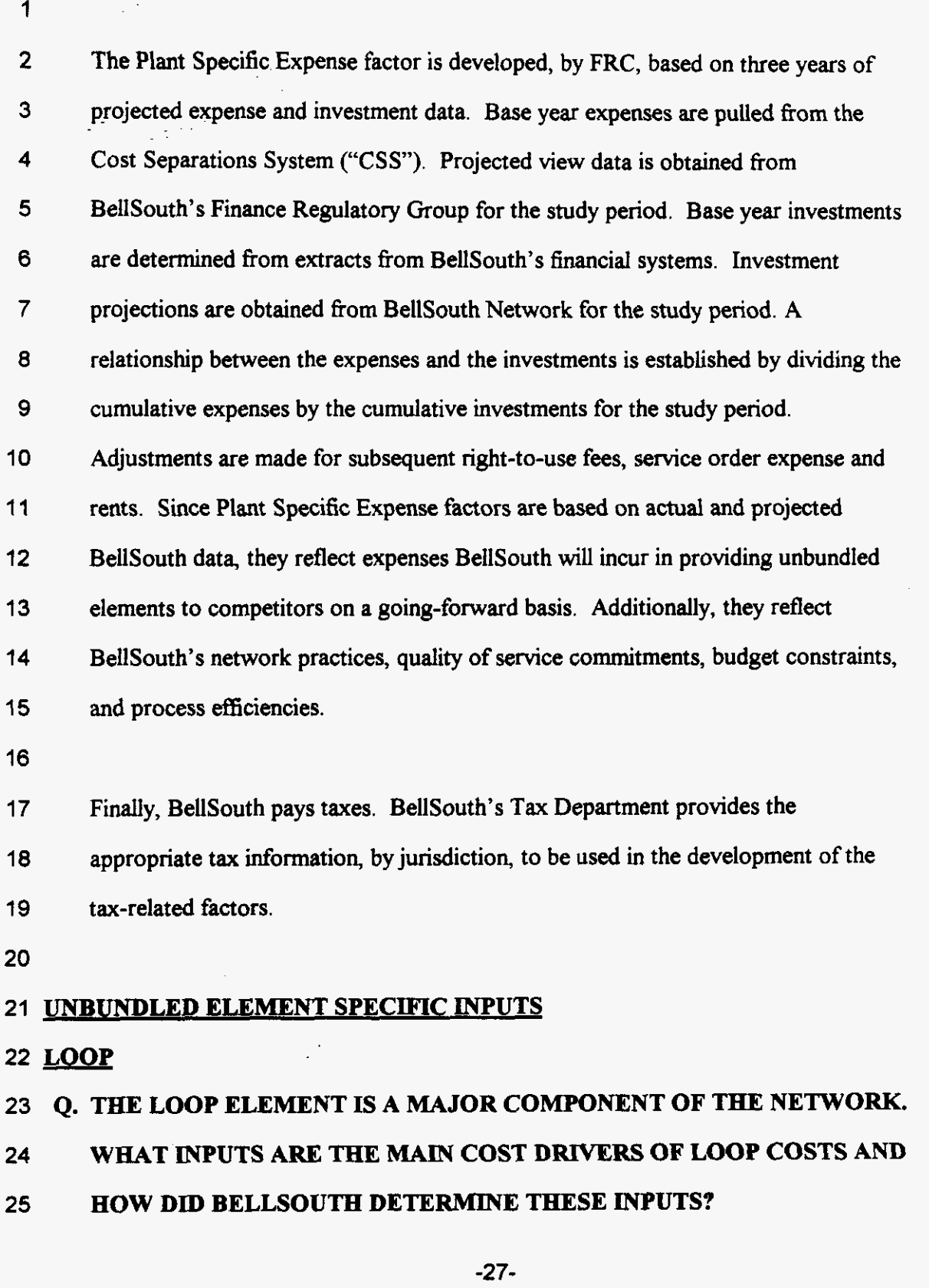

## - **002486**

**2** A. As I mentioned previously, Exhibit DDC-2 outlines the inputs BellSouth utilized in **3 4 5 6 7**  a **9 10 11 12 13 14**  the running of the BSTLM. One group of inputs that significantly impacts the loop cost results is the investment (material plus engineering and installation) for feeder, distribution, **and** digital loop carrier. The per unit material prices (for example, material price per sheath foot of cable) are displayed in Exhibit DDC-2 As explained earlier, investment includes the material price **as** well as the cost to engineer and install @&I) the item of plant. BellSouth In-Plant factors are used to calculate the engineering costs along with BellSouth-specific placing costs. The material prices are obtained from procurement records that reflect actual BellSouth purchase prices and contractual agreements. Inherent in the material prices are discounts BellSouth enjoys due to its negotiated contracts. In its Order No.PSC-96-1579-FOF-TP, this Commission ruled, "it is appropriate to accept the cable costs proposed by BellSouth." (Order at Page 88)

**15** 

**1** 

**16 17 18 19 20**  The loop model design determines the amount of each facility required, i e., the BSTLM determines the length of the loops based on customer location and network design. Obviously, loop length is a major cost driver. The MSRT routines built into the model ensure the most efficient routes are considered in determining the loop **lengths.** 

**21** 

**22 23 24 25**  Utilization or **fill** factors also play an important role in the calculation of loop costs. The FCC's TELRIC methodology allows for a reasonable projection of actual utilization to be incorporated into the equation. (7682) Similar to other models, such **as,** the HAI model, the FCC Synthesis Model, **and** the Benchmark Cost Proxy

**-28** 

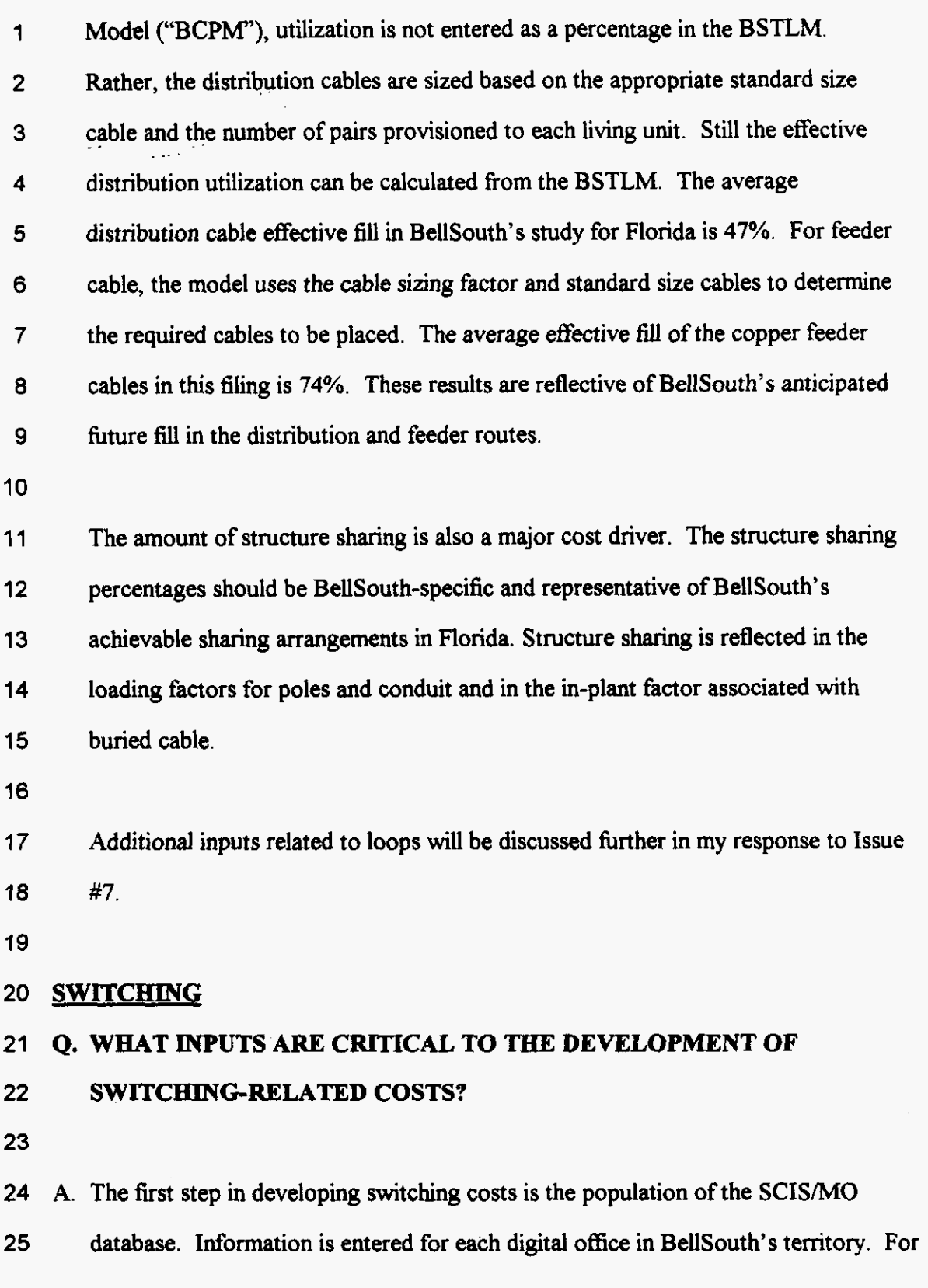

 $\overline{1}$ existing analog offices, digital technology, based on Network's replacement  $\overline{2}$ forecasts, has been assumed. (By year-end 1999, less than 15% of BeUSouth's 3 lines in Florida were served by analog offices.)

5 The **SCISMO** data reflects the investment drivers, Le., what will cause exhaust of 6 the switch. The investment drivers are inputs such as  $O+T$  (originating plus  $\overline{7}$ terminating) usage, CCS, quantity of analog lines, quantity of digital lines, *8*  processor utilization, etc. Another important input in the model is the discount **9**  rate. BellSouth utilized a discount that is indicative of the way switching **10**  equipment will be purchased in the future. BellSouth buys a limited number of new **11**  central office switches, however, BellSouth grows capacity in its existing central **12**  offices on a regular basis. Thus, the discount rate should reflect this combination of **13**  new/growth purchasing activity.

**14** 

 $\overline{\mathbf{4}}$ 

**15 16 17 18 19 20 21**  In determining the investment related to vertical features busy hour usage is an important component. Switches are engineered to handle the busy hour load. Thus, in order to develop flat-rated feature costs, the usage in the busy hour is the only relevant factor. Inputs **need** to reflect the anticipated demand that is going to be placed on the switch due to the request for feature-enhanced call processing. Consideration must be given to the number of feature-related calls, holding times, and activations/deactivations that occur.

**22** 

**23 24 25**  Usage costs are driven by such items as distribution of calls (intra-office/interoffice split), percent local tandem occurrence, busy hour-full day ratio, average number of facility terminations per *call,* minutes per call, airline miles per call. The outputs

**-30-** 

**1 2** costs. **from** SCIS/MO also are important contributors to the development of the usage

**3** 

**4 5**  As with the inputs to the loop model, only BellSouth-specific data will appropriately reflect the costs BellSouth will incur in the provisioning of switch-

**6**  related **UNEs** to competitors in Florida. **Mr.** Page, in his testimony, expands on the

**7**  inputs required by the SST model in order to determine switch-related costs.

**8** 

## **9 NONRECURRING COST INPUTS**

**Contract** 

## **10 Q. WHAT INPUTS ARE IMPORTANT TO THE DEVELOPMENT OF**

- **11 NONRECURRING COSTS?**
- **12**

**13** A. I have previously discussed the manner in which time estimates are obtained. These **14 15 16 17 18 19 20 21 22 23**  inputs drive the nonrecurring costs. However, in addition to the work times, the labor rates are critical in determining the costs to provision unbundled elements. This Commission accepted BellSouth's methodology for developing the direct labor rates in the previously fled UNE studies. It did, however, eliminate the shared component from the labor rate. (Order No.PSC-96-1579-FOF-TP at Page 63) Additionally, this Commission established a rate structure such that disconnect **costs** are **assessed** at the time of disconnect. (Order No.PSC-96-1579-FOF-TP at Page 69) BellSouth followed the same process in developing labor rates in this filing and presented the'disconnect costs **as** separate elements.

### **24 SECTION 2** - **RESPONSES TO ISSUES**

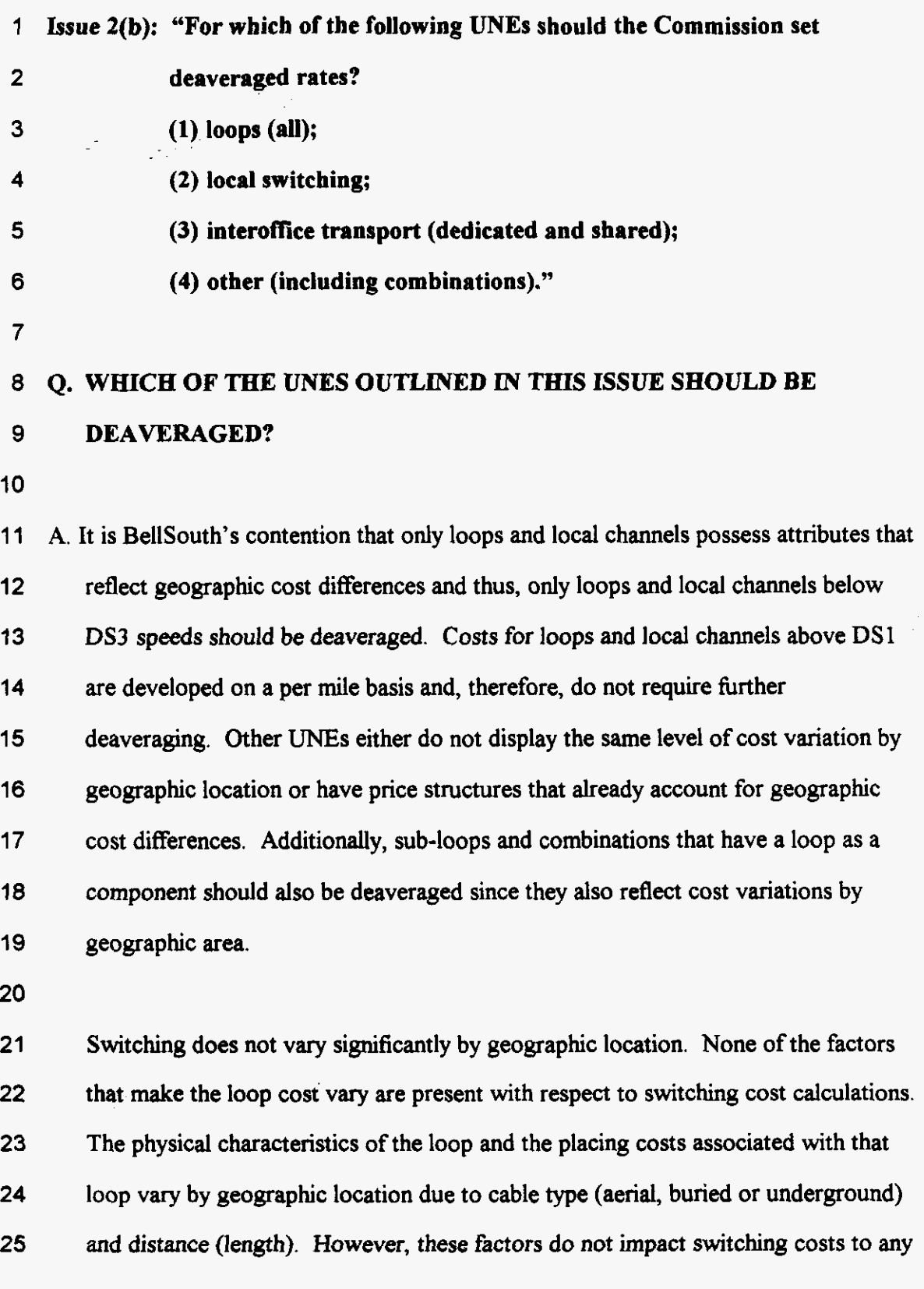

**-32-** 

**00249%** 

**1 2 3 4**  great degree. Another factor that influences loop costs, customer density, also has little impact **on** switching costs since the modularity of digital switching equipment allows BellSouth to grow switches as demand dictates. Also, remote switch entities can be deployed to serve pockets of customers.

**5** 

**6 7 8 9 10 11 12 13**  Additionally, switching cannot be viewed in the same manner as local loops because logically one cannot isolate one switch from the network. The switch is a part of a total integrated network designed to handle a call from the originating switch entity to the terminating switch entity. To segment individual switches based on individual cost differences ignores the interdependencies between switch entities. **This** is clearly a problem for remote switches that are dependent on a host switch for interoffice call processing. The insigruficant variation in switching costs between wire centers does not warrant the deaveraging of switch-based elements.

**14** 

**15 16 17 18 19 20 21 22 23**  The cost of other unbundled network elements may vary by geographic location, but these cost differences are reflected in the rate structure, thus, eliminating the need for deaveraging. An example is interoffice transport. The rate structure for interoffice transport is **on** a per mile basis. This rate structure already accounts for geographic differences by eliminating length from the equation. Thus, there is **no**  reason to include interoffice transport in the deaveraging scheme. **Of** course, some of the physical attributes of the interoffice route will impact the costs just as they do in the loop, e.g., the type of placement. However, because the cost is expressed on a per unit (mile) basis, these differences are neghgible.

**24** 

**25**  *Q.* **HOW DID BELLSOUTE AGGREGATE** *THE* **WIRE CENTER LEVEL** 

## **COSTS DEVELOPED BY THE BSTLM INTO ZONES?**

- **2 3** A. The fist step is to partition the wire centers in Florida into rate groups based upon .. **4 5 6 7 0 9 10 11 12 13 14 15 16 17 18 19 20 21 22 23 24 25**  the General Subscriber Tariff. Next, the rate groups were classified into one of three zone designations. The **final** step in calculating the average monthly cost for a specific loop or local channel in each zone is to weight the wire-center level costs produced by the BSTLM by wire center line counts for that specific loop or channel. Mr. Varner supports the methodology used to develop the definition of the three zones in **his** testimony Exhibit **DDC-4** displays the recurring costs by the three zones and the statewide average. (If an element only had nonrecurring costs, it is not shown since nonrecurring costs are not subject to deaveraging. Additionally, if a particular zone *does* not have a cost, no loops or channels of that type were found in that zone.) Mr. Varner includes the rates BellSouth is proposing for each zone. BellSouth's cost study displays costs for extended loops not currently combined in BellSouth's network, i.e., "new" combinations, in Zones 2 and 3. However, as explained by Mr. Vamer, BellSouth is only obligated to offer this combination in Zone 1. This is also reflected in Mr. Varner's rate sheet. **Issue 3(b): "Should a cost study for xDSL-capable loops make distinctions based on loop length and/or the particular DSL technology to be deployed?" Q. WHAT COST SUPPORT HAS BELLSOUTH PREPARED IN RESPONSE** 
	- **-34-**

## **TO THIS ISSUE?**

A. BellSouth previously submitted costs for ADSL and HDSL compatible loops in Docket Nos. 960833-TP, 960846-TP, and 960916-TP. **This** Commission established rates based upon BellSouth's proposal, essentially validating BellSouth's definition of these xDSL types of loops. These loops meet the transmission requirements set for ADSL and HDSL service.

 Additionally, for this proceeding, BellSouth **has** developed recurring and nonrecurring **costs** for 2-wire unbundled copper loops ("UCLs") and 4-wire unbundled copper loops. The **costs** are segmented between loops less than *18,OOO*  feet ("UCL-Short") and loops greater than 18,000 feet ("UCL-Long"). The UCLs are commonly referred to **as** "dry copper" loops because they have **no** intervening equipment such as, load coils, bridged tap, repeaters, etc., between the end user premises and the serving wire center. The UCL-Short will be designed to Resistance Design on a non-loaded metallic facility up **to** 18,000 feet in length. The UCL-Long will be any copper loop longer than 18,000 feet in length. BellSouth does not guarantee the transmission quality beyond the resistance design standards. BellSouth used the BSTLM to calculate the material costs associated with the XDSL loops.

**Issue 4(b): "HOW should access to such subloop elements be provided, and how should prices be set?"** 

**Q. WHAT COST SUPPORT HAS BELLSOUTH PREPARED IN RESPONSE** 

**-35** 

### **1 TO THIS ISSUE?**

**2** 

**3** A. BellSouth has developed costs for Unbundled Sub-Loops that are 2-wire or 4-wire **4 5 6 7**  components of a loop that *can* be technically unbundled. Sub-Loops consist of Sub-Loop Feeder ("USL-F"), Sub-Loop Distribution ("USL-D"), Intra-building Network Cable **("INC"),** and Network Terminating Wire *("N").* USL-F is also provided for the **DS1** digital loop.

**8** 

**9 10 11 12 13 14**  Sub-loop feeder is the physical transmission facility (or channel or group of channels on such facility) which extends from the main distributing frame connection in the end office to the cross-connect box. If the loop is served by digital loop carrier, a central *office* digital loop carrier tenninal is required to convert the digital **signal** to voice grade analog. A test point is provisioned with the sub-loop feeder for remote test access.

**15** 

**16 17 18 I9 20 21**  Sub-loop distribution is the physical transmission facility from a BellSouth crossconnect device to the customer's premises (i.e., the Network Interface Device **("NID")). This** facility will allow an end user to send and receive telecommunications traffic when it is properly connected to other required network elements, such **as,** loop feeder facility. This facility includes a NID (where applicable) at the customer's location in the loop.

**22** 

**23 24 25**  BellSouth will also provide sub-loop interconnection to the Intrabuilding Network Cable ("INC") **(riser** cable). **INC** is the distribution facility inside **a** subscriber's building or between buildings on one customer's premises (continuous property

 $-36-$
**1 2 3**  not separated by a public street or **road).** USL-INC (riser cable) will include the facility from the cross-connect device in the building equipment room up to and including the end-user's point of demarcation.

**4** 

**5 6 7 8 9 10**  Network Terminating Wire ("NTW") is unshielded twisted copper wiring that is used to extend circuits from an INC terminal or from a building entrance terminal to an individual customer's point of demarcation. It is the last segment of the fieldside loop distribution facilities. In multi-subscriber configurations, *NTW*  represents the point at which the network branches out to serve individual subscribers.

**11** 

**12 13 14 15 16**  *NTW* will be provided in Multi-Dwelling Units ("MDUs") and/or Multi-Tenants Units **("MTUs")** where BellSouth provides wiring all the way to the end-users premises. BellSouth will not provide this element in those locations where the property owner provides the wiring to the end **user's** premises or where the property owner will not allow BellSouth to place its facilities to the end user.

**17** 

**18 19 20 21 22 23 24 25**  Another group of elements that *can* be classified **as** "sub-loop" is unbundled subloop concentration **("USLC").** These elements allow **an** ALEC to concentrate loop distribution elements, provided by the ALEC, on to multiple DSls. This arrangement allows the ALEC to connect the loop distribution elements (at a concentrated level) to.BellSouth's feeder facilities. BellSouth will then transport the DS **1 s** carrying the distribution circuits back to the serving wire center for termination on a BellSouth DSXl block and ultimately to the ALEC's collocation space.

**-37-** 

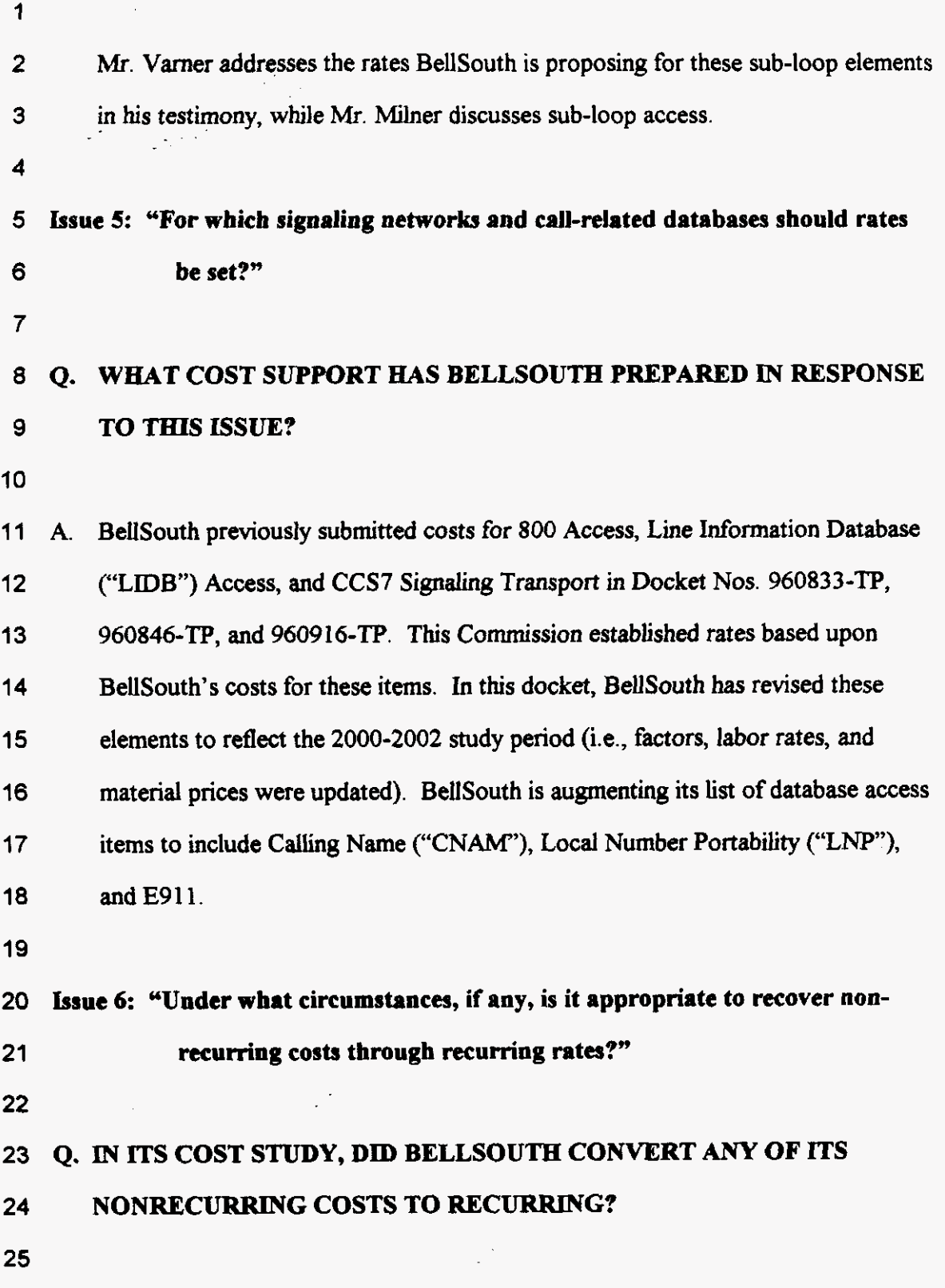

**-30-** 

 $\downarrow$ 

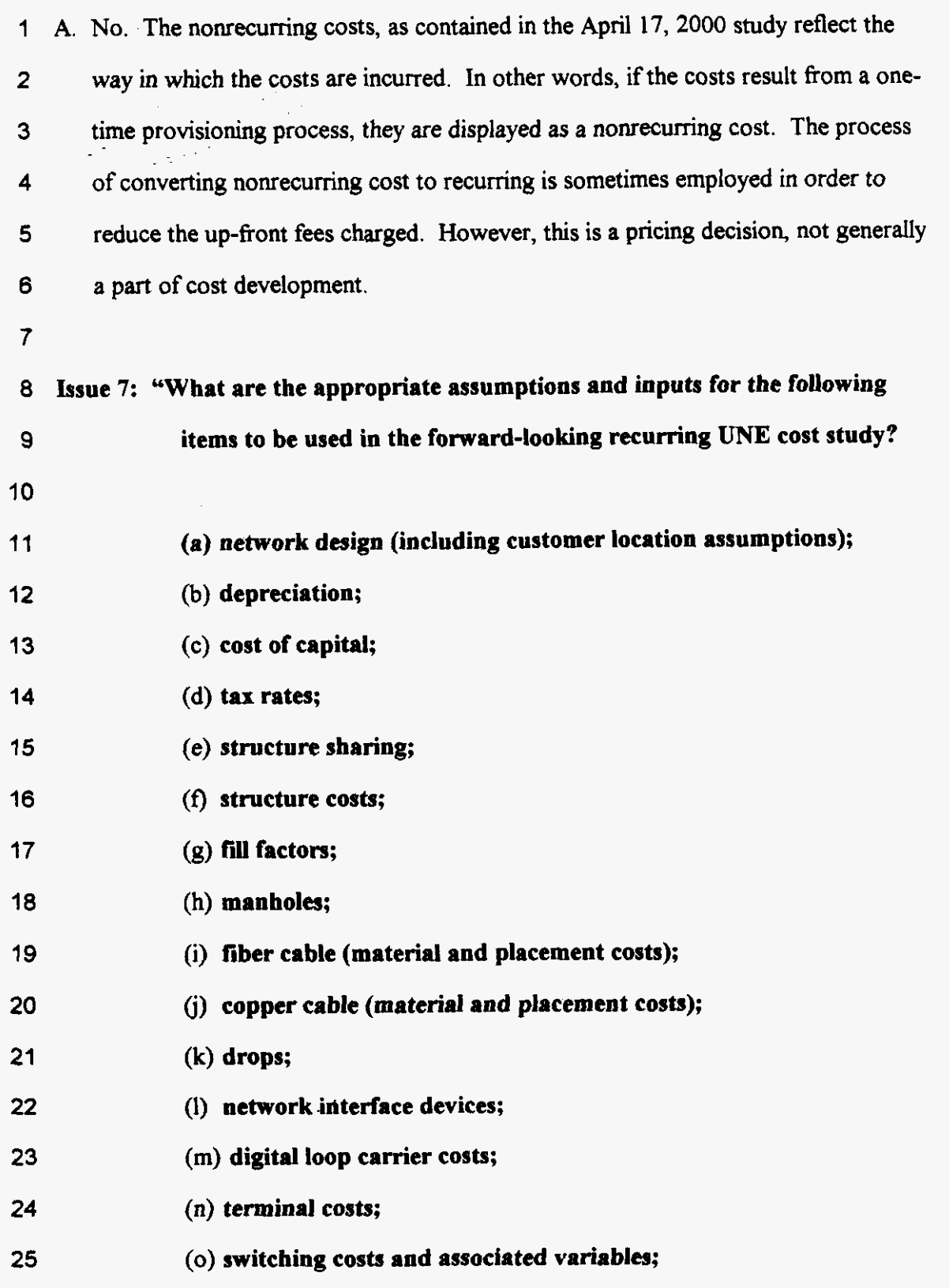

 $-39-$ 

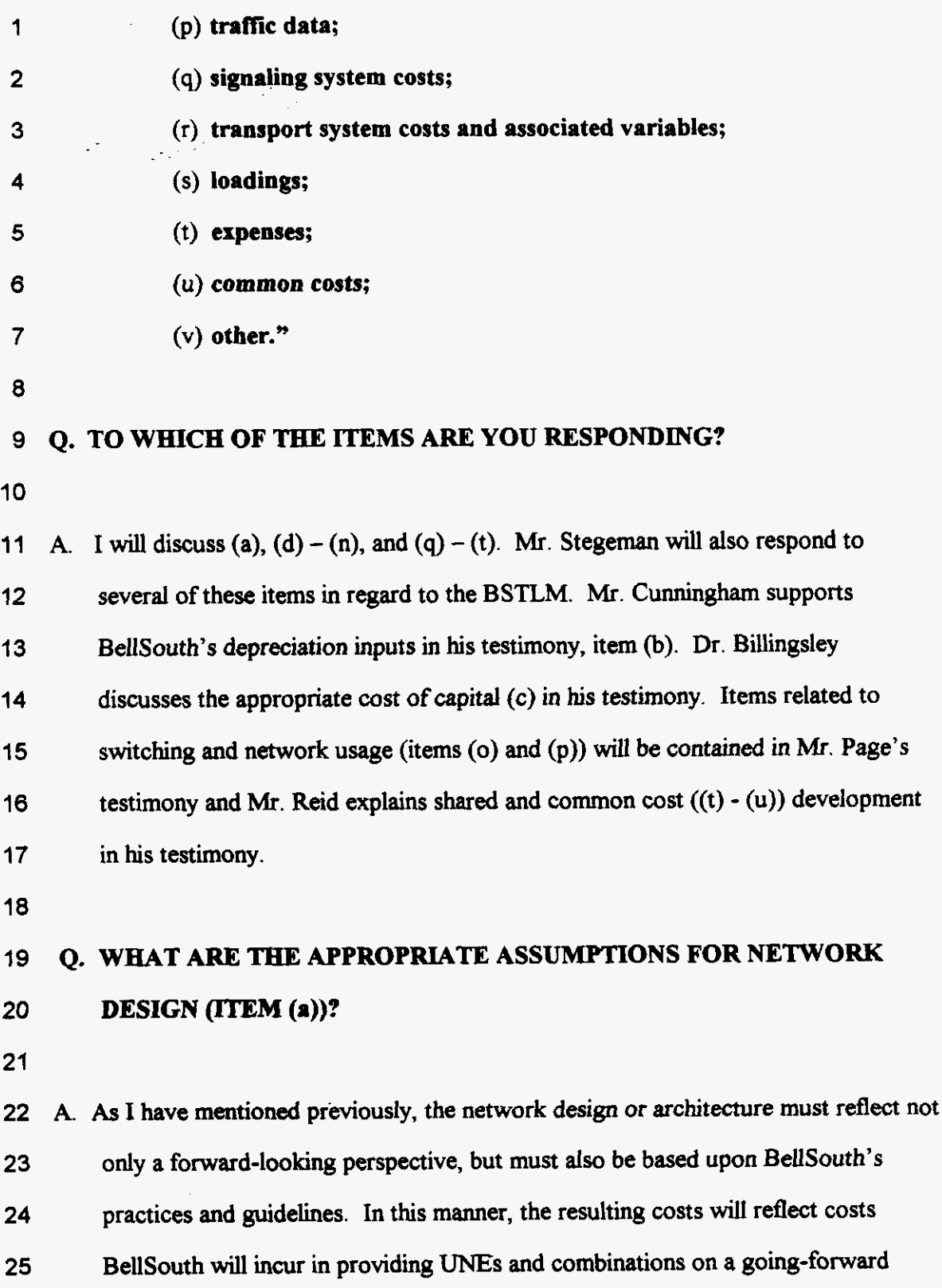

 $-40-$ 

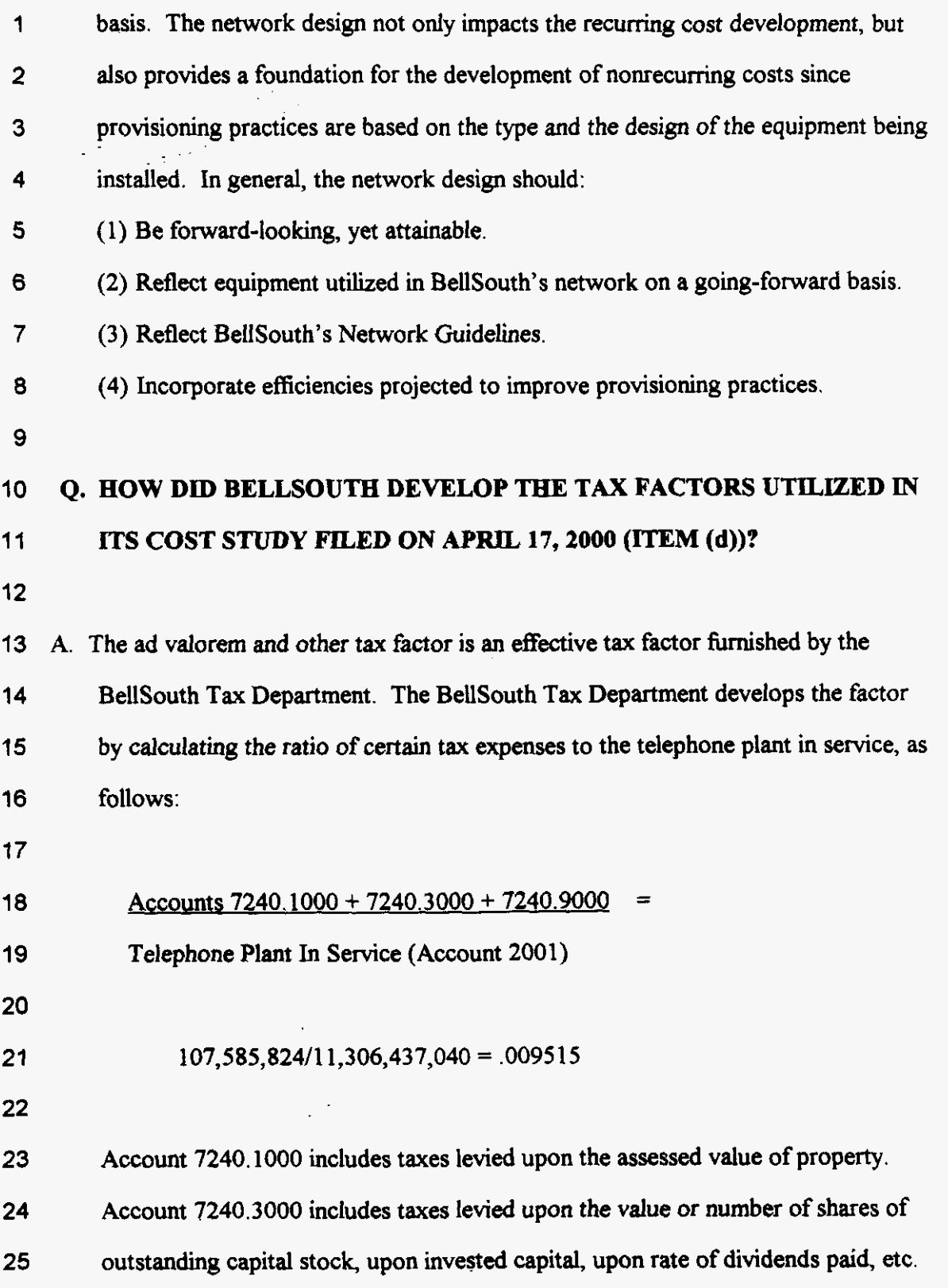

**-41-** 

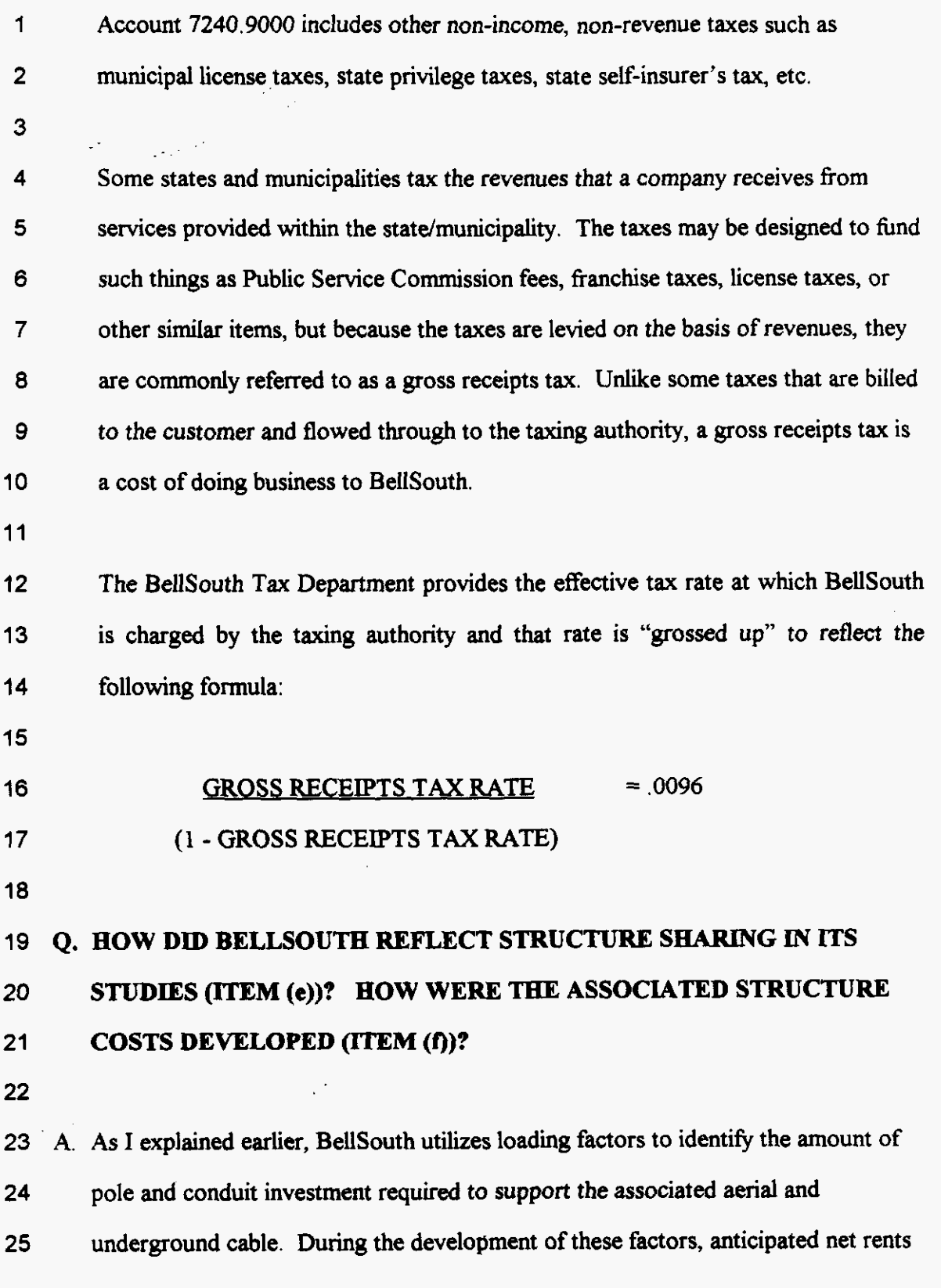

**-42-** 

**1 2 3 4 5 6 7 8 9 10 11 12**  (expenses paid to other parties for attaching to their structures less revenues received from others for attaching to BellSouth's structures) from sharing arrangements are considered. Thus, implicitly structure sharing is reflected in the calculation. Past information supports the fact that sharing of poles is a relatively common occurrence. In fact, in Florida BellSouth only **owns** approximately **4o?h**  of the poles to which it attaches cable. However, the sharing of conduit space is not **as** extensive, as reflected in the relatively low amount of rent BellSouth receives from these structures. Sharing of trenching is reflected in the in-plant factor associated with buried cable. Since this factor is developed by analyzing the relationship between total installed investments and material prices, any Savings gleaned from sharing of placement costs has been considered. *As* with the sharing of conduit, joint trenching occurs on a very limited basis.

**13** 

**14 15 16 17 18 19 20 21 22**  BellSouth does not anticipate any major changes to the amount of structure sharing in the future. Arguments have been made in past proceedings alleging dramatic increases in the percent of structure sharing due to competition. BellSouth's experience suggests otherwise. Structure sharing is dependent on timing, location of facilities, and technical considerations. It is difticult for **all** the factors to coincide. In fact, this Commission agreed with this declaration in its Order No.PSC-96-1579-FOF-TP stating: "We are not persuaded by AT&T/MCI's argument that a competitive environment will encourage more structure sharing." (Order No.PSC-96-1179-FOF-TP at Page **78)** 

**23** 

**24 25**  BellSouth utilized loading factors to determine the cost of the poles and conduit. Even though the BSTLM **has** the flexibility to "place" structures, BellSouth felt the

**-43-** 

use of loading factors more accurately portrays the costs BellSouth is expected to **incur** in provisioning loops **on** a going-forward basis

#### $\blacktriangleleft$ **Q. HOW DID BELLSOUTH DETERMINE THE FILL FACTORS THAT**  5 **WERE UTILIZED IN THE COST STUDY** (Item **(g))?**

**6** 

11

1

**2** 

**3** 

 $\sim 10^{-10}$ 

 $\overline{7}$ A. BellSouth's **fill** factors were based upon the **FCC's** directive that "[pler unit costs 8 shall be derived from total costs using reasonably accurate **'fill** factors."' **(1682)** In equipment based on projected demand and quality of service considerations. many **cases,** BellSouth **Network** provided the anticipated utilization of the

**l2**  12<br>13 For unbundled loops (and sub-loops), the fill factors were developed within the BSTLM. *As* I explained earlier, the BSTLM builds facilities to meet existing **l4**  customer demand. Cables are then sized to appropriately sewe that demand in **an l5**  efficient manner. Thus, the utilization is **a** product of this exercise. Even though **l6**  the model allows for growth **to** be considered in the *sizing* of cables, BellSouth *set*  l7 the growth component to zero. Thus, spare capacity for growth was not reserved. **l8**  *As* I mentioned previously, the model produced the reasonable utilizations of **47%**  19 for distribution and **74%** for copper feeder.

*20* 

#### $21$ **22 Q. HOW DOES BELLSOUTH ACCOUNT FOR THE COST OF MANHOLES IN ITS STUDIES (ITEM (h))?**

**23** 

**24** A. Manhole costs are not developed individually, i.e., BellSouth does not develop the **25**  cost of a **4X6X7** manhole **or** a **12X6X7** manhole and enter those values into the

-44-

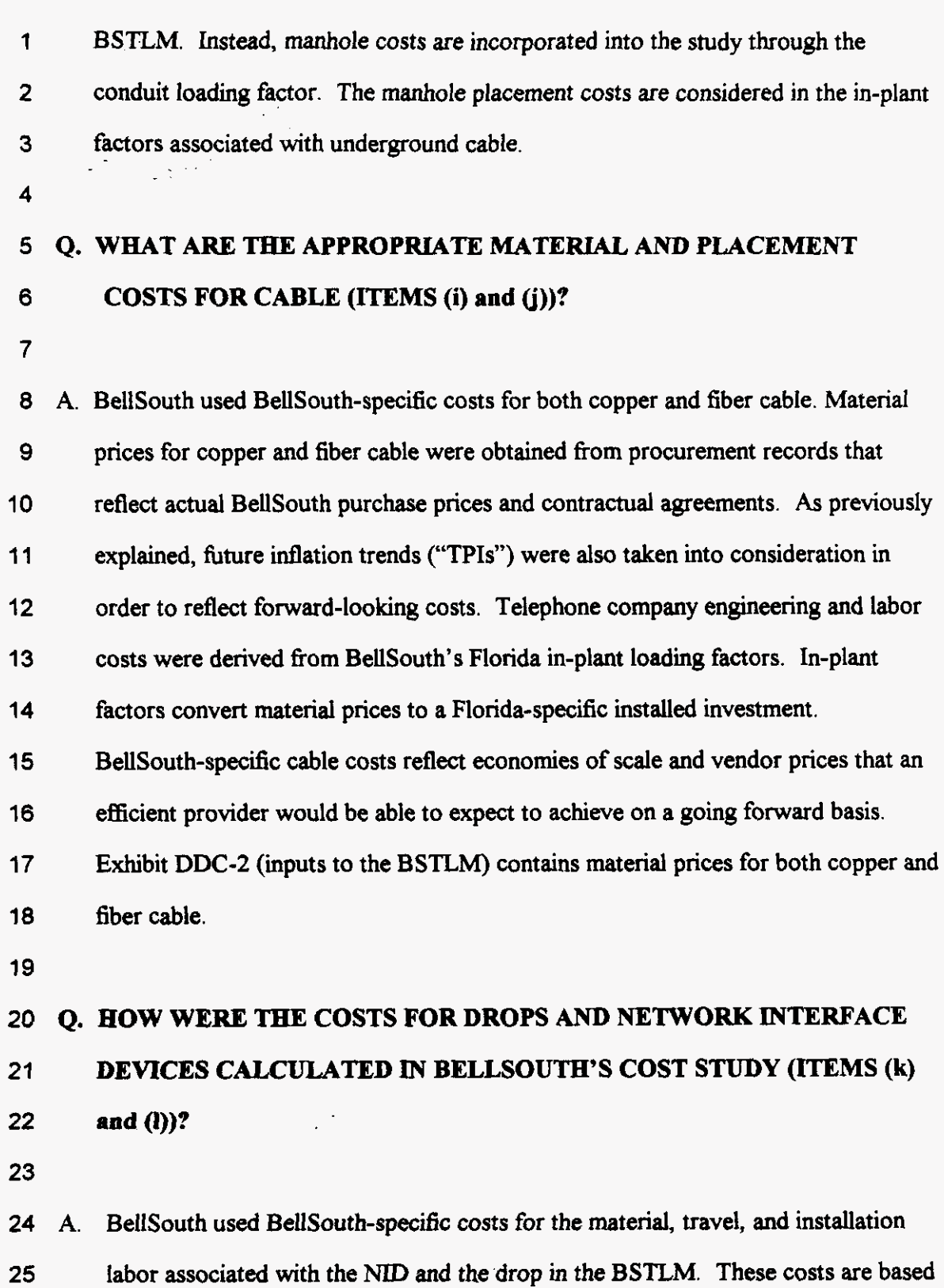

**-45** 

# **002504**  -

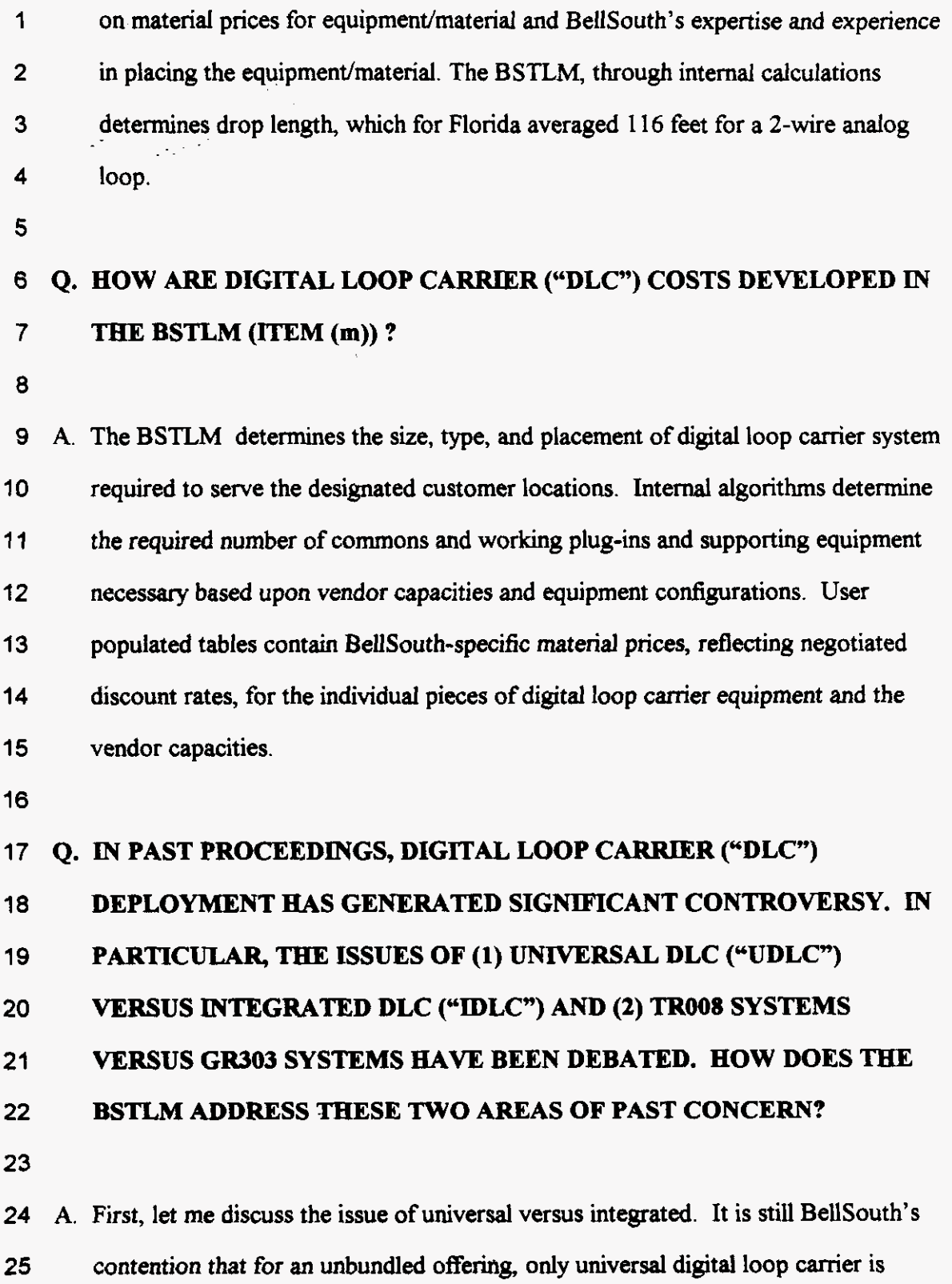

 $-46-$ 

**1 2 3 4 5**  *6*  **7 8 9 10**  appropriate. The only way in which BellSouth can "hand-off" a loop, i.e., unbundle the loop, is to terminate the central office end of the loop on a **MDF.** Thus, only UDLC (non-integrated) is appropriate for this scenario. However, in the combination studies, IDLC is applicable since the loop and the port are combined and no "hand-off" of the loop is needed. In the BSTLM, Scenarios BST2000 and Copper reflect the unbundled configuration, where each loop is not switched. Thus, in these instances, the loop is not integrated in the switch. However in the Combo Scenario, switched loops are considered. Because these loops are switched, they can be directly integrated into the switch and thus, IDLC is appropriate.

**11** 

**12 13 14 15 16 17 18 1s 20 21**  In the past, BellSouth's cost studies did not reflect any GR303-based digtal loop carrier systems. This assumption resulted fiom the extremely limited number of **GR303** systems deployed in BellSouth's network and guidelines that restricted consideration of **GR303** for hture systems until a demand threshold was met. However, BellSouth **has** reconsidered **this** directive and now considers **GR303**  systems **in** its loop cost modeling. The BSTLM places **GR303** systems for all DLC systems with greater than **150 DSOs.** For consistency, BellSouth **also** populated the SCIS/MO database such that **GR303** terminations are considered in the switch. BellSouth witness, Mr. Keith Milner, explains why this reflects the most economic architecture.

**22** 

# **23 Q. PLEASE** EXPLAIN **BELLSOUTH'S BSTLM INPUT VALUES FOR DROP 24 TERMINALS (ITEM (n))?**

**25** 

**-47-** 

**1** A. Drop terminal costs for line sizes below 100 pairs are included as exempt material **2 3 4 5 6 7**  in the in-plant factors used to develop the installed investments of cable. Therefore, terminal costs for these sizes are not included. The material prices for larger sized terminals were obtained from procurement records and were adjusted for inflation. The engineering and labor costs were developed from Floridaspecific in-plant factors. As previously explained, the in-plant factor converts material prices to installed investments.

**8** 

# **9 Q. HOW** ARE **SIGNALING COSTS REFLECTED IN BELLSOUTH'S COST 10 STUDIES(lTEM(q))?**

**11** 

**12** A. One ofBellSouth's fundamental studies, the Signaling System 7 *("SS7")* Price **13 14 15 16**  Calculator, determines the unit costs associated with BellSouth's SS7 network. **This** price calculator calculates the vendor prices for the equipment and facilities deployed in the BellSouth's **regional** SS7 signaling network. Studies that require SS7 network resources are linked to the results of this study.

**17** 

**18 19 20 21 22 23 24**  Common channel signaling, using the SS7 signaling protocol, provides the capability of transporting signaling messages used to establish calls and query databases separately from the voice network. The study components are comprised of the six mated Gateway Signal Transfer Point **("STP",** packet switch) pairs, the thirteen mated Local **STP** pairs, the BellSouth signaling **links,** the Link Monitoring System ("LMS") and the Integrated Digital Service Terminals **("IDSTs")** that make up the SS7 infrastructure.

**25** 

**-48-** 

**1 2**  Access Links connect end offices or Service Switching Points to **STPs.** Bridge Links and Diagonal Links connect **STPs** that are at the same or different switching **3**  4 **paired STPs**. **5**  hierarchies in the system respectively. Cross Links are administrative links mating ..

6 **7**  The material prices for the SS7-related equipment are divided by the total annual octets to develop the per unit material prices.

**8** 

**9 Q. HOW** ARE **TRANSPORT SYSTEM COSTS DETERMINED (ITEM (r))? 10** 

<sup>1</sup>**I** A. Transport **costs** incorporate the forward-looking Synchronous Optical Network

**12 C'SONET'')** architecture in determining network design and subsequent costs.

**13 14 15**  Inputs to this calculation reflect BellSouth-specific costs for Florida. They include fill factors, SONET material prices, number of nodes on a ring, air-to-route factor, and the *mix* of aerial, underground and buried fiber in the interoffice transport.

**16** 

**17 Q. WHAT ARE THE APPROPRIATE LOADINGS TO BE USED (ITEM (s))? 18** 

**19** A. **I** have discussed loading factors and their development earlier. BellSouth uses **20 21 22 23 24 25**  loading factors for land, buildings, poles, conduit, and the capitalized **RTU** fees associated with switching. Additionally, loading factors were used to augment material prices to account for supporting equipment and power and for capitalized labor (in-plants). To summarize, since these factors are calculated from BellSouth's accounting records and the projected view of BellSouth's future additions in the **various** accounts, these values reflect costs that **an** efficient

 $-49-$ 

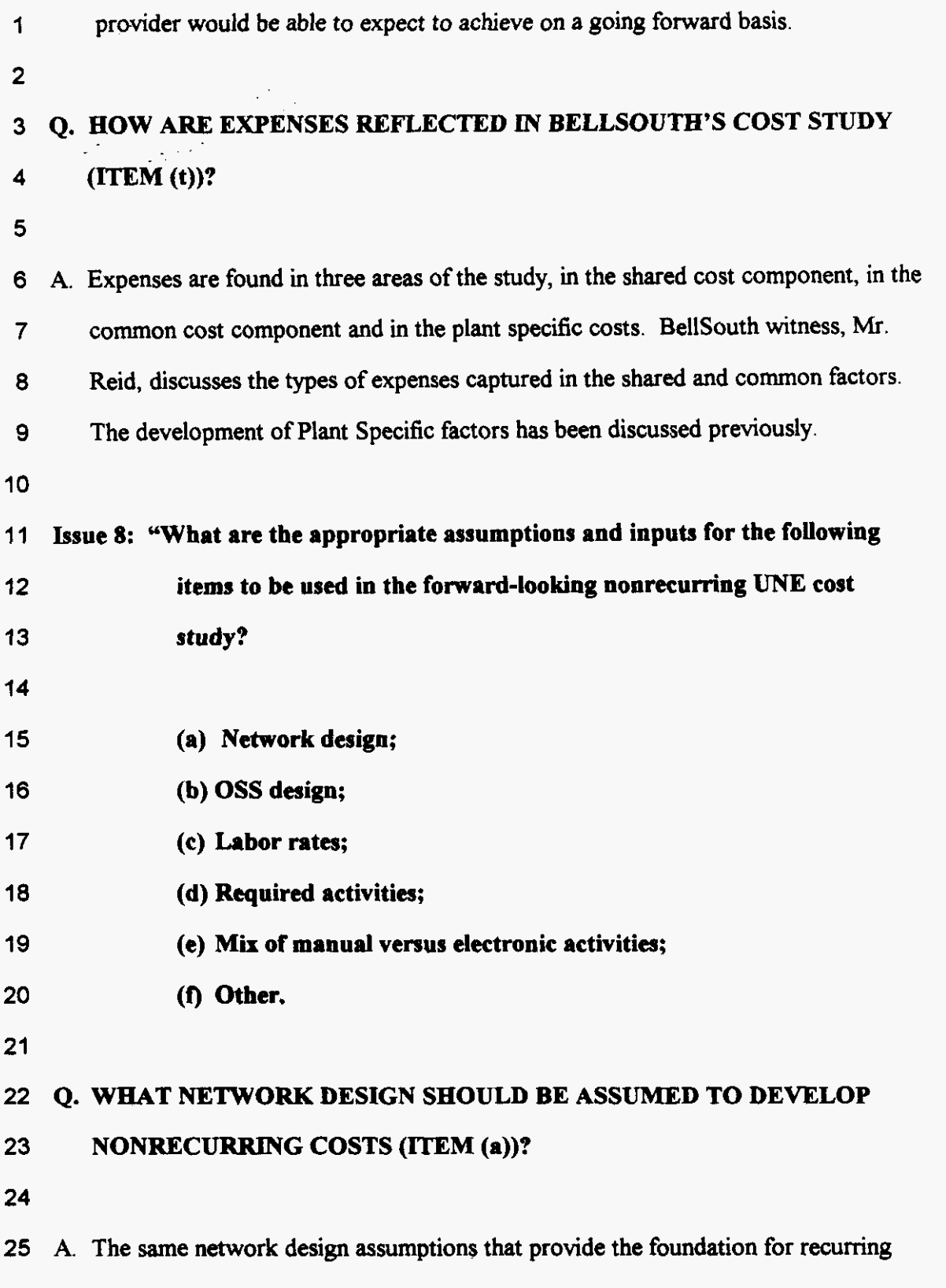

 $-50-$ 

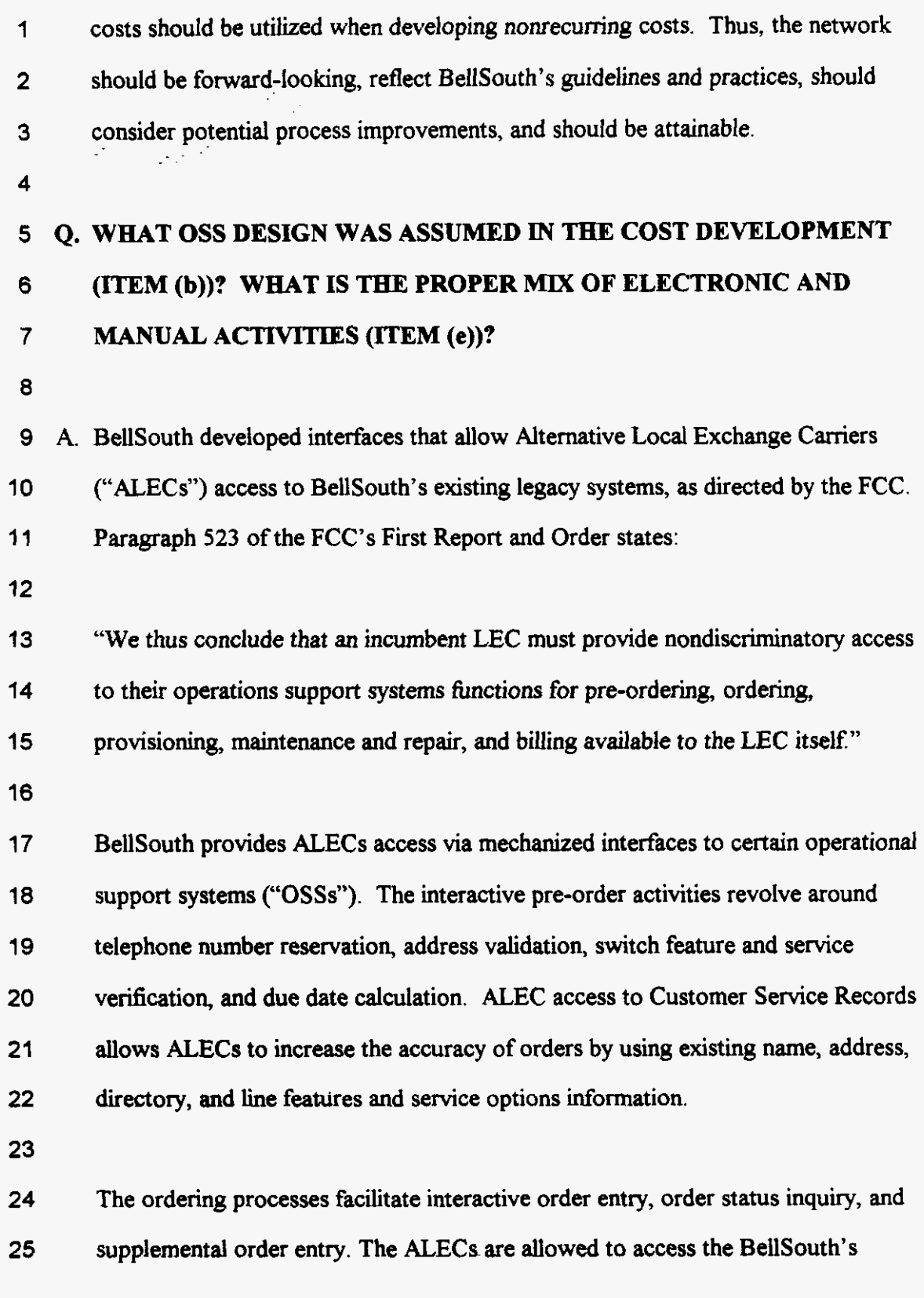

**-51-** 

**1 2 3 4**  internal network legacy systems with a single log-on. The ALEC is then authorized to access the electronic interfaces to perfonn interactive pre-ordering and ordering functions. The electronic interfaces manage the sending and receiving of data to and **from** the BellSouth **OSSs.** 

**5** 

**6 7**  *8*  **9**  BellSouth also provides the ALECs the option of submitting **LSRs** manually **LSRS**  not submitted through a BellSouth Electronic Interface, as described earlier, will be considered a manual **LSR.** A service representative **in** the **Local** Carrier Service Center ("LCSC) manually enters the LSR information into BellSouth's legacy **10 11**  (existing) service order systems. Once the Finn Order Confirmation **("FOC)** status is returned **from** the systems, this notification is faxed to the ALEC.

**12** 

**13 14 15 16 17 18 19 20 Florida.**  In this fling, BellSouth did not include the *cost* of the OSS interfaces developed to allow competitors access to BellSouth's provisioning systems. This Commission *in*  its order in Docket Nos. 960757-TP, 960833-TP, and 960846-TP stated "we strongly encourage the parties to negotiate in good faith to establish rates for **OSS**  functions." (Order at Page 165) However, a resolution **has** never occurred and BellSouth **has** not recovered either the cost it incurred to develop the interfaces or the ongoing costs associated with these interfaces that are utilized by the ALECs in

**21** 

**22 23 24 25**  However, BellSouth did reflect the labor costs associated with the tasks required to fill an order. Two cost elements encompass these costs; Electronic Service Order per local service request and Manual Service Order per local service request. The Electronic Service Order costs were developed based upon projected fall-out rates

**-52-** 

**1 2**  3 4 *5*  **6** orders. for orders placed electronically and include fall-out generated by ALEC errors and "by design." Experts familiar with **ALEC** order processing provided the distribution of the different types of UNE orders, e.g., individual unbundled network elements, combinations, and complex orders, the time required to handle the different types of orders, and the amount of fall-out that occurs for electronic ..

**7** 

# 8 **Q. HOW DID BELLSOUTH DEVELOP lTS LABOR RATES (ITEM (e))?**

**9** 

10 A. Labor rates for specific work groups *are* developed based on extracts of previous 11 year's **data** ffom the Financial Front End System. This extract accumulates labor 12 expense and hours. A PC application processes this information to produce labor 13 rates. During processing, the actual costs for a given work group are accumulated 14 by expenditure type (e.g., direct labor productive, premium, other employee, etc.). **15** These actual costs are divided by the actual hours (classified productive hours for 16 plant and engineering work groups and total productive hours for cost groups) 17 reported by work group to determine the basic rates. The base year of labor rate 18 data collection was the 1998 calendar year. A labor inflation factor is developed 19 from the BellSouth Region **TPIs** and is applied to inflate these rates to the study **20** period 2000-2002.

**21** 

#### **22 Q.HOW WERE THE REQUIRED ACTIVITIES DETERMINED BY**

### **23 BELLSOUTH (ITEM (d))?**

**24** 

**25** A. As I have discussed previously, personnel familiar with the provisioning process

**-53-** 

**1 2 3 4 5 6 7 8 9 10 11 12 13 14 15 16 17 10 19 20**  provided input into the nonrecurring cost development. They provide the process flow, the work centers involved, any probabilities that may *be* required, and the time required by work center. Provisioning activities can be desegregated into five basic categories: Service Inquiry, Service Order Processing, Engineering, Connect & Test, and Travel. (Every category is not applicable to every unbundled network element.) Service **Inquiry** reflects an up-fiont process by which the **availability/suitability** of facilities is determined. Service Order Processing considers activities incremental to the Electronic and Manual Service Order rate elements previously described. Let me note that the only work center considered in the two Service Order elements is the LCSC. However, other work centers may be involved in service processing for **certain** elements. Engineering times reflect activities such **as,** the work required to construct design lay-out records, review of pending jobs, and confirmation of network design standards. Connect & Test considers the physical activities required to provision the requested element and to ensure the transmission quality of the element. Forces involved with Connect  $\&$ Test include such groups **as** Installation and Maintenance, Special Services Installation and Maintenance, Circuit Provisioning Group, and Recent Change Memory Administration Group, The Travel category reflects the amount of time needed by technicians to get to the work location. Travel times consider accomplishing more than one task per trip.

**21** 

#### **22 23 24**  *Q.* **ARE THERE OTHER TOPICS RELATED TO NONRECURRING COST DEVELOPMENT TEAT SHOULD BE DISCUSSED (ITEM (f))?**

**25** A. Yes. **In** this proceeding, there **are** really three different types of nonrecurring

*-54-* 

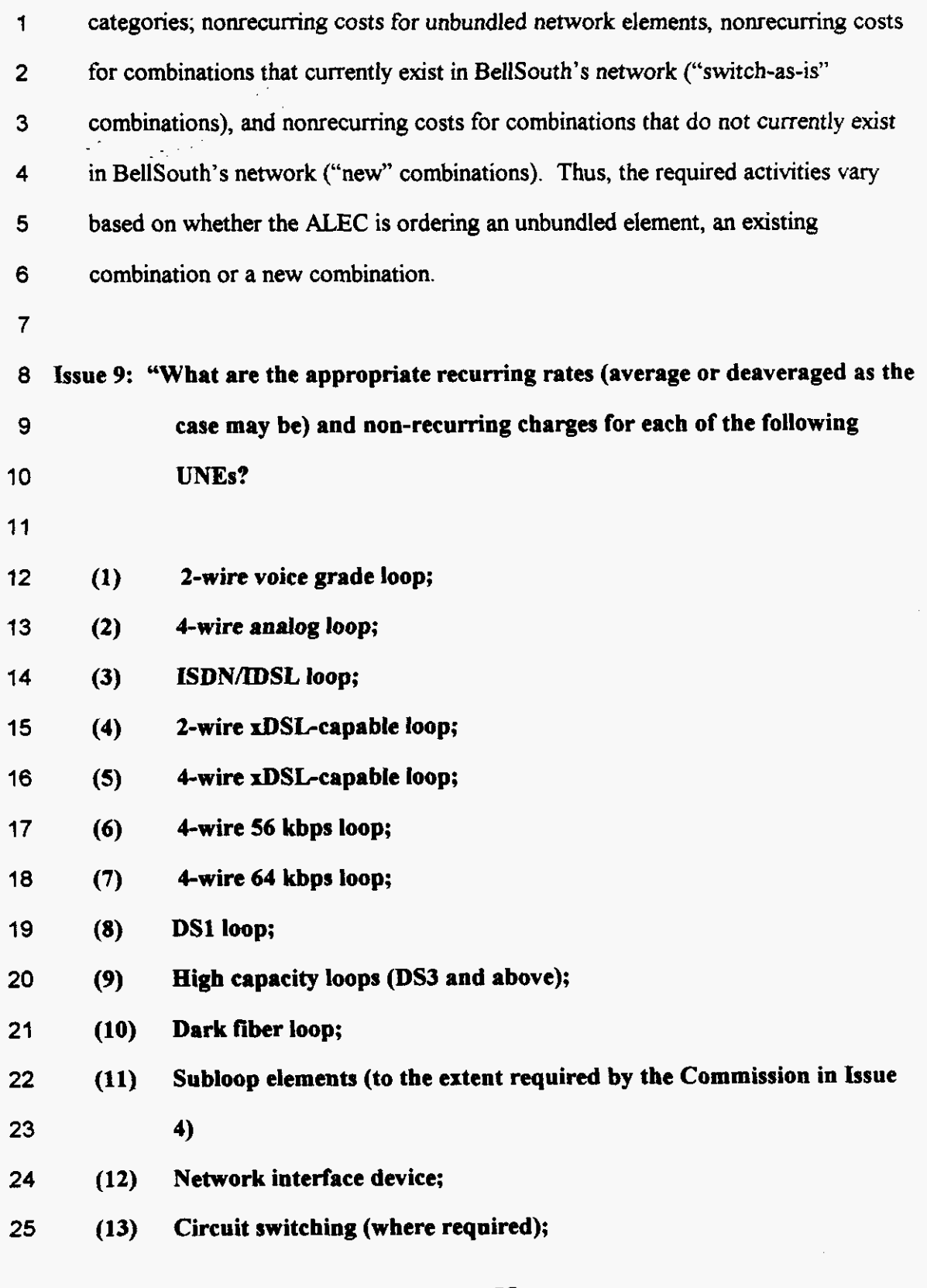

- **(14) Packet switching (where required); 1**
- **(15) Shared interofice transmission; 2**
- **(16) Dedicated interoffice transmission; 3**
- **(17) Dark fiber interofice facilities; 4**
- **(18)**  Signaling networks and call-related databases; **5**
- **(19) OS/DA (where required)." 6**
- **7**

**8 Issue 10: "What is the appropriate rate, if any, for customized routing?" 9** 

### **10 11 TO THESE ISSUES? Q. WHAT COST SUPPORT HAS BELLSOUTH DEVELOPED IN RESPONSE**

**12** 

**13 A.** BellSouth has developed recurring and nonrecurring costs, **as** appropriate, for all of **14**  *15*  **16 17 18 19 20 21 22 23 24 25**  the requested items in Issue #9 except for packet switching and operator call processing and directory assistance services *("OSIDA").* The FCC in its UNE Remand Order recognized that incumbent providers do not have an advantage *in*  deploying packet switching. Paragraph 306 states: "The record demonstrates that competitors **[ALECs]** are actively deploying facilities **used** to provide advanced services to serve certain segments of the market - namely medium and large business - and hence they cannot be said to be impaired in their ability to offer Service." packet switching with one caveat. "Incumbent **LECs** must provide requesting carriers with access to unbundled packet switching in situations in which the incumbent has placed its *DSLAM* in a remote terminal. The incumbent will be relieved of this unbundling obligation only if it permits a requesting carrier to Thus, the FCC released incumbents from the obligation of unbundling

**-56-** 

**1 2 3**  4 collocate its DSLM in the incumbents remote terminal." (13 **13,** FCC Docket CC 96-98 UNE Remand Order) BellSouth has developed the cost associated with allowing an ALEC to collocate in the remote terminal and **has** filed those costs in this proceeding.

**5** 

**6 7 8 9 10 11 12 13**  14 **15 16**  The FCC's UNE Remand Order also states "where incumbent LECs provide customized routing, lack of access to the incumbents' *OSDA* service on **an**  unbundled basis does not materially diminish a requesting carrier's ability to offer telecommunications service." (¶441, FCC Docket CC 96-98 UNE Remand Order) Since BellSouth deploys customized routing, it is not obligated to provide operator call processing and directory assistance services. This Commission has established permanent rates for customized routing based on the **use** of Line Class Codes in Docket **Nos.** 960757-TP, 960833-TP, and 960846-TP. **In** this docket, BellSouth is revising those costs and *also* submitting **costs** for the AIN-based solution to customized routing (response to Issue **#IO). 17 Issue #11: "What is the appropriate rate, if any, for line conditioning, and in 18 19 what situations should the rate apply?"** 

**20 Q. WHAT COST SUPPORT HAS BELLSOUTH DEVELOPED IN RESPONSE 21 TO** *THIS* **ISSUE?** 

**22** 

**23** A. BellSouth **has** structured the Loop Conditioning (Loop Modification) costs to **24 25**  appropriately reflect the way in which the costs to provide this service will occur. Costs were developed for loops less than 18,000 **feet** and for loops greater than

**-57-** 

**1 2 3 4 5 6 7 8 9 10 11 12 13 14 15 16 17 18 19 20 21 22 23 24 25 18,000** feet. In its study, BellSouth assumed for loops less than 18,000 feet that 10 pairs will be conditioned at the same time. This is based on projected demand for the conditioned loops. Additionally, for loops less than **18,000** feet the impact of this procedure on voice grade service will be minimal since load coils neither enhance nor impair the quality of voice transmission for loops of that length. However, for loops greater than 18,000 feet, the removal of intermediary electronics would likely degrade the voice grade transmission quality, rendering it unusable for voice grade transmission. Thus, to minimize the quantity of voice grade circuits that will be unavailable for transmission of voice grade level service, BellSouth practices assume only one circuit will be conditioned initially. One may argue that intermediary devices are not **required** for loops less than 18,000 feet and thus, BellSouth is not entitled to recover costs to remove those devices. However, the **FCC** responded to such arguments and states: "We agree that networks built today normally should not require voice-transmission enhancing devices on loops of **18,000** feet or shorter. Nevertheless, the devices are sometimes present on such loops, and the incumbent LEC may incur costs in removing them. **Thus,** under our rules, the incumbent should be able to charge for conditioning such loops." **(n193, FCC** CC Docket **96-98** UNE Remand Order) **hue #l2: "Without deciding the situations in which such combinations are required, what are the appropriate recurring and non-recurring rates for the following** UNE **combinations: (a) "UNE platform" consisting of: IOOp (all), local (including packet, where** 

required) switching (with signaling), and dedicated and shared transport 1 (through and including local termination); **2**  3  $\sim 10$ (b) "extended links" consisting of: 4 **(1)** loop, **DSOll** multiplexing, **DSl** interoffice transport; **5**  6 **(2) DSl** loop, **DSl** interoffice transport; (3) DS1 loop, DS1/3 multiplexing, DS3 interoffice transport." **7 8 9 Q. WFMT COST SUPPORT HAS BELLSOUTH DEVELOPED IN RESPONSE**  *10* **<b>TO THIS ISSUE?** 

11

12 A. BellSouth has developed recurring costs for the following UNE Platforms: 2-wire **13**  14 15 16 **17**  18 19 **20 21**  voice grade loop with 2-wire voice grade port and 2-wire ISDN digital loop with **2**  wire ISDN port. Recurring costs for other platform combinations, e.g., 4-wire DS 1 digital loop with 4-wire ISDN trunk port, 4-wire DSl loop with DDITS port, or a 2-wire loop/2-wire voice grade transport/2-wire port combination, can be determined by **adding** the individual UNE recurring costs. The associated nonrecurring costs are displayed on the **summary** sheets. For example the nonrecurring cost to switch a res/bus 2-wire voice grade loop with 2-wire voice grade port to **an** ALEC is \$ .198. The additional cost of \$2.77 for electronic ordering would also apply.

**22** 

**23**  24 **25**  BellSouth developed "extended link" costs for combinations, e.g., 2-wire voice grade loop with dedicated DSI interoffice transport, 2-wire ISDN loop with DSl interoffice transport, 4-wire DSI digital loop with dedicated **STS-1** interoffice

 $-59-$ 

 with **3/1** mu transport, and 2-wire voice grade loop with dedicated DSI interoffice transport

 studied These combinations reflect the most common configurations Refer to BellSouth's Final Cost Summary contained in Section 2 of the study filed on April 17, 2000 Elements P **1** through P **58** are the combinations BellSouth has

### **Q. PLEASE SUMMARIZE YOUR TESTIMONY.**

 A. This Commission has ruled on the appropriate methodology for developing costs for unbundled network elements, TSLRIC plus shared and common or the equivalent TELRIC economic costs. BellSouth utilized the principles inherent in this methodology for its cost studies *6led* April **17,** 2000. Thus, the incremental recurring and nonrecurring costs are long-run and reflect an efficient, fonvardlooking, yet attainable, network.

 BellSouth employed several models to develop the cost support. These models incorporated the TSLRIC/TELRIC principles and to the greatest extent possible are open for inspection. With this proceeding, BellSouth has introduced two new models, the BSTLM (for loops) and the SST model (for switching). Additionally, BellSouth **has** made enhancements to the BellSouth Cost Calculator (AKA the TELRIC Calculator) arid the Capital Cost Calculator to increase user flexibility and to ease processing.

 Since the results of the cost study must replicate the incremental costs BellSouth

*-60-* 

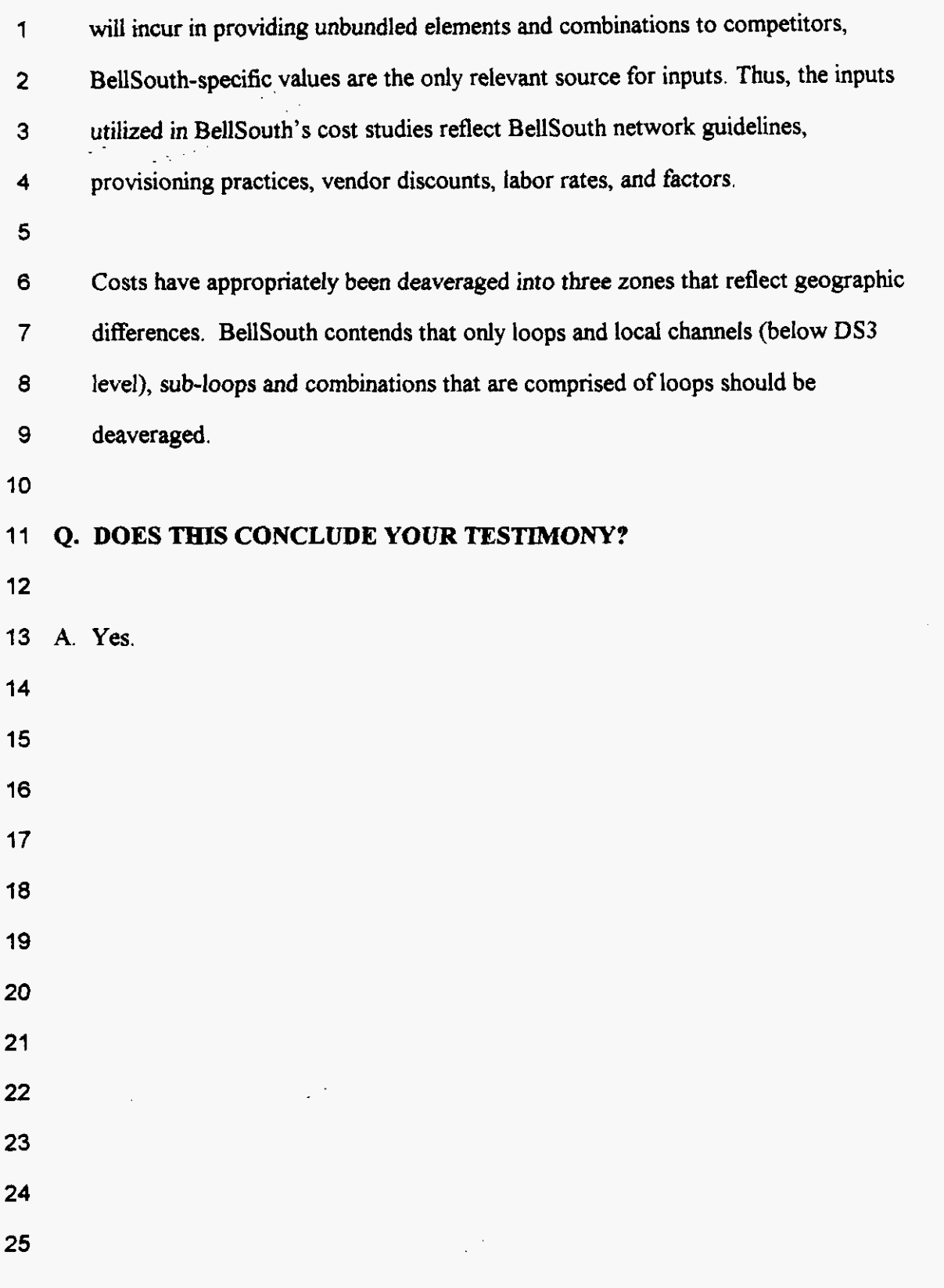

-61-

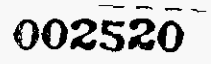

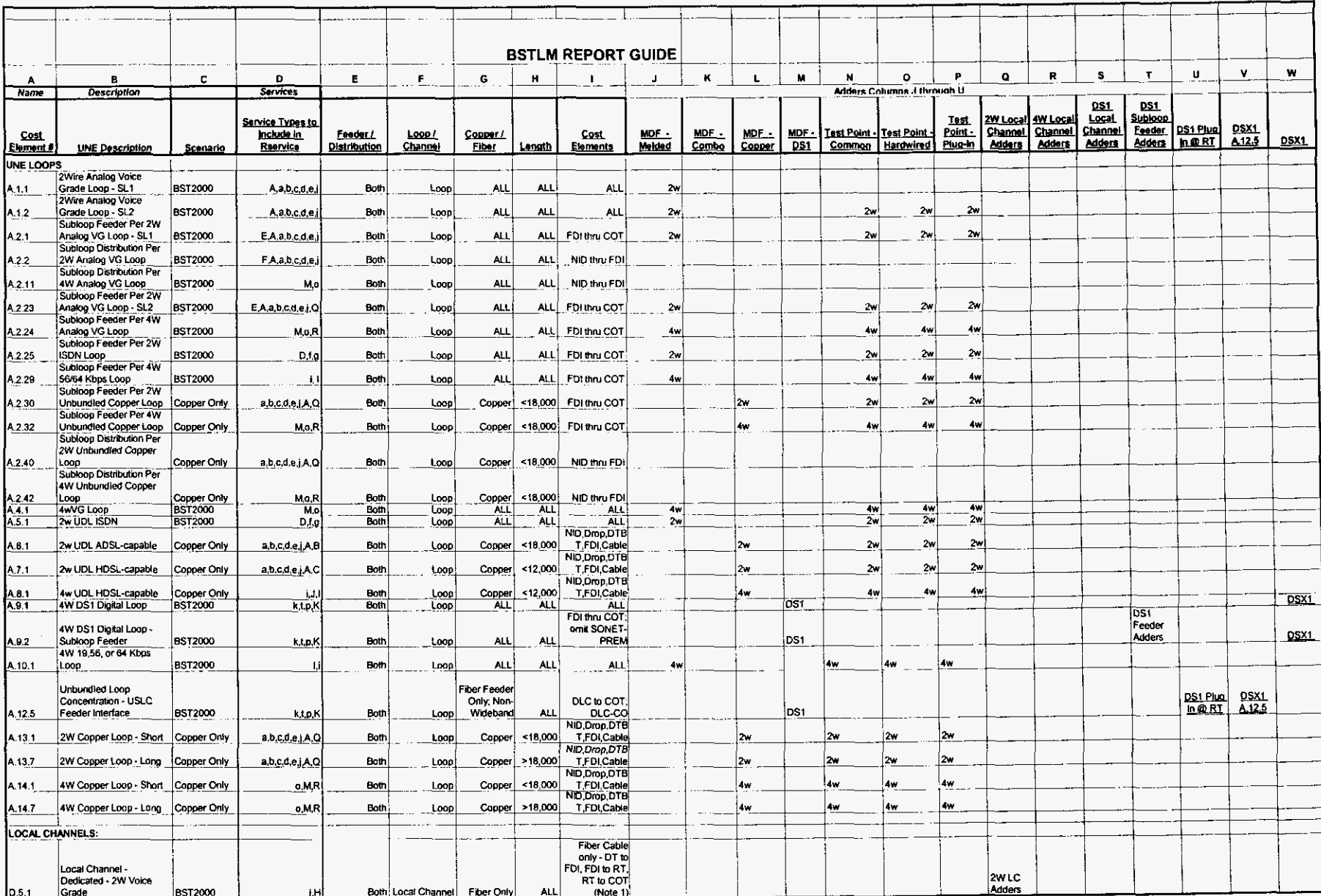

### South Telecommunications, Inc.<br>FPSC Docket No.990649-TP<br>Exhibit DDC-1<br>Page 2 of 3 **BallSouth Town**

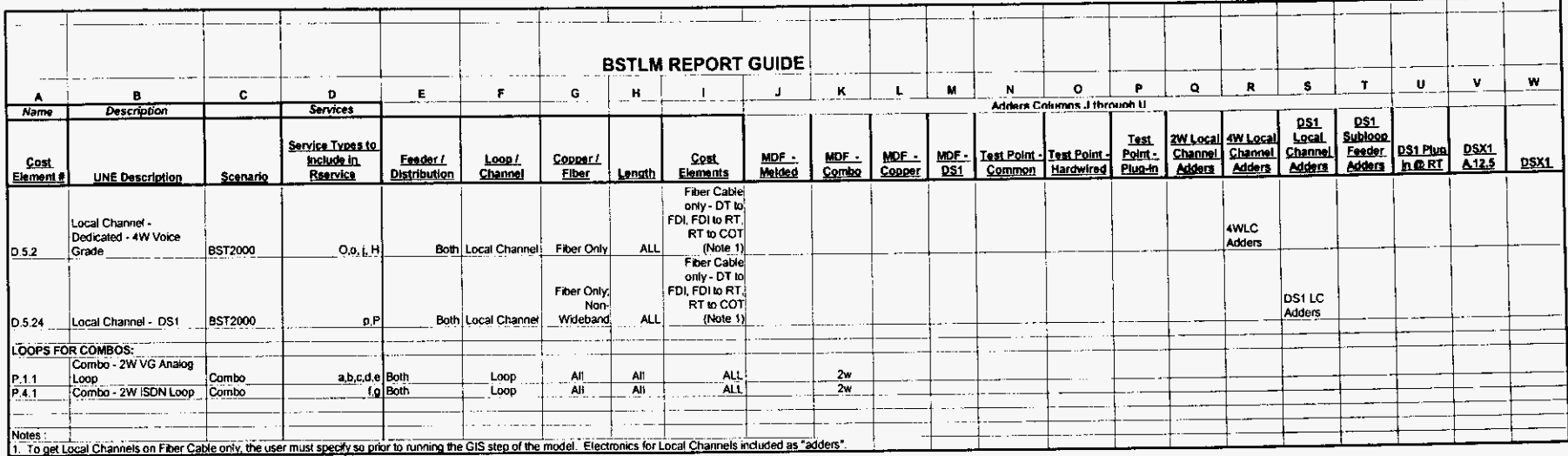

 $\mathcal{L}^{\mathcal{L}}$ 

#### **SERVICE / LINE CODES USED IN BSTLM**

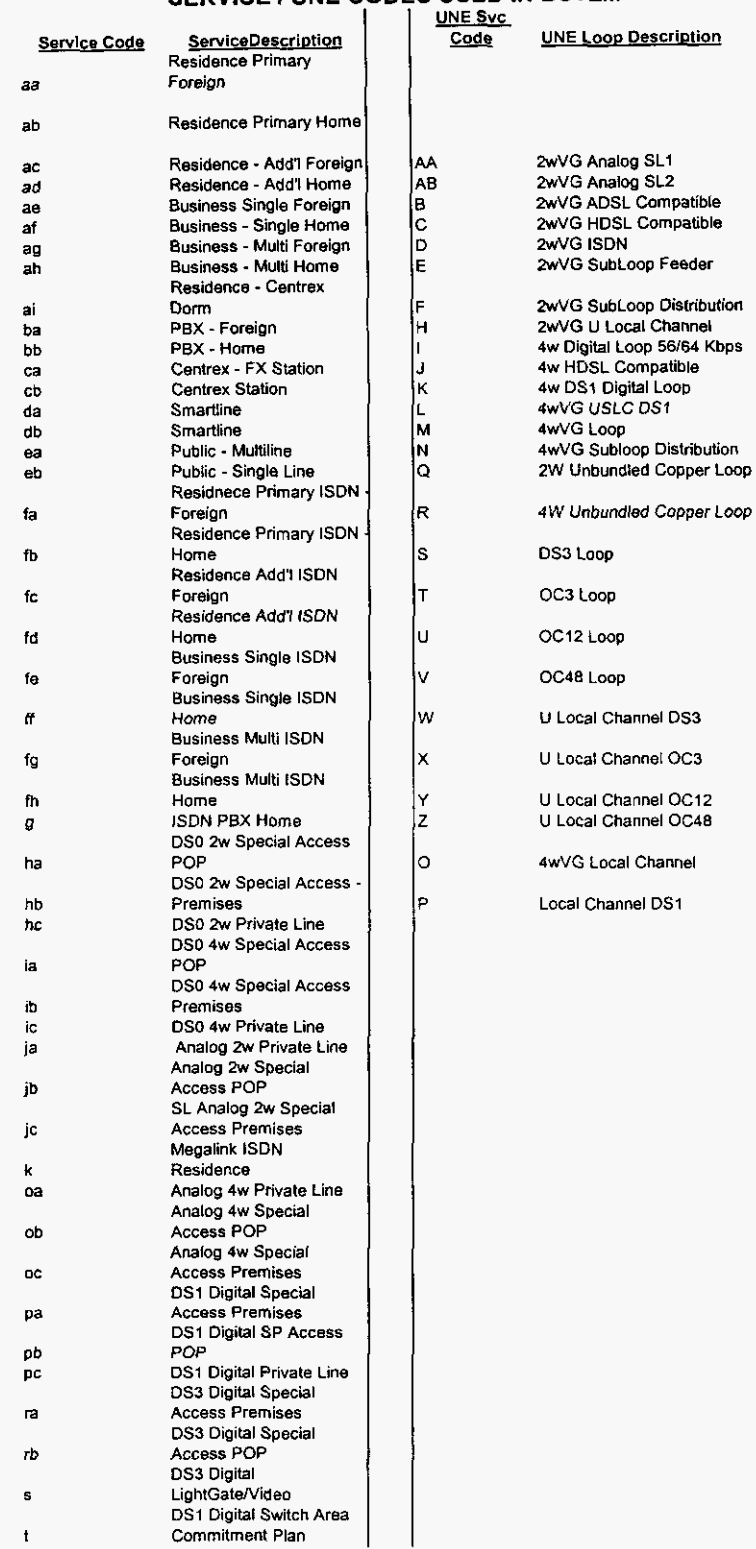

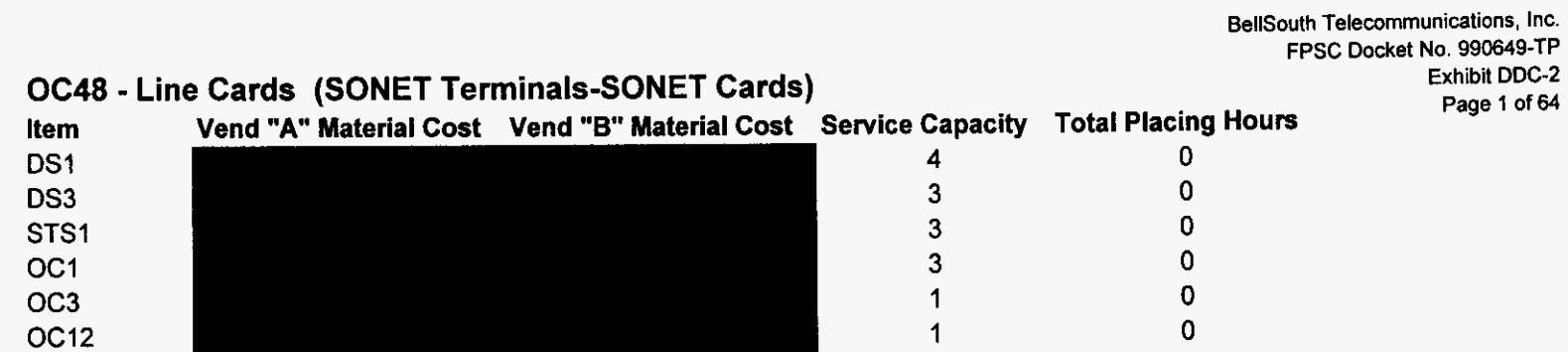

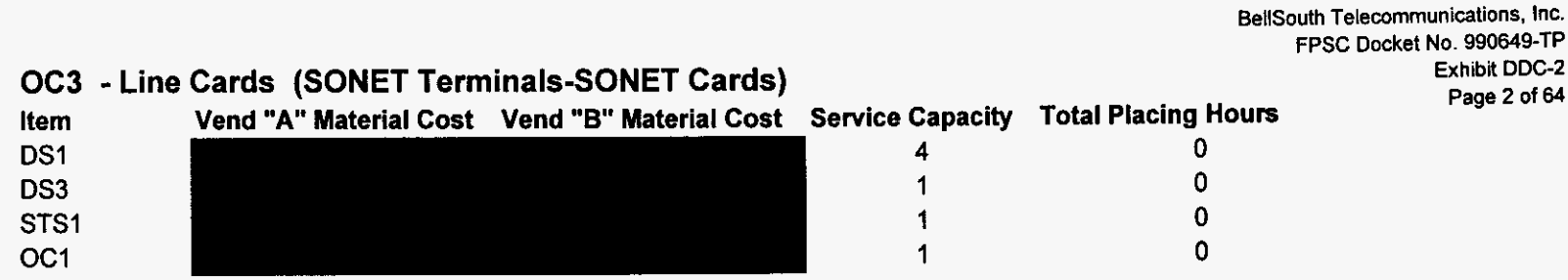

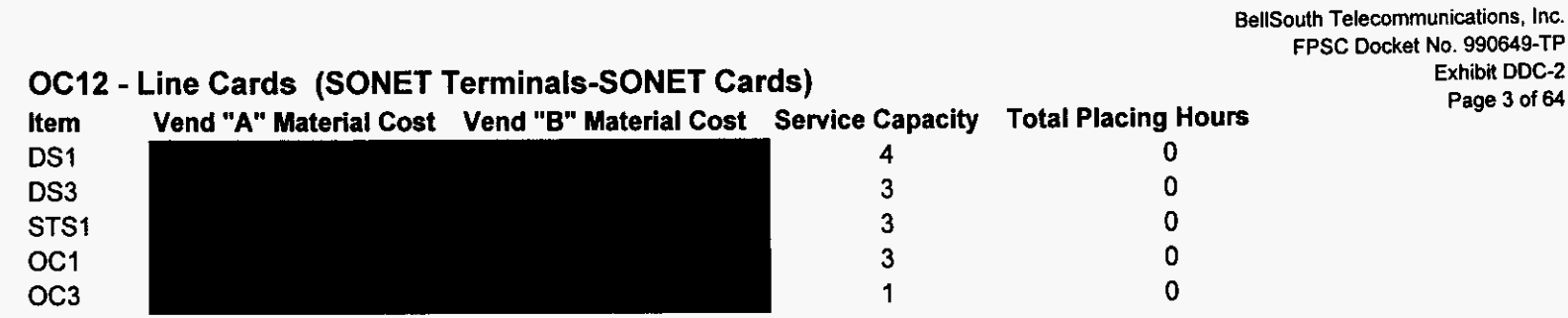

 $\sim$ 

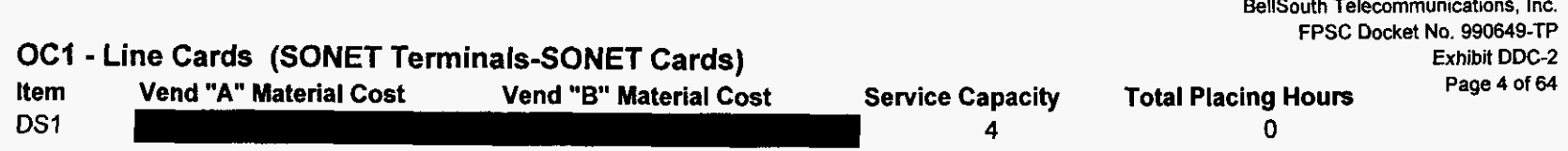

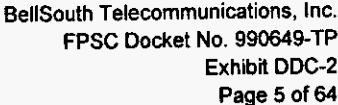

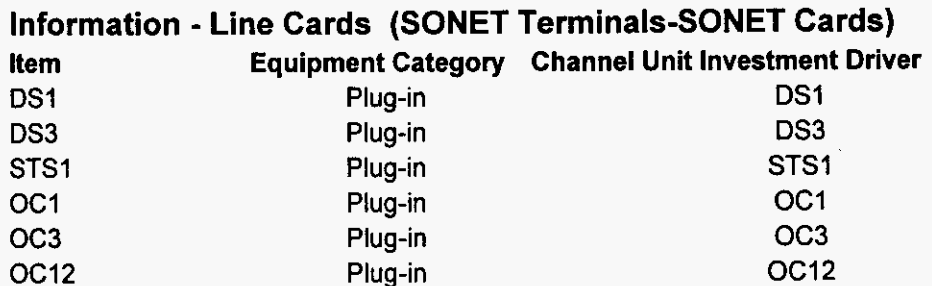

## Vendor Mix (SONET Terminals-Other)

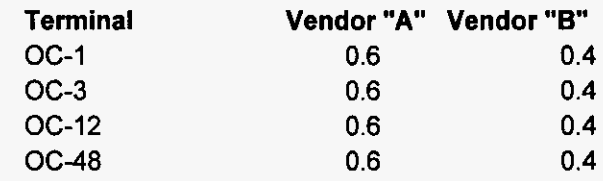

BellSouth Telecommunications, Inc. FPSC Docket No. 990649-TP Exhibit DDC-2 Page 6 of 64

 $\sim$ 

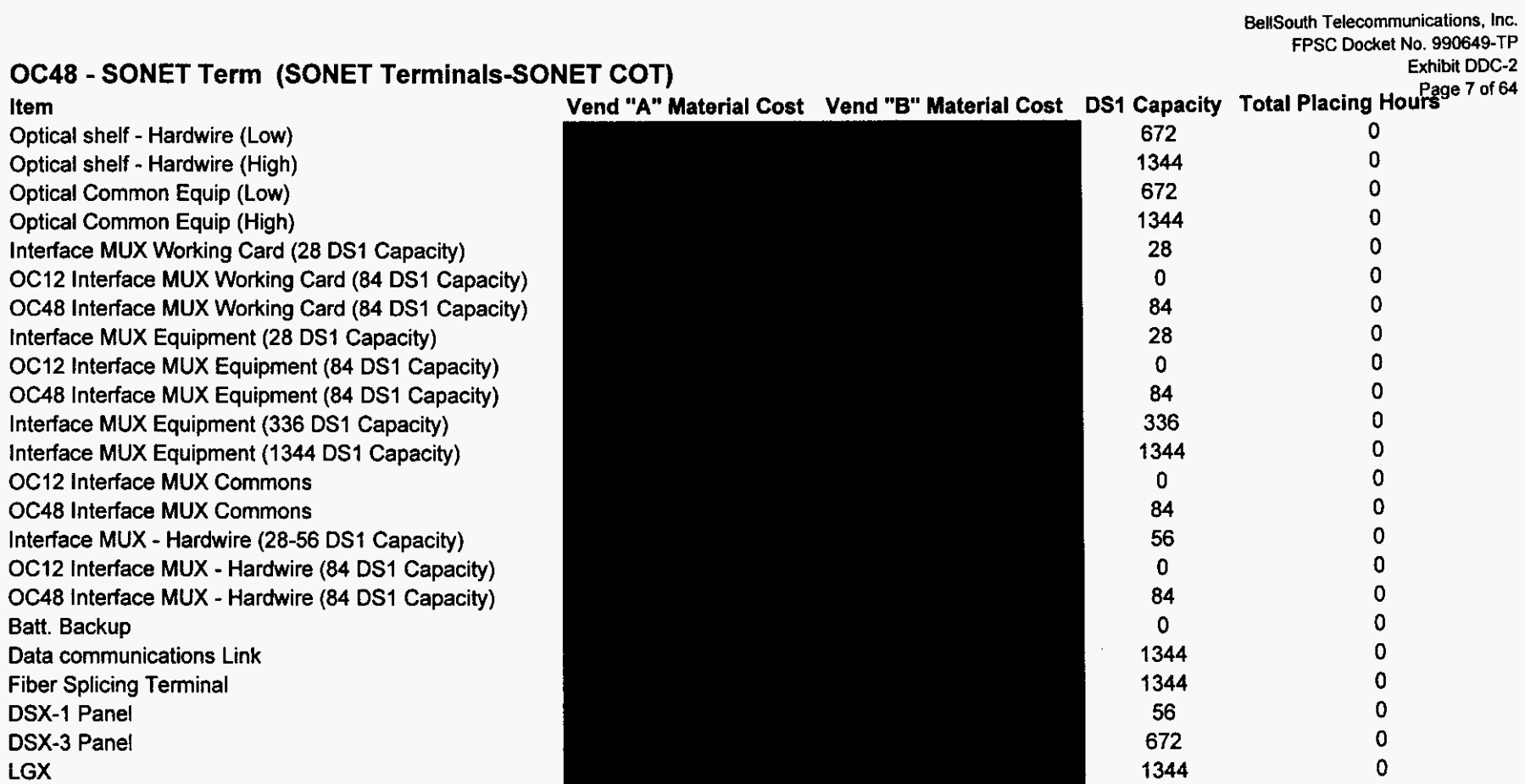

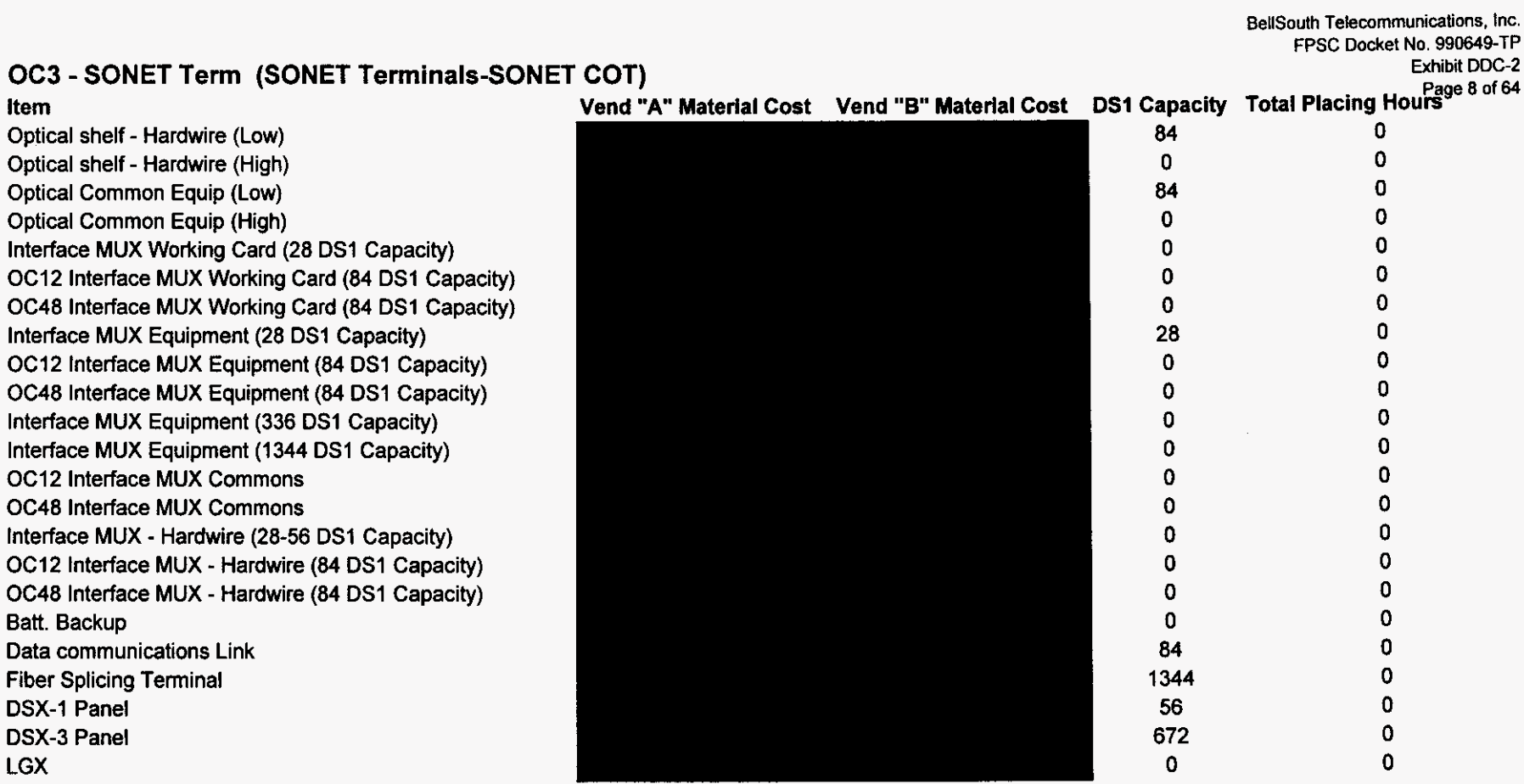
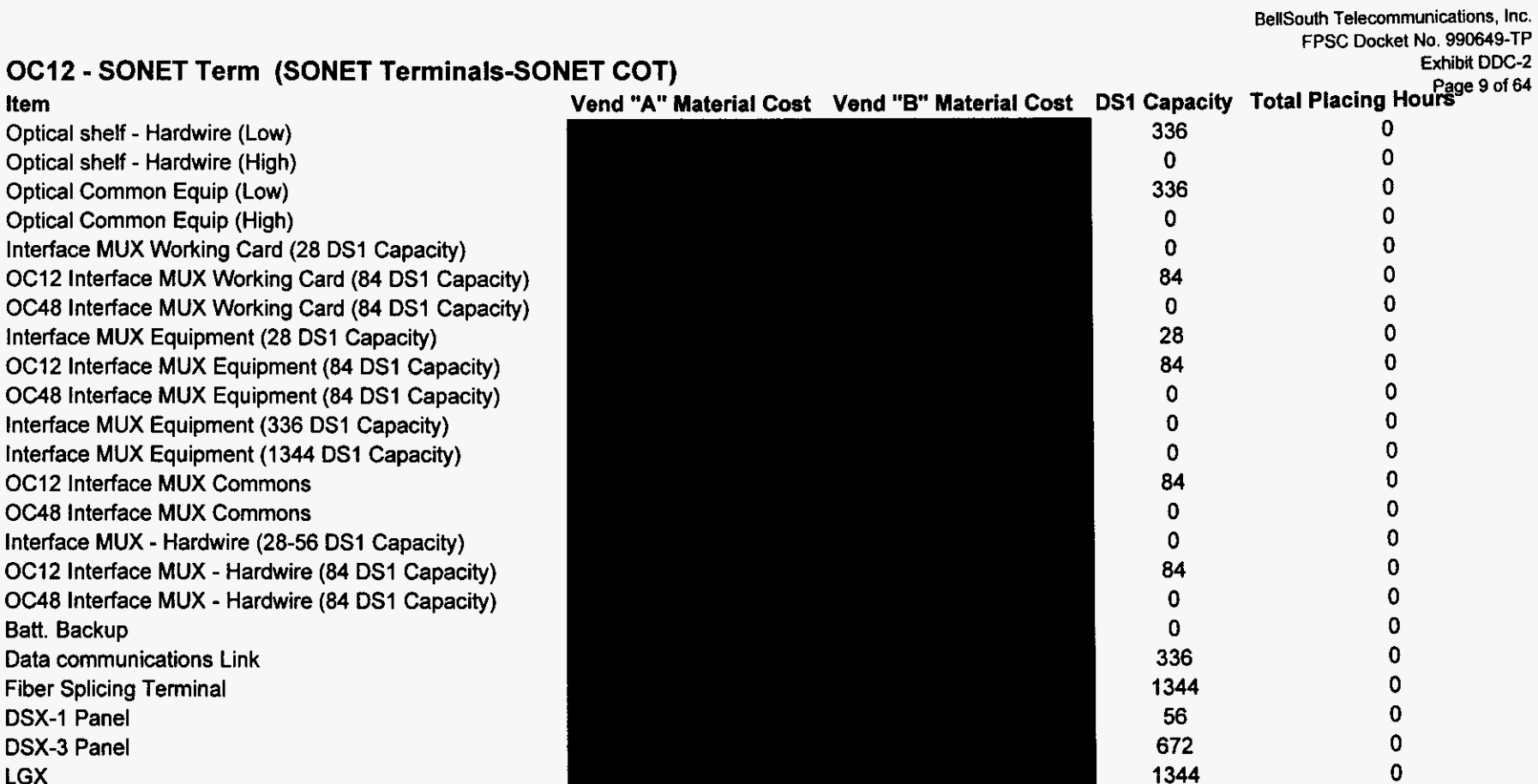

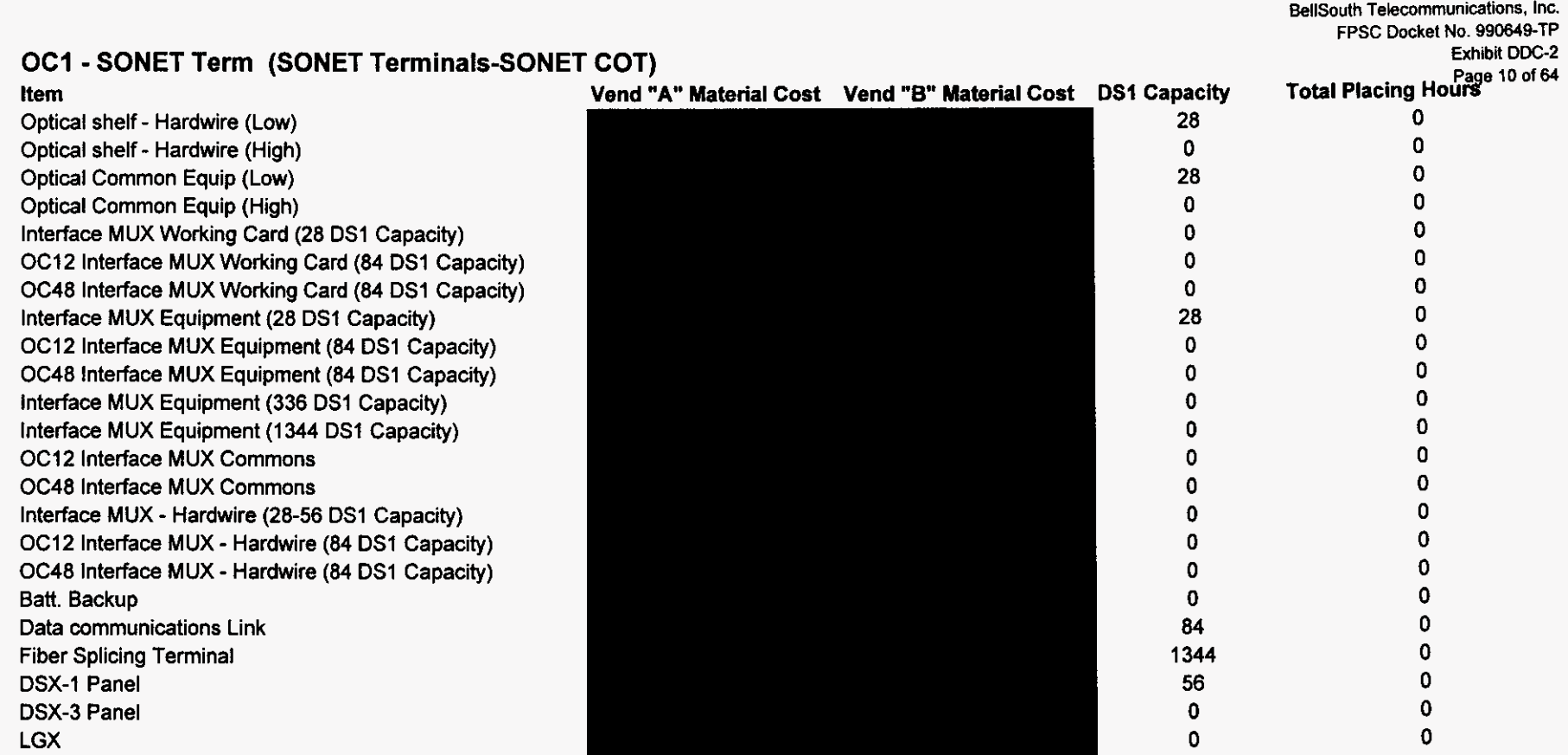

**BellSouth Telecommunications, Inc. FPSC Docket No. 990649-TP Exhibit DDC-2** 

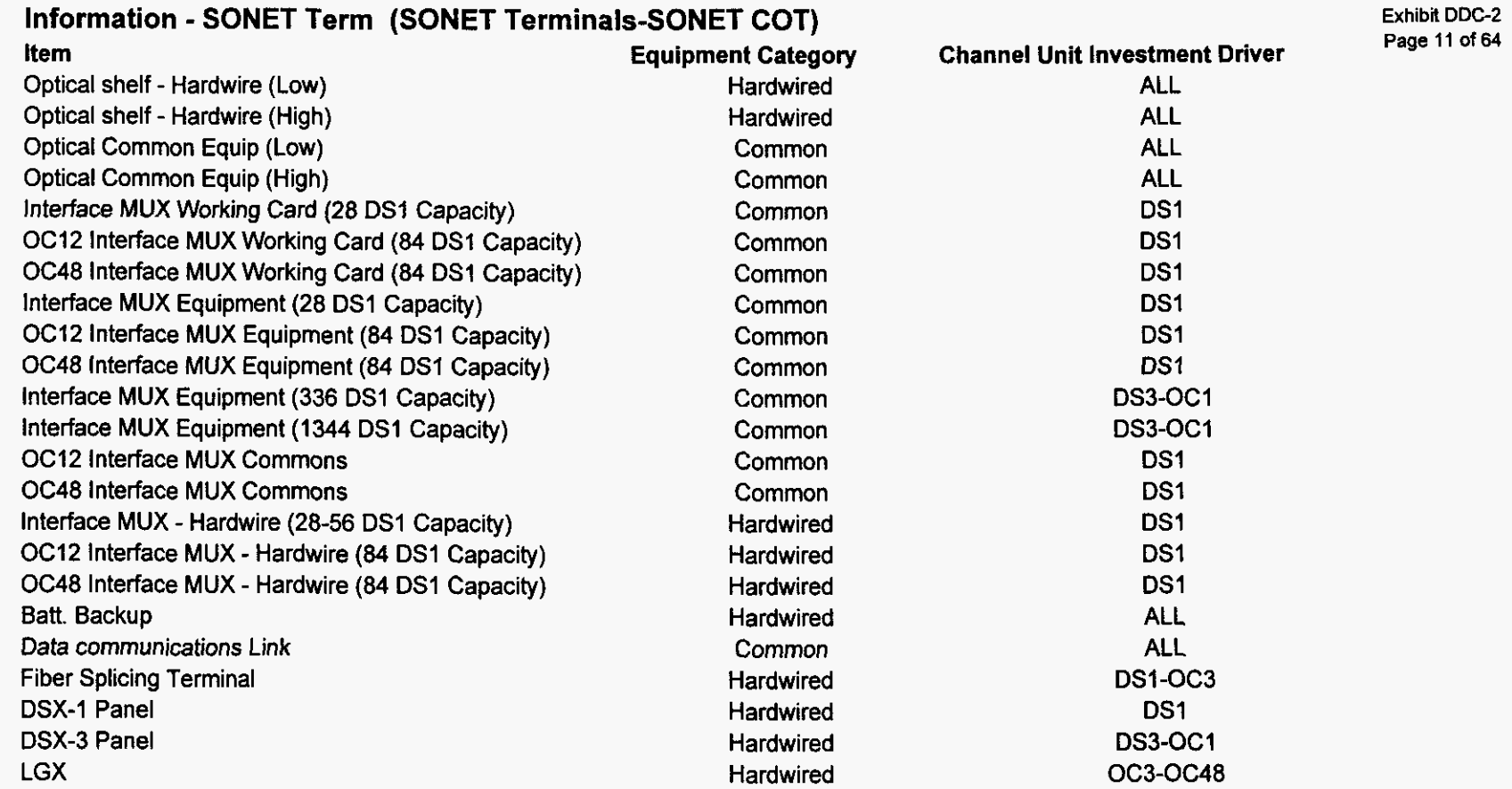

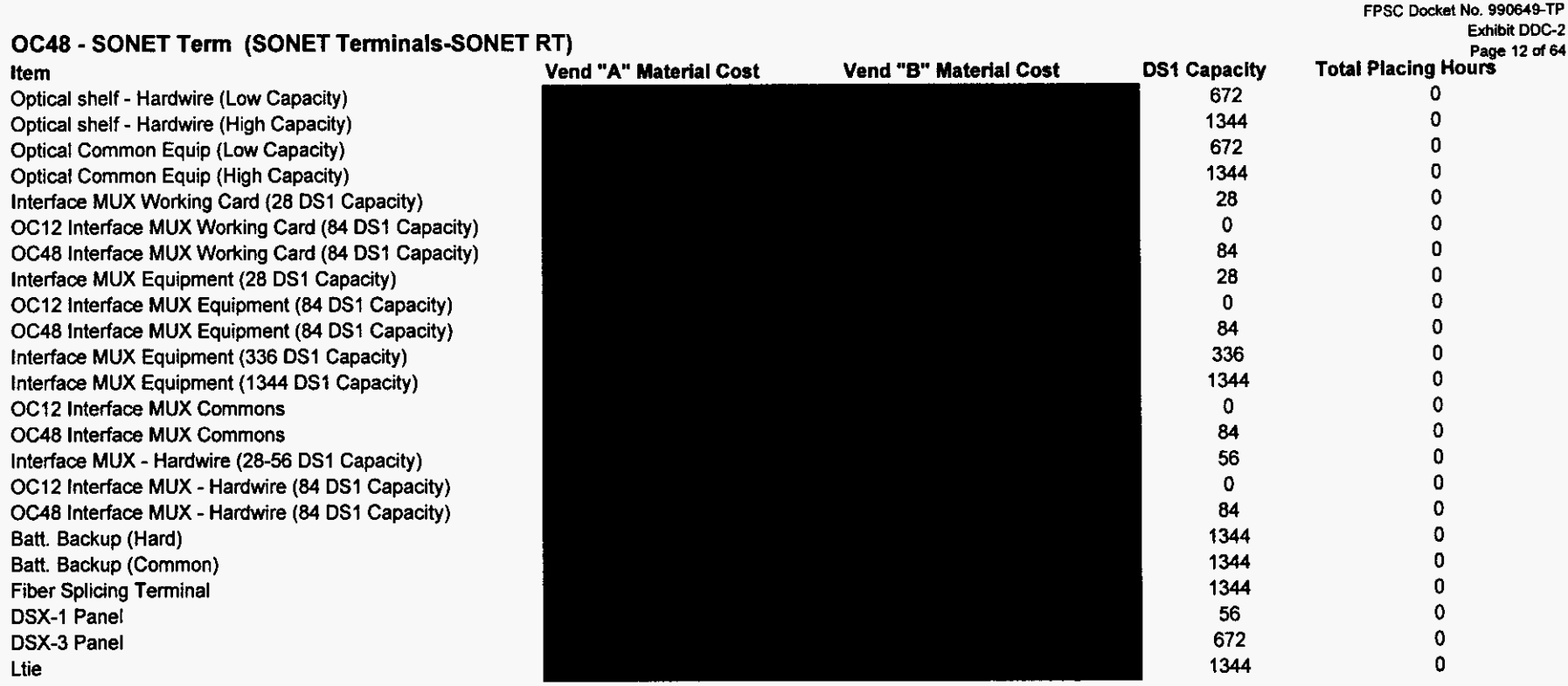

BellSouth Telecommunications, Inc.

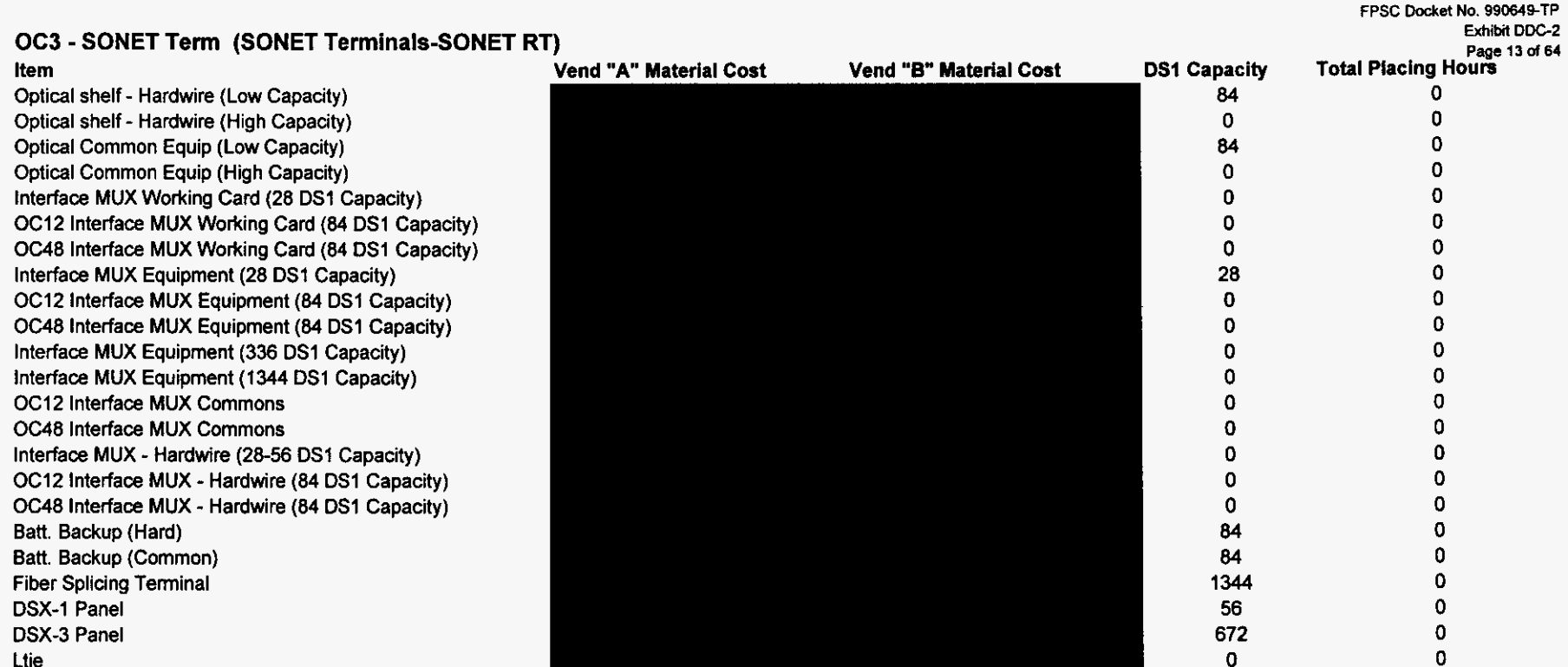

BellSouth Telecommunications, Inc.

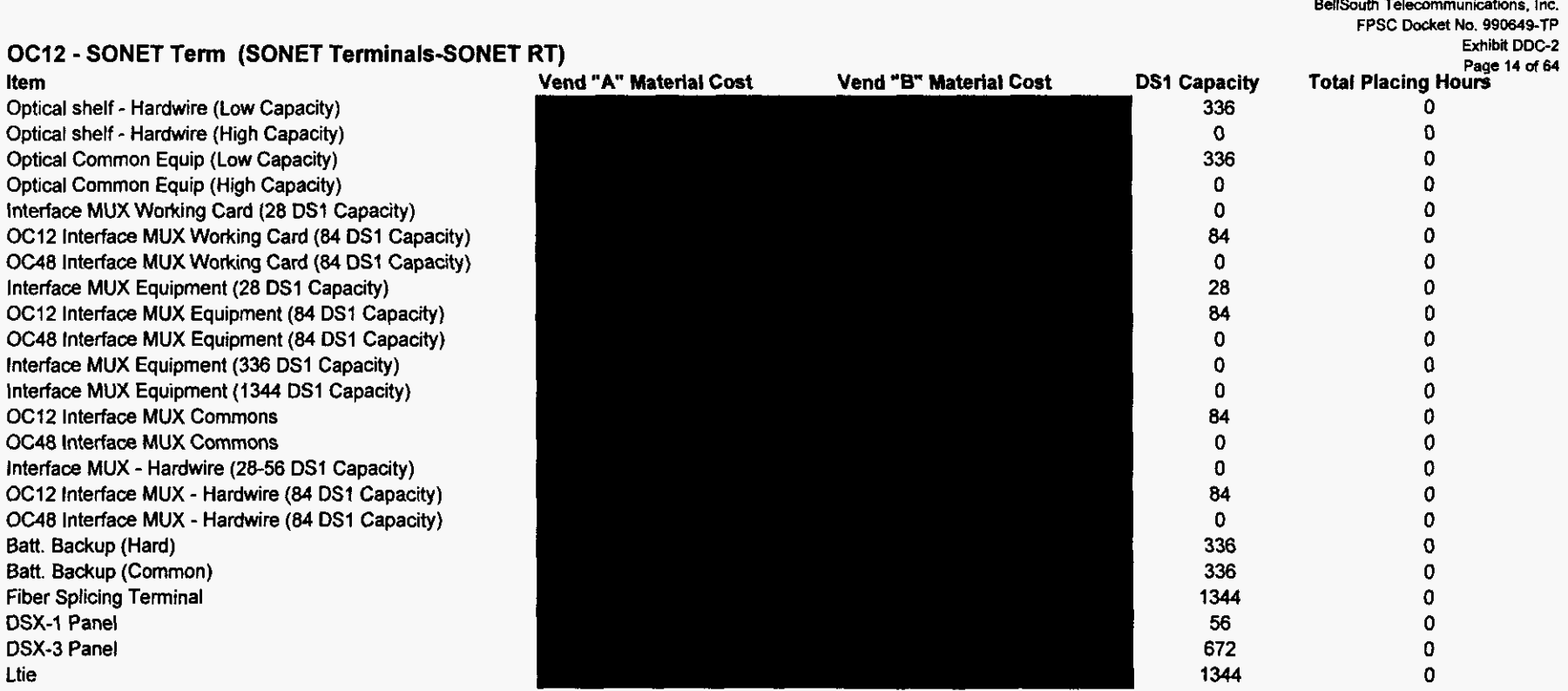

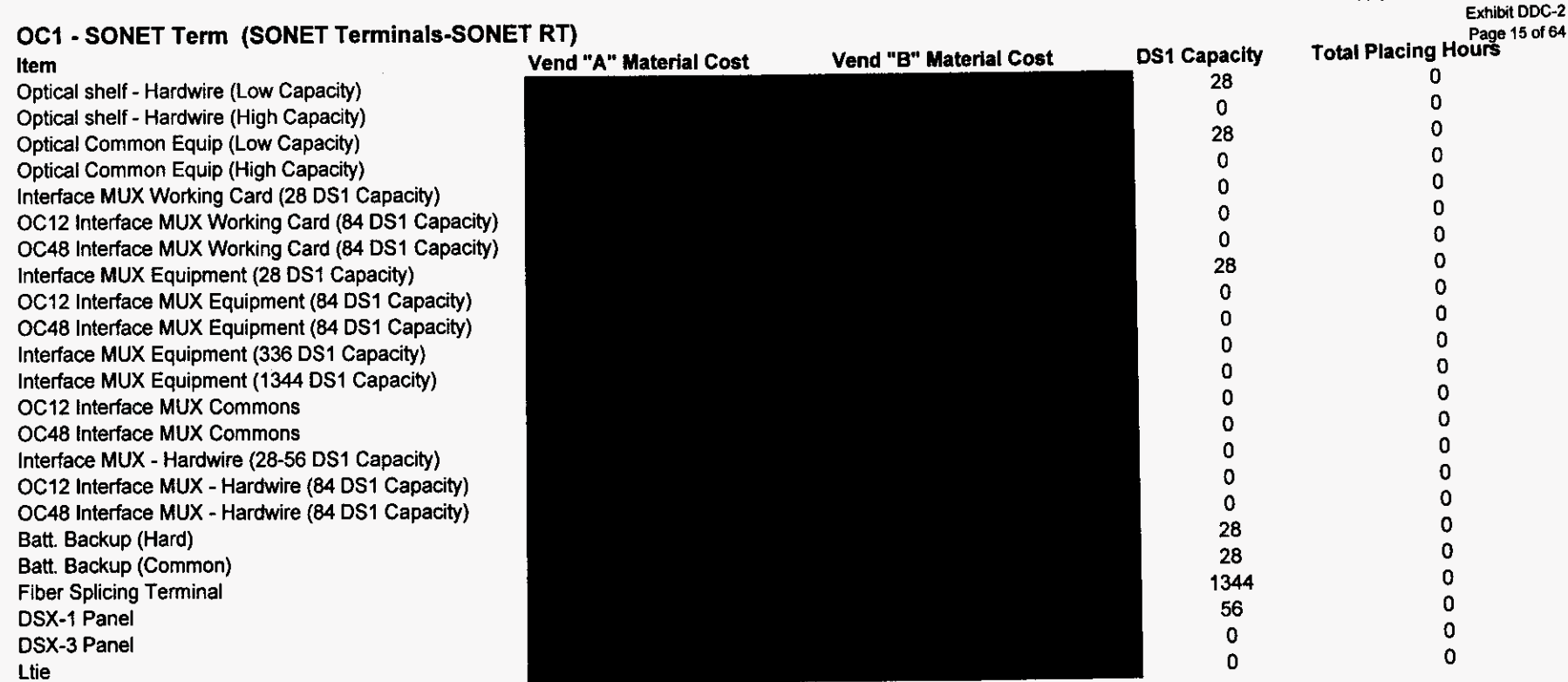

 $\mathcal{L}$ 

BellSouth Telecommunications, Inc.<br>FPSC Docket No. 990649-TP

**BellSouth Telecommunications. Inc. FPSC Docket NO. 990649-TP Exhibit DDC-2 Page 16 of 64** 

# **Information** - **SONET Term (SONET Terminals-SONET RT)**

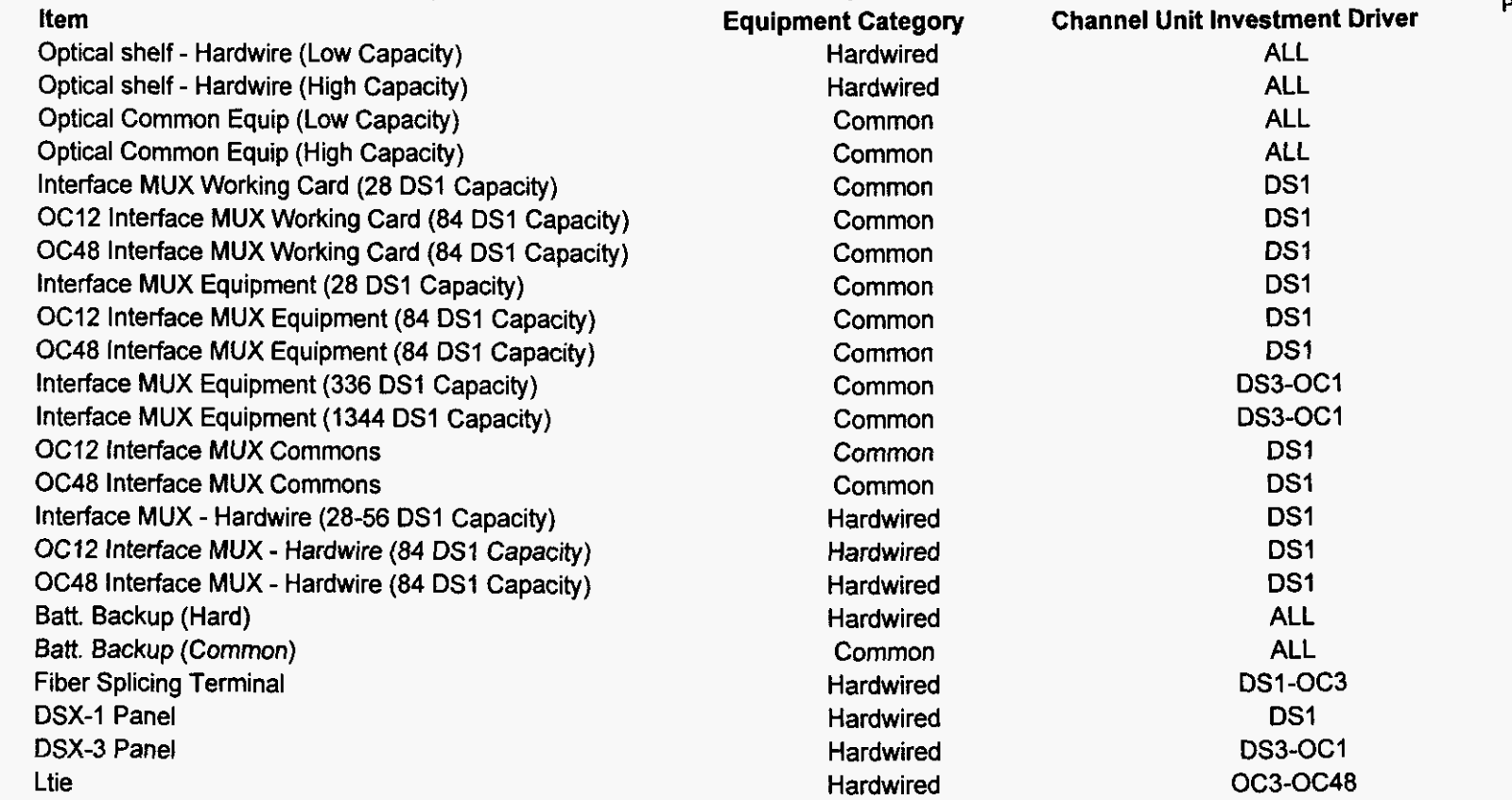

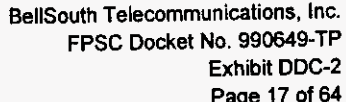

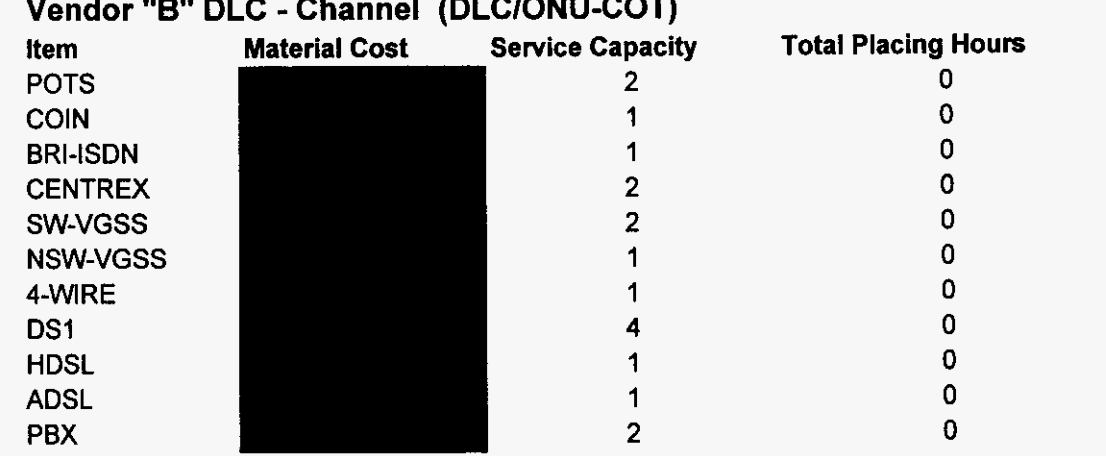

**BellSouth Telecommunications. Inc. FPSC Docket No. 990649-TP Exhibit DDC-2 Page 18 of 64 Hours** 

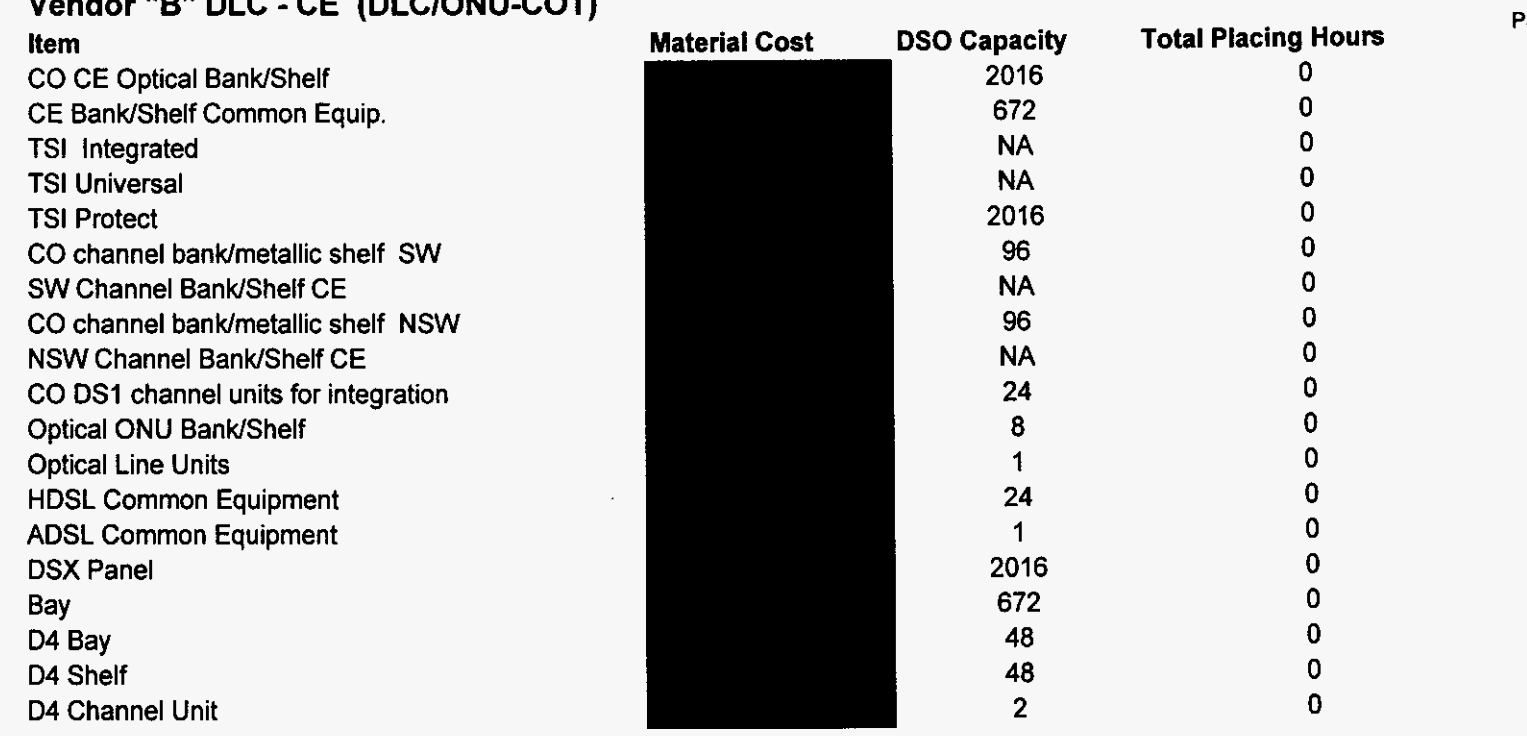

## **Vendor "B DLC** - **CE (DLCIONU-COT)**

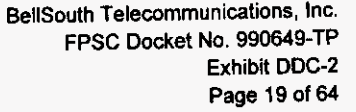

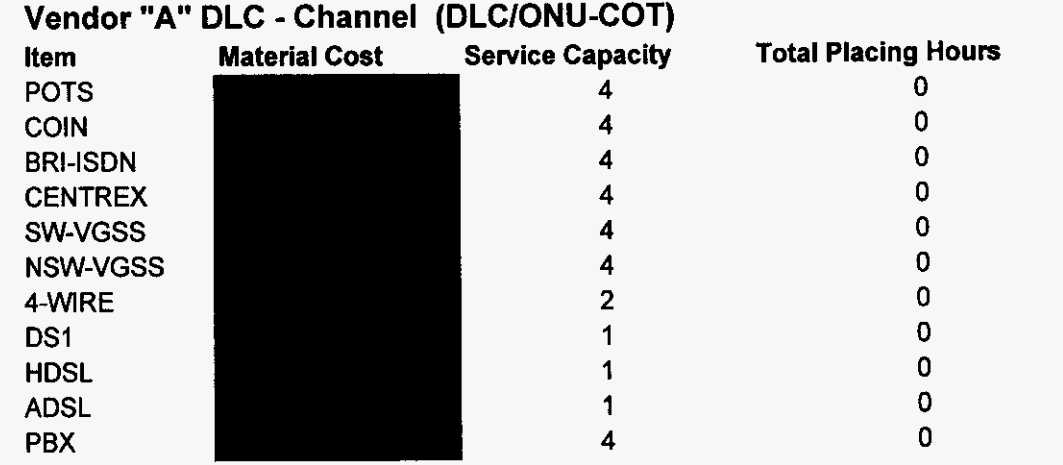

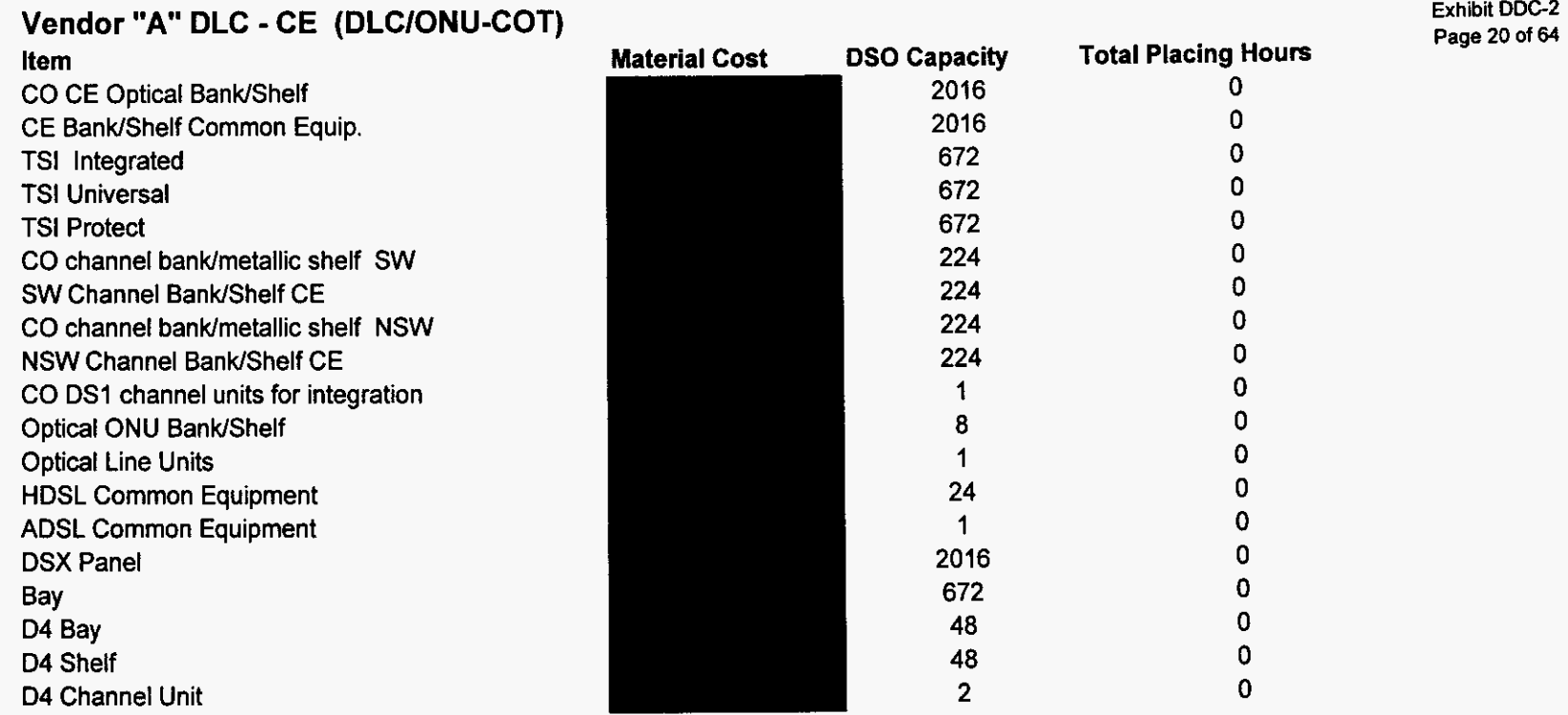

**BellSouth Telecommunications, Inc.** FPSC **Docket No.** 990649-TP

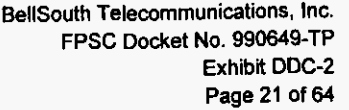

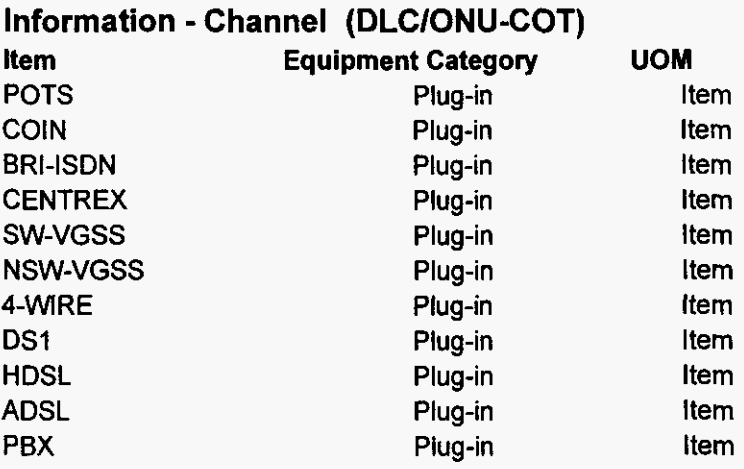

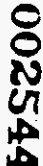

**BellSouth Telecommunications. InC. FPSC Docket No. 990649-TP Exhibit** *DDC-2*  **Page 22 of 64** 

# **Information** - **CE (DLCIONU-COT)**

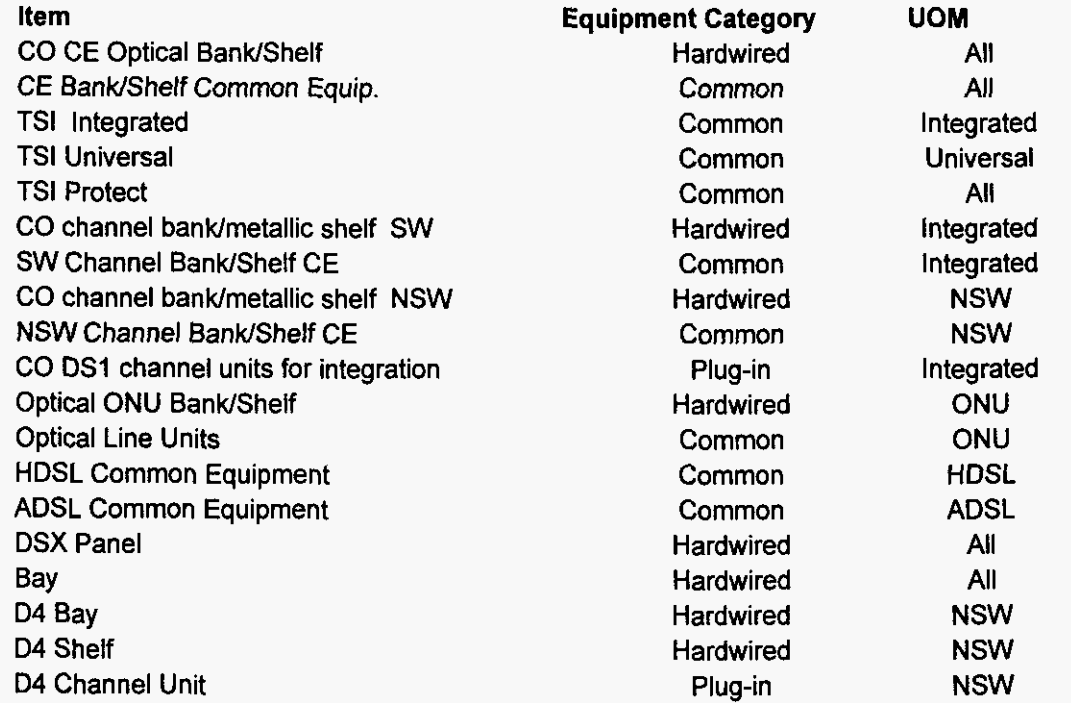

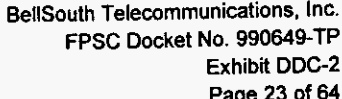

#### Vendor "B" DLC - Channel (DLC/ONU-DLCRT) **Total Placing Hours Material Cost Service Capacity** Item **POTS**  $\mathbf 0$  $\overline{2}$ **POTSX**  $\overline{2}$  $\mathbf 0$  $\overline{0}$ **COIN**  $\overline{1}$  $\mathbf 0$ **COINX**  $\overline{1}$  $\mathbf 0$ **BRI-ISDN**  $\overline{1}$  $\mathbf{0}$ **BRI-ISDNX**  $\ddot{\phantom{1}}$  $\overline{2}$  $\overline{0}$ **CENTREX CENTREXX**  $\overline{2}$  $\Omega$  $\overline{2}$  $\mathbf 0$ SW-VGSS  $\mathbf{0}$ SW-VGSSX  $\overline{2}$  $\overline{0}$ NSW-VGSS  $\mathbf{1}$ NSW-VGSSX  $\overline{1}$  $\mathbf 0$  $\mathbf 0$ 4-WIRE  $\mathbf{1}$  $\mathbf 0$ 4-WIREX  $\mathbf{1}$  $\mathbf 0$ DS1  $\overline{\mathbf{4}}$ **DS1X**  $\mathbf 0$  $\overline{\mathbf{4}}$  $\mathbf 0$ **HDSL**  $\ddot{\mathbf{1}}$ **HDSLX**  $\pmb{0}$  $\mathbf{1}$ **ADSL**  $\mathbf 0$  $\overline{1}$  $\mathbf 0$ **ADSLX**  $\mathbf{1}$  $\pmb{0}$ PBX  $\overline{2}$  $\overline{2}$  $\mathbf 0$ **PBXX**

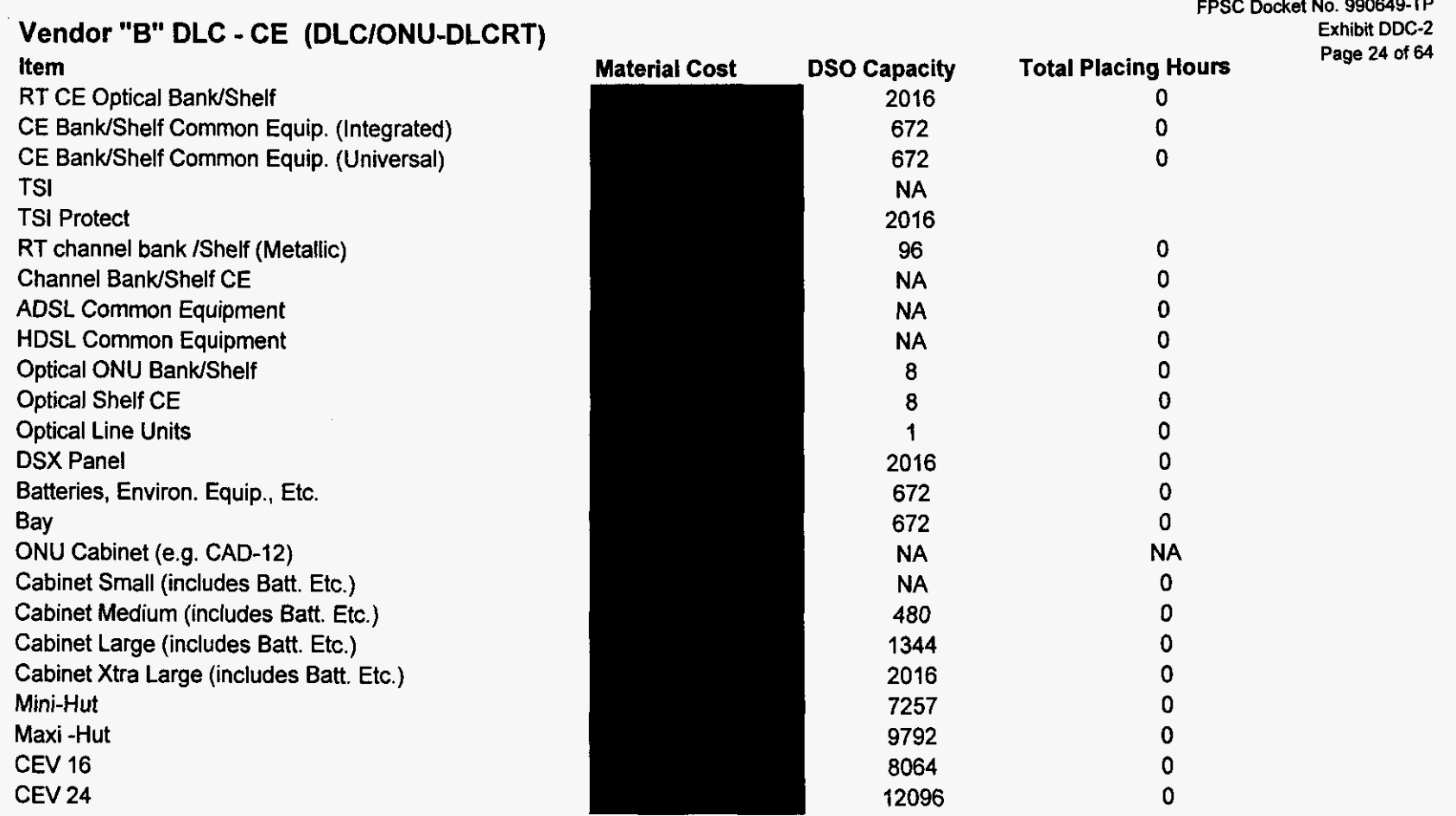

**BellSouth Telecomn iunications. Inc.** 

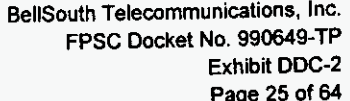

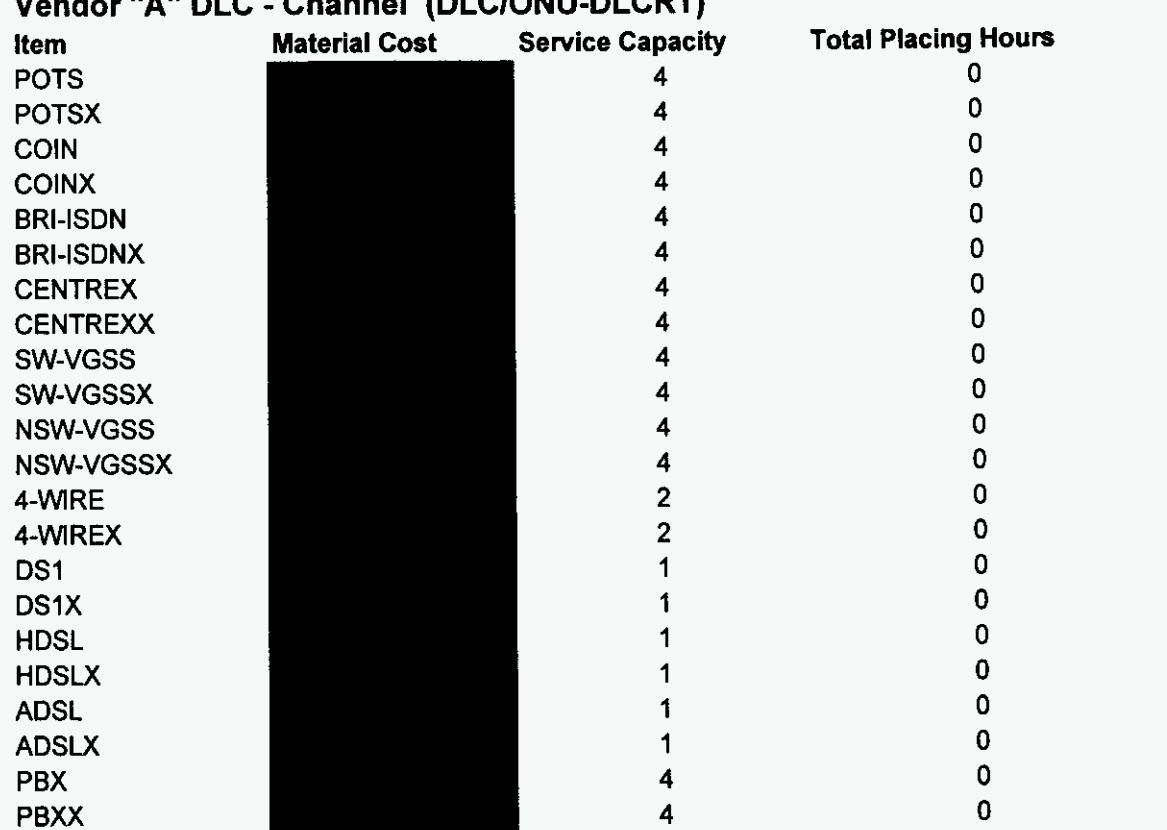

**Vendor "A DLC** - **Channel (DLCIONU-DLCRT)** 

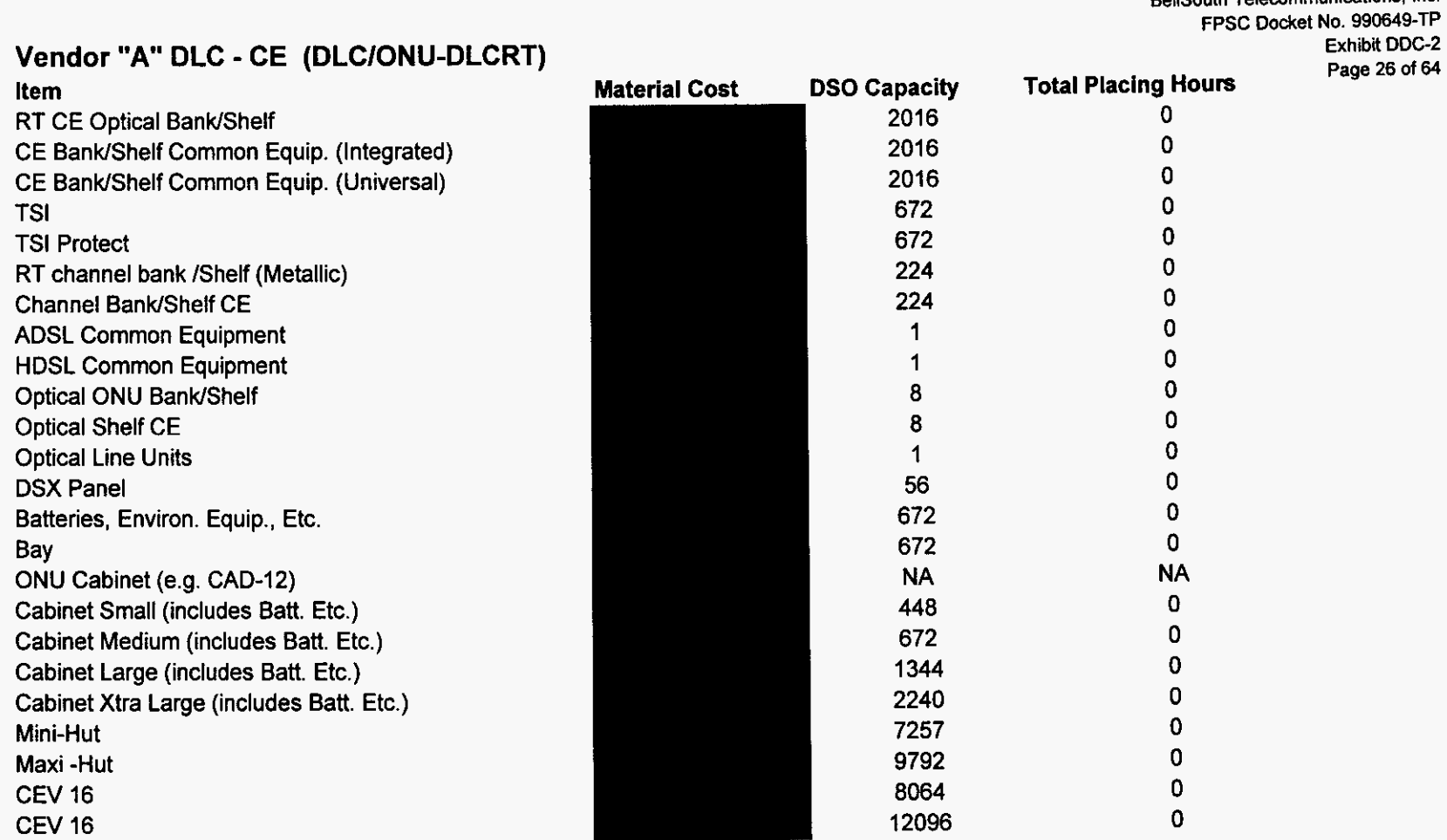

BellSouth Telecommunications, Inc.

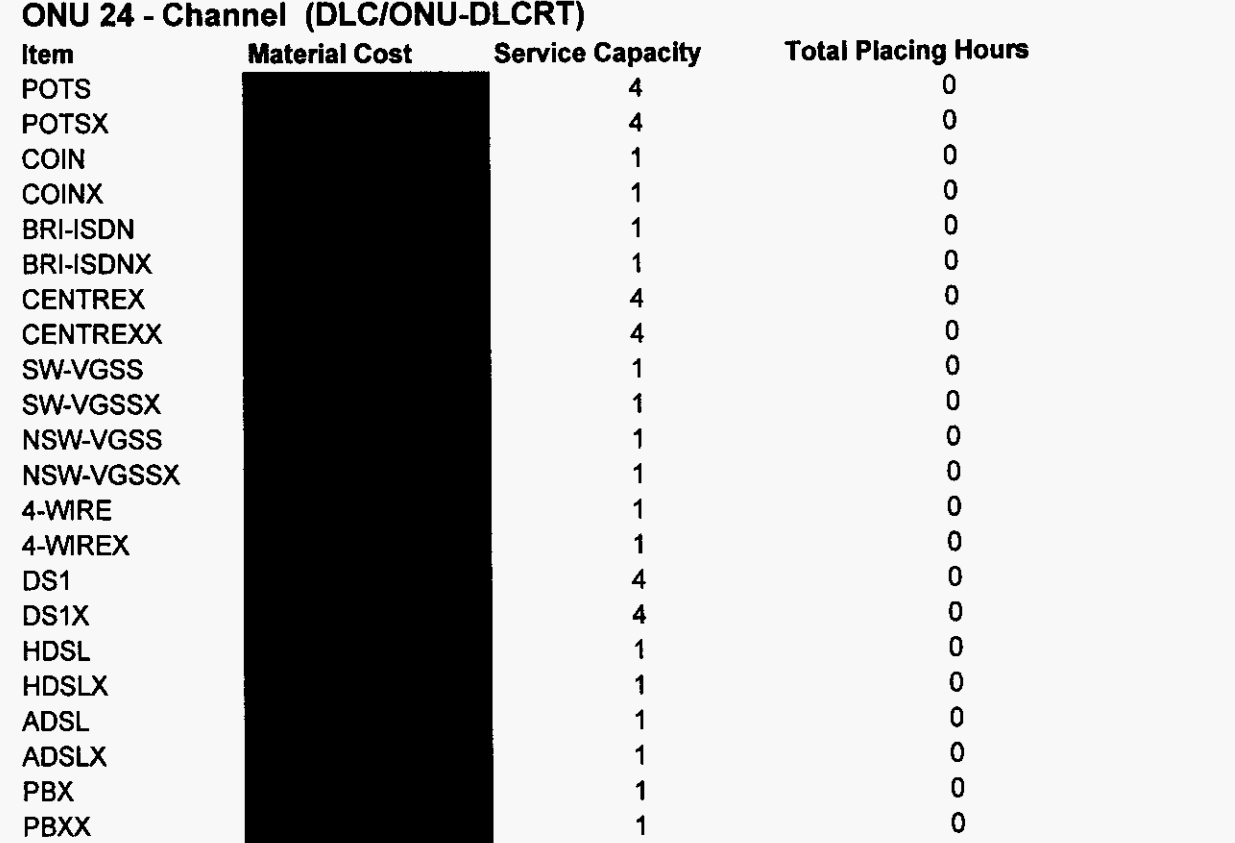

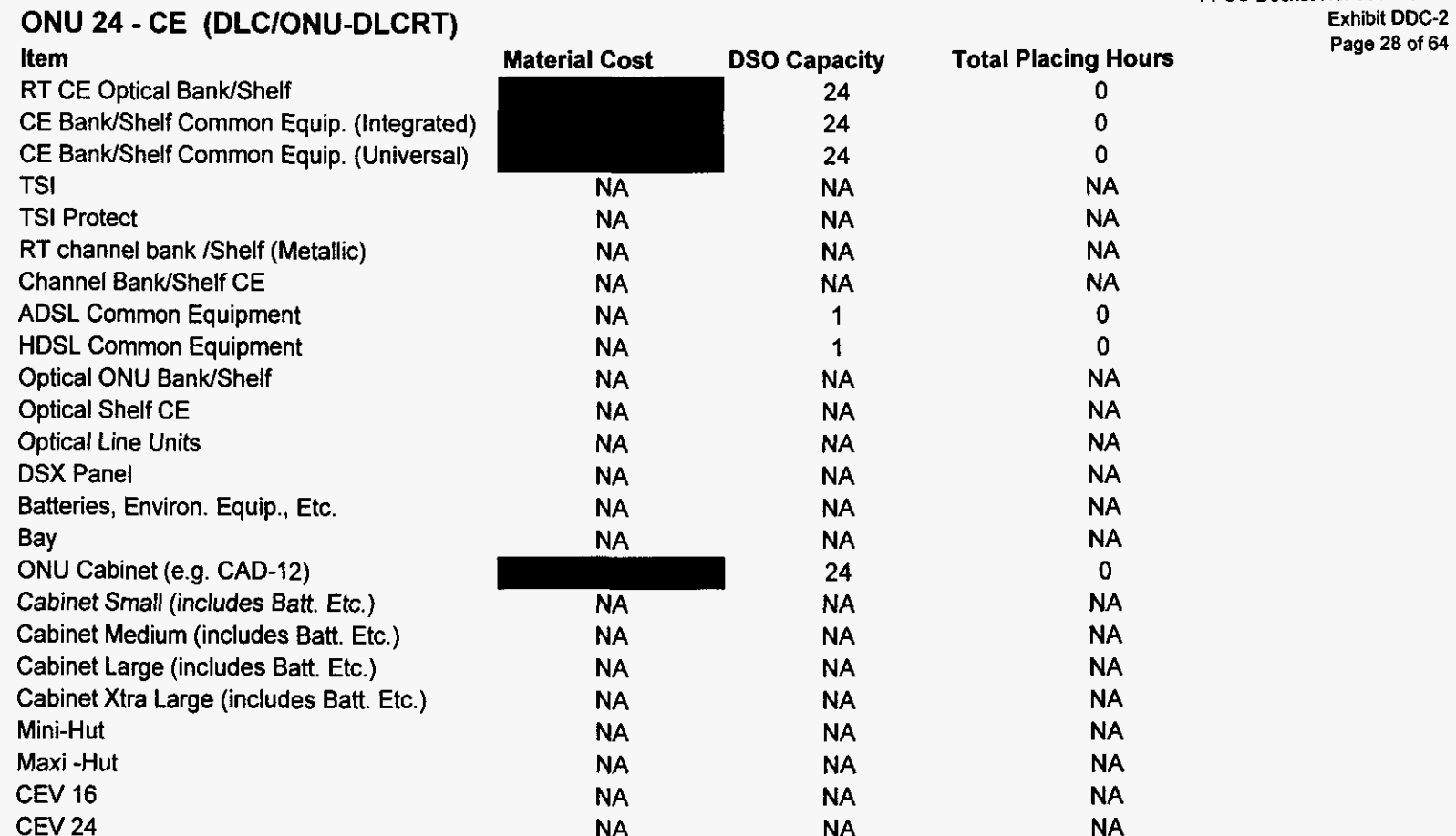

BellSouth Telecommunications, Inc. FPSC Docket No. 990649-TP

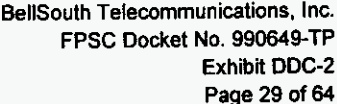

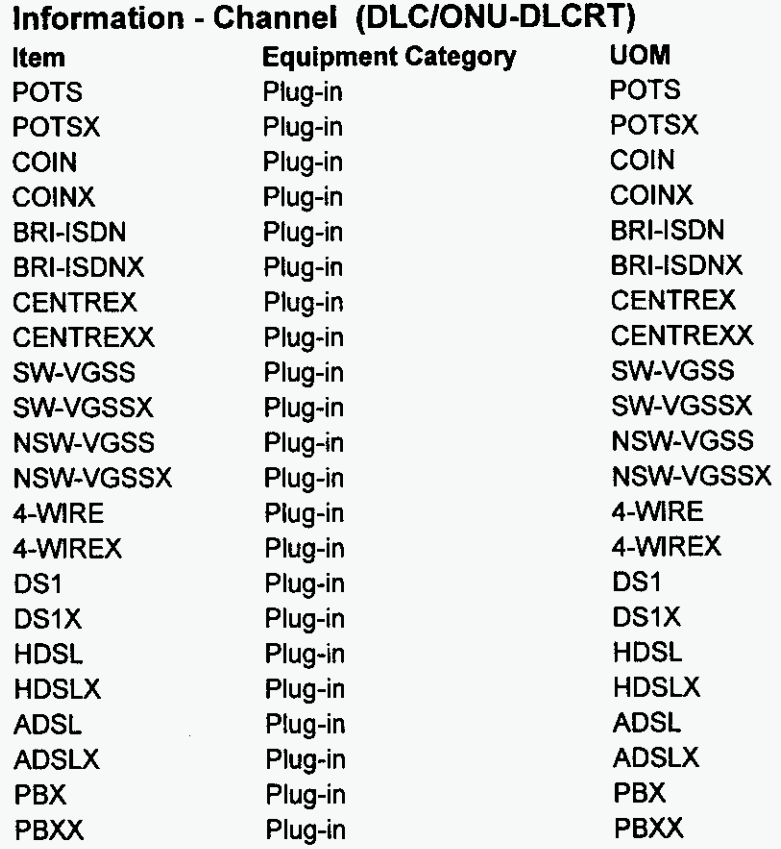

## **Information** - **CE (DLCIONU-DLCRT)**

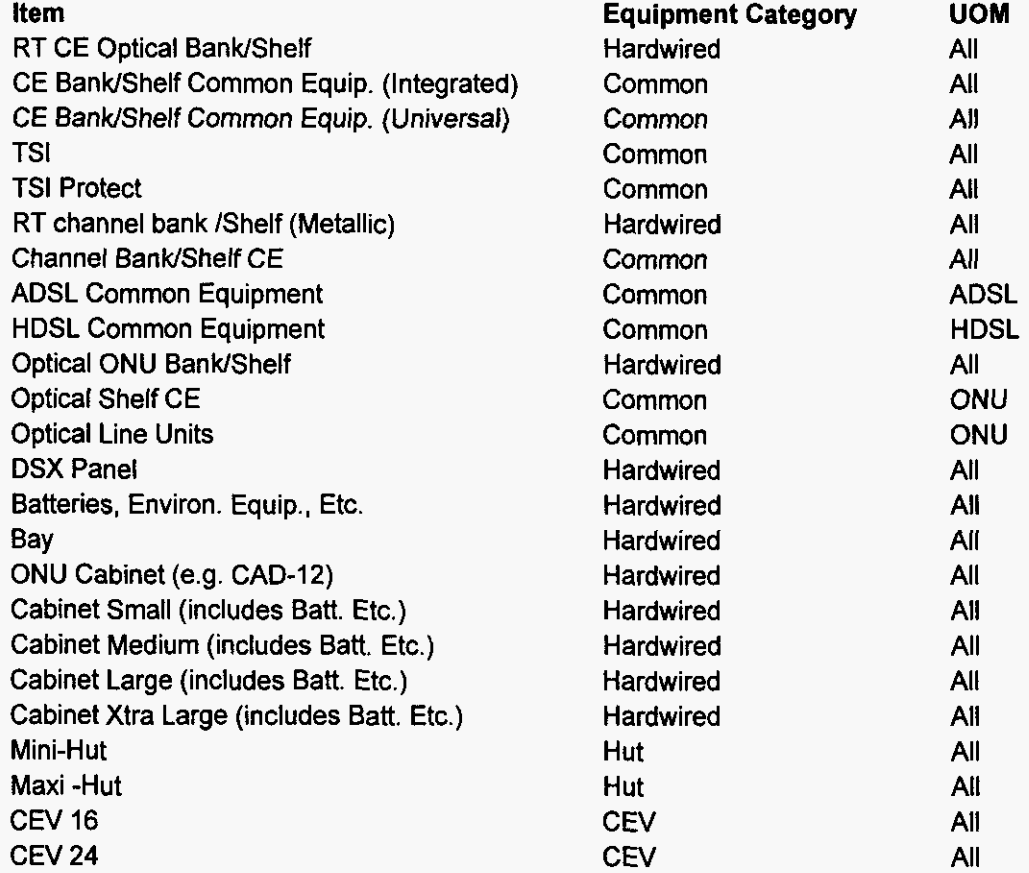

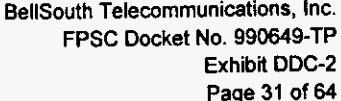

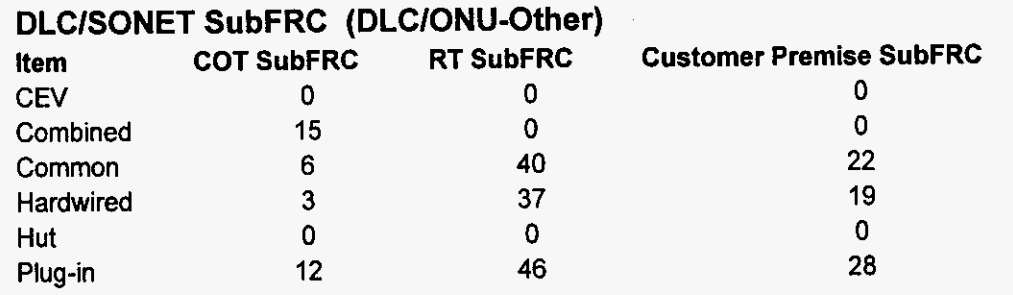

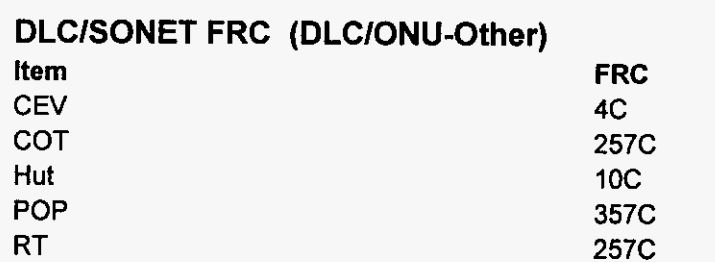

BellSouth Telecommunications, Inc. FPSC Docket No. 990649-TP Exhibit DDC-2 Page 32 of 64

# DLC Vendor Mix (DLC/ONU-Other)

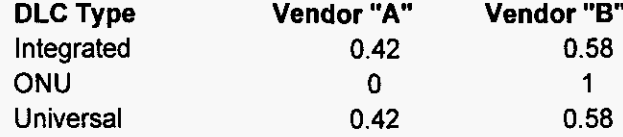

BellSouth Telecommunications, Inc. FPSC Docket No. 990649-TP Exhibit DDC-2 Page 33 of 64

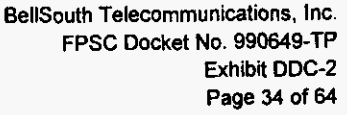

## **COT Fiber Termination (DLCIONU-Other)**

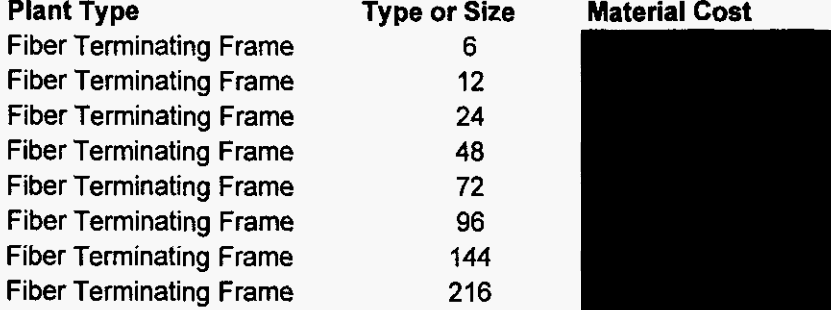

BellSouth Telecommunications, Inc.<br>FPSC Docket No. 990649-TP<br>Exhibit DDC-2<br>Page 35 of 64

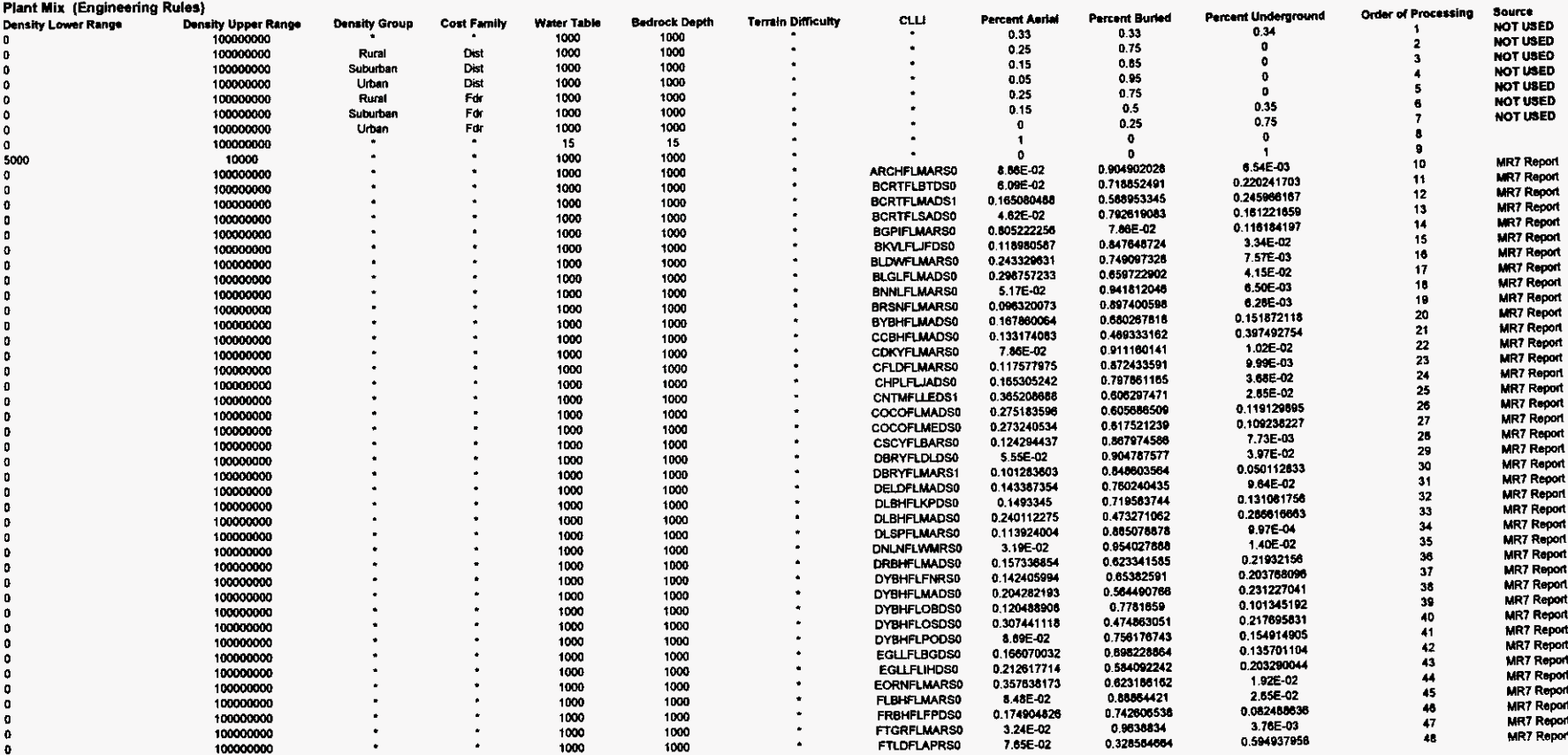

BellSouth Telecommunications, Inc.<br>FPSC Docket Ne. 990849-TP<br>Exhibit DDC-2<br>Page 36 of 64

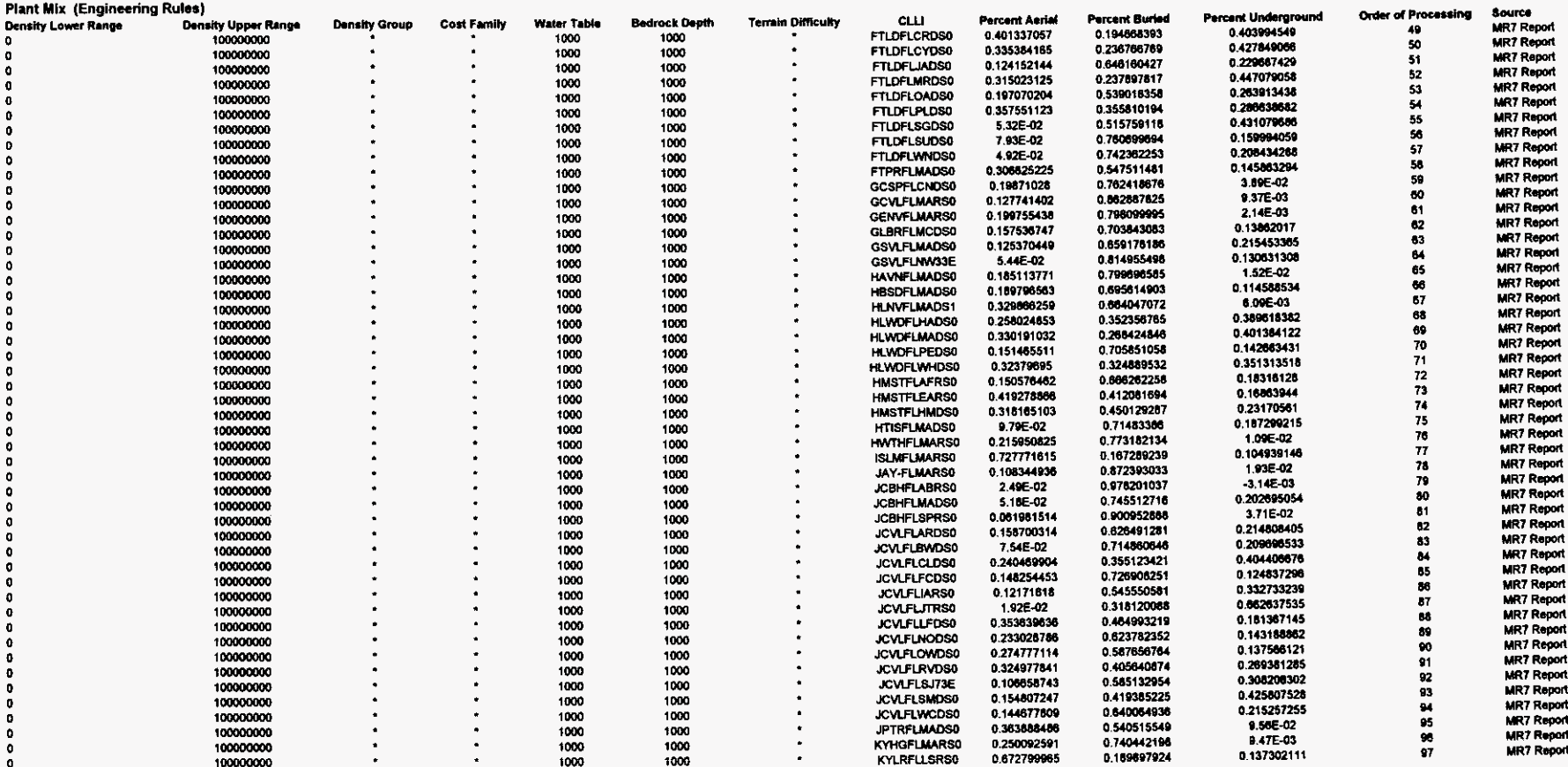

BellSouth Telecommunications, inc.<br>FPSC Docket No. 990549-TP<br>Exhibit DDC-2<br>Page 37 of 64

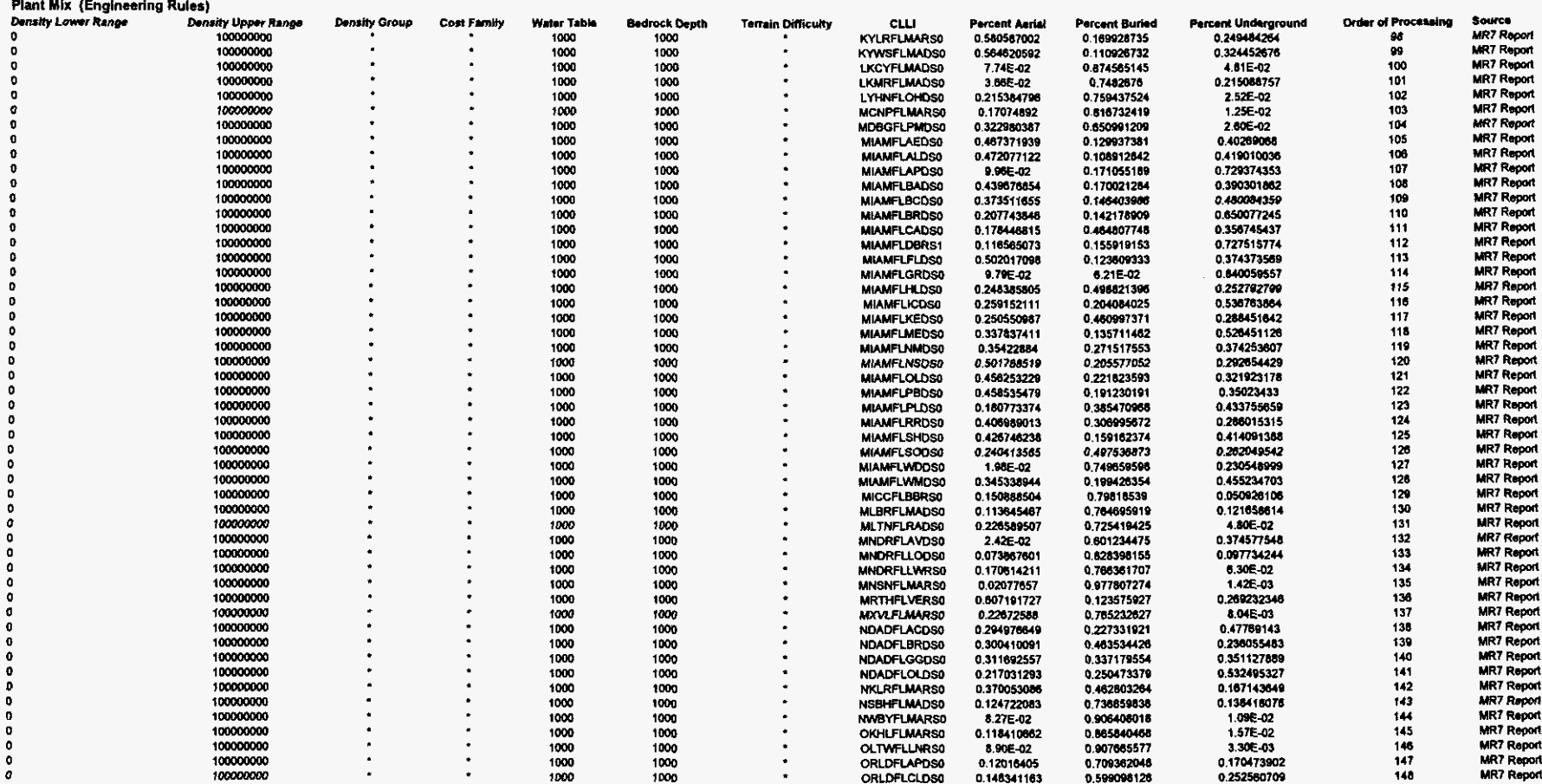

BellSouth Telecommunications, Inc.<br>FPSC Docket No. 990549-TP<br>Exhibit DDC-2<br>Page 36 of 64

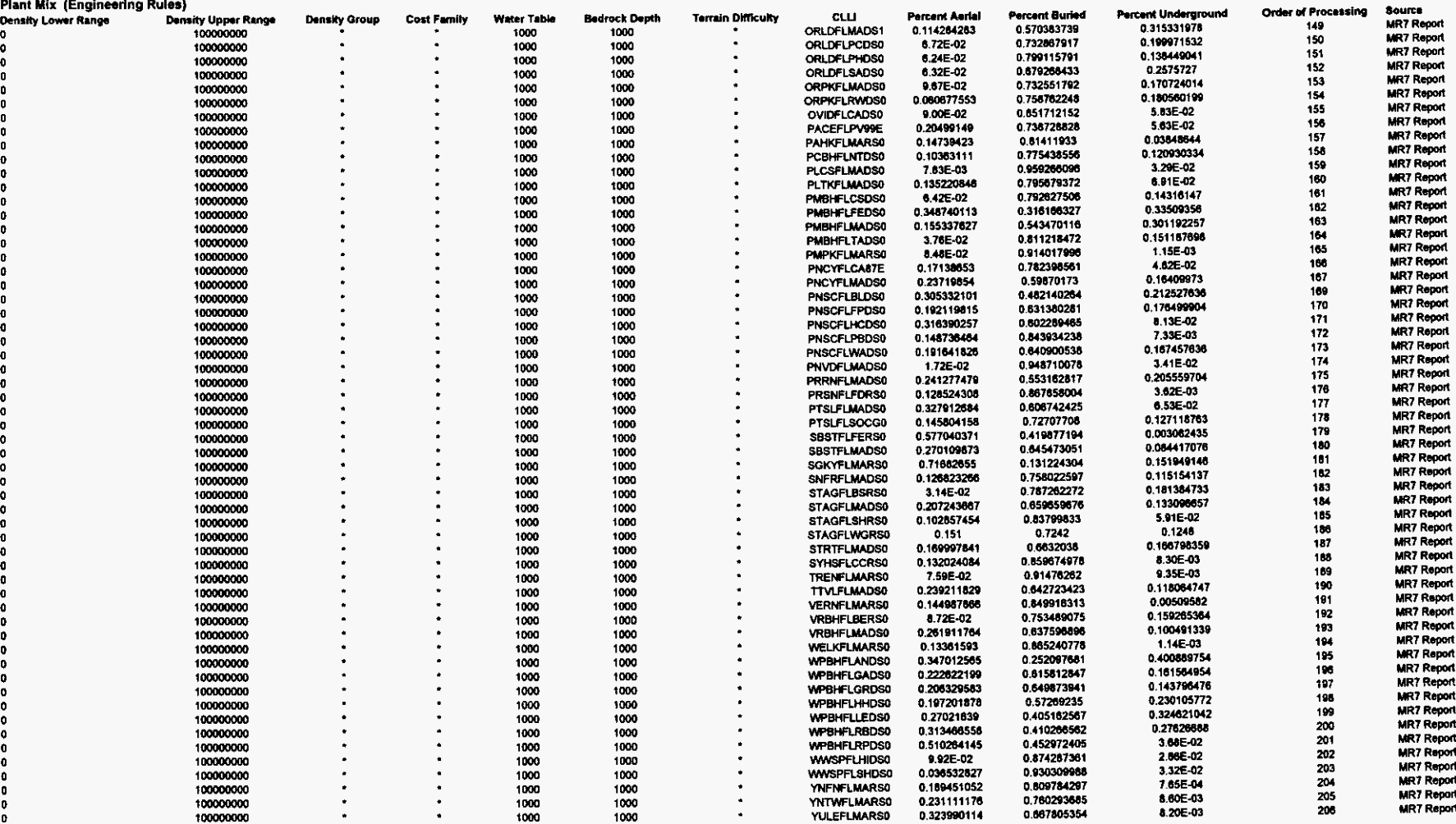

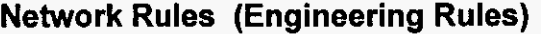

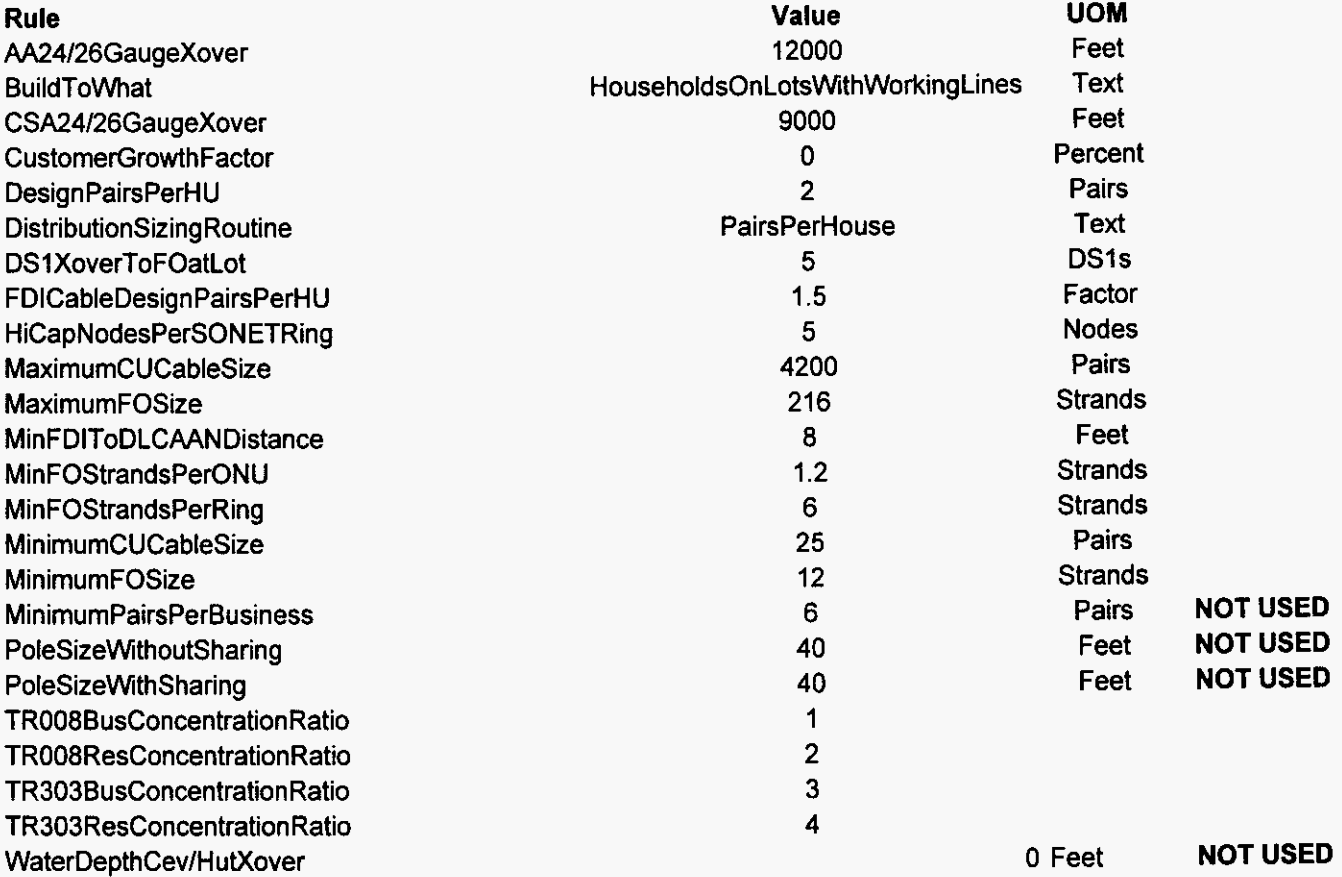

*BellSouth* Telecommunicalions. Inc. FPSC **Docket** No. 990649-TP **Exhibit DDC-2**  Page **40 of M** 

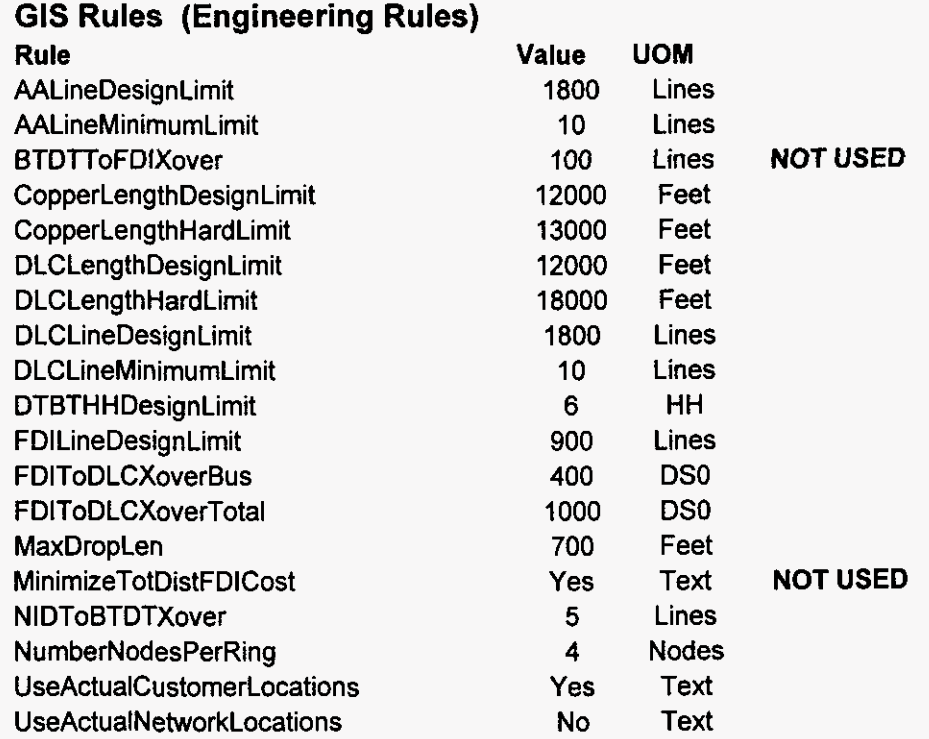

*0 0 N*  **VI b,**  <u>تة</u>

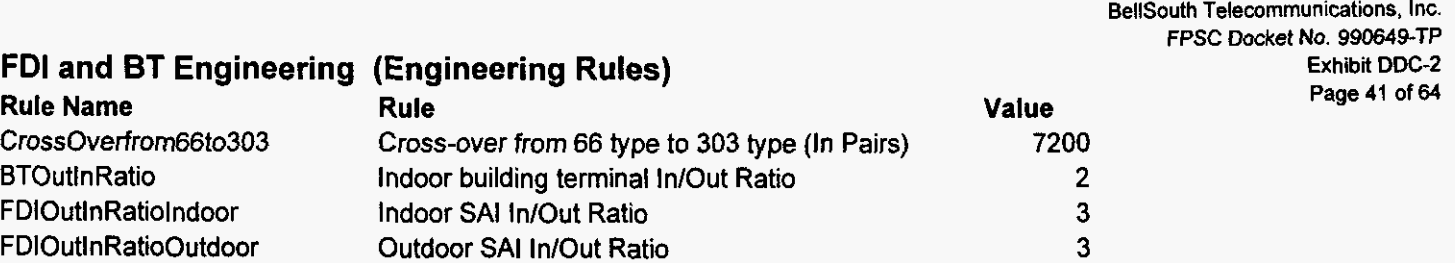

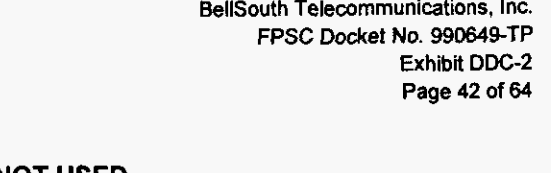

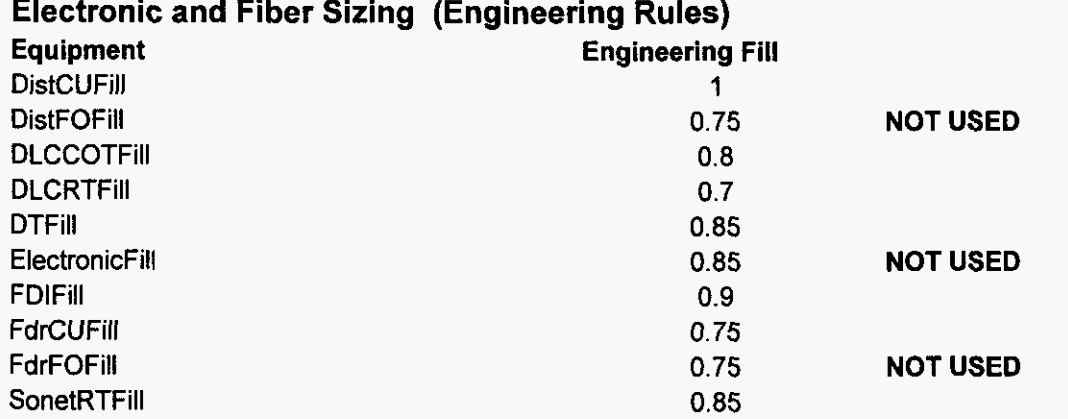

### BellSouth Telecommunications, Inc. FPSC Docket No. 990649-TP Exhibit DDC-2 Page 43 of 64

#### **DLC Technology (Engineering Rules) Order Of Processing Density Upper Range** Integrated/Universal **Upper Limit on DSO's Density Lower Range** Lower Limit on DSO's **NOT USED** Universal  $\pmb{0}$ 100000000  $\mathbf{1}$  $\mathbf 0$  $\pmb{\mathsf{O}}$  $\overline{2}$  $24$ 100000000 ONU  $\mathbf 0$  $\mathbf 0$  $\overline{\mathbf{3}}$ Integrated008  $24$ 150  $\mathbf{o}$ 100000000  $\ddot{\phantom{1}}$ Integrated303 150 100000  $\mathbf 0$ 100000000

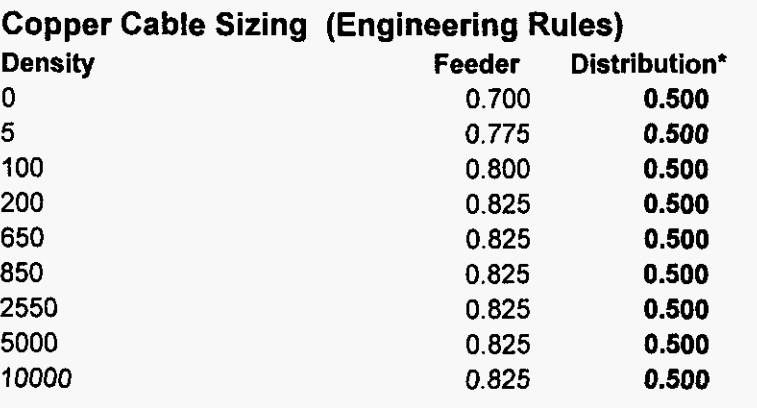

þ.

**BellSouth Telecommunications, Inc. FPSC Docket NO. 990649-TP Exhibit DDC-2 Page 44 of 64** 

**NOT USED** 

- 002567
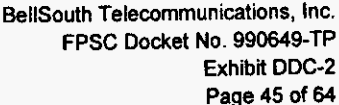

### **Building Cable Rules (Engineering Rules)** Rule Value

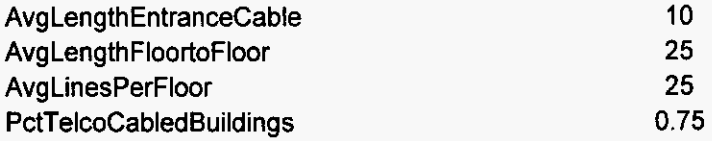

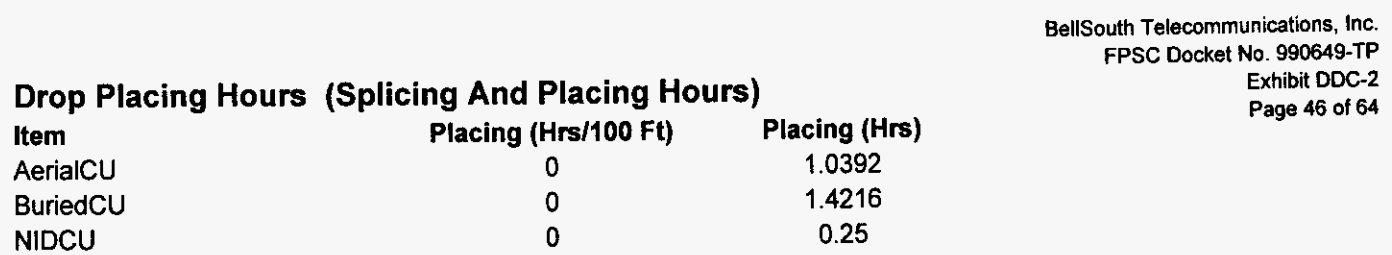

### **Service Local Channel (Lookup Tables) Service Code** ha ia jb  $ob$

pb  $rb$ 

BellSouth Telecommunications, Inc. FPSC Docket No. 990649-TP

Exhibit DDC-2

Page 47 of 64

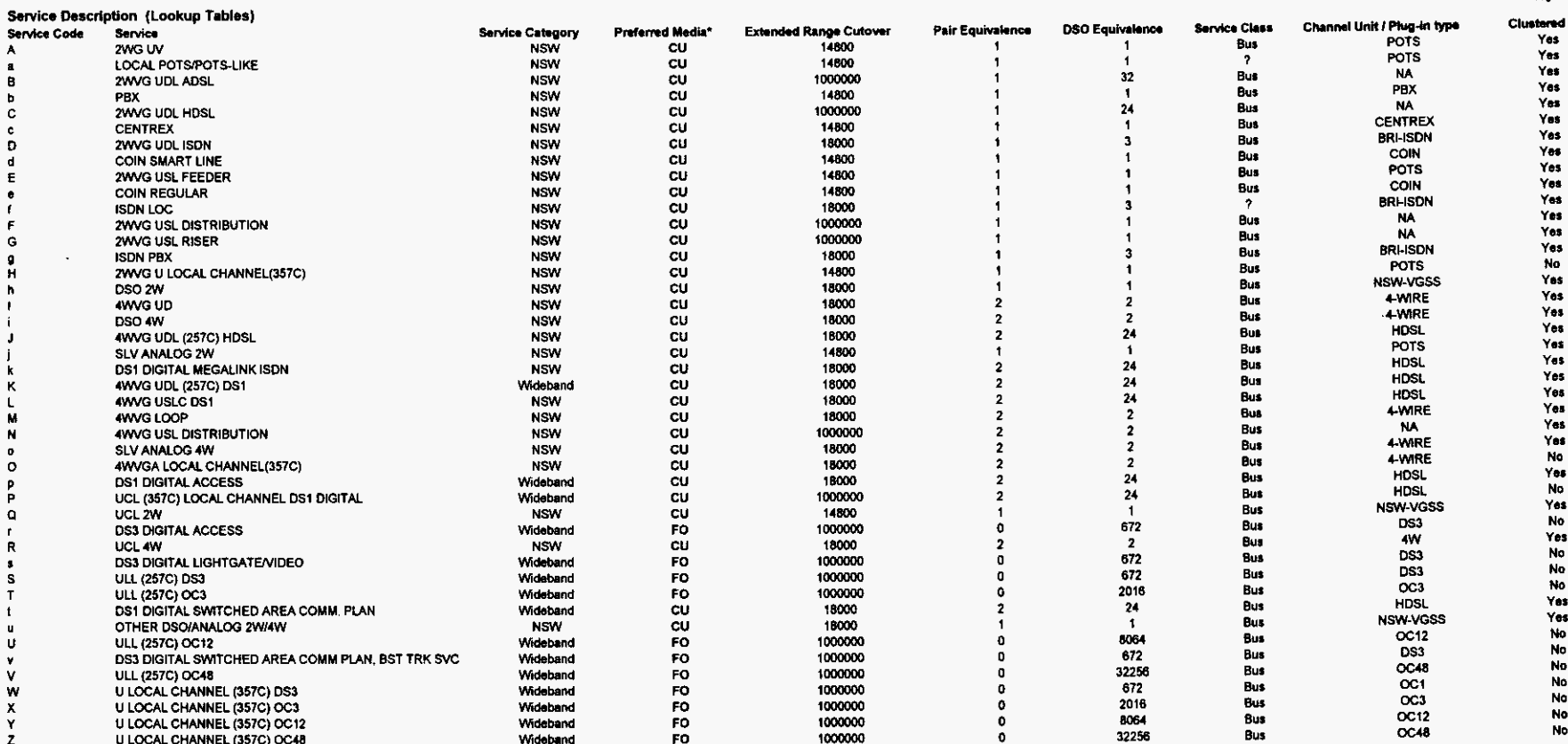

\* NOT USED

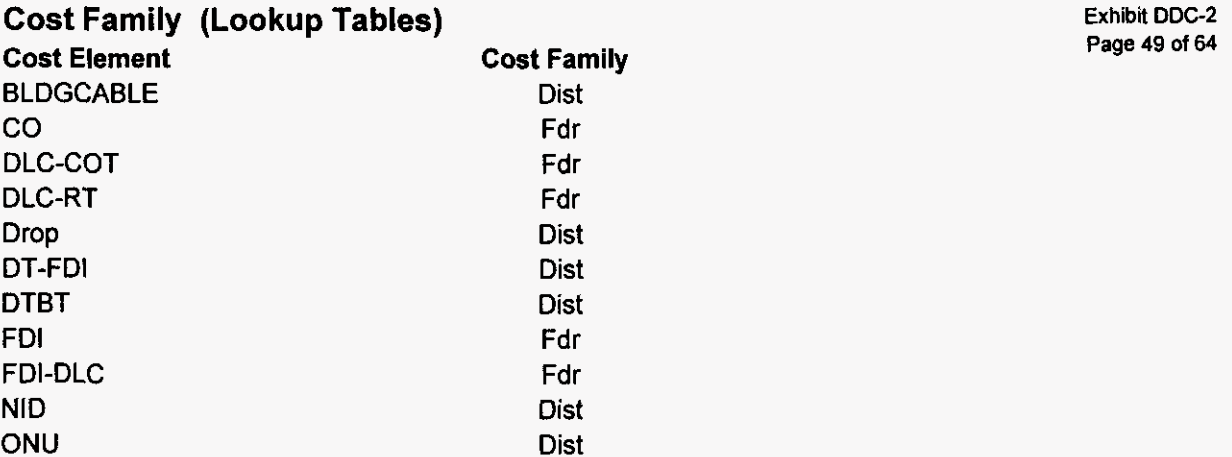

**BellSouth Telecommunications. InC. FPSC Docket No. 990649-TP Exhibit DDC-2** 

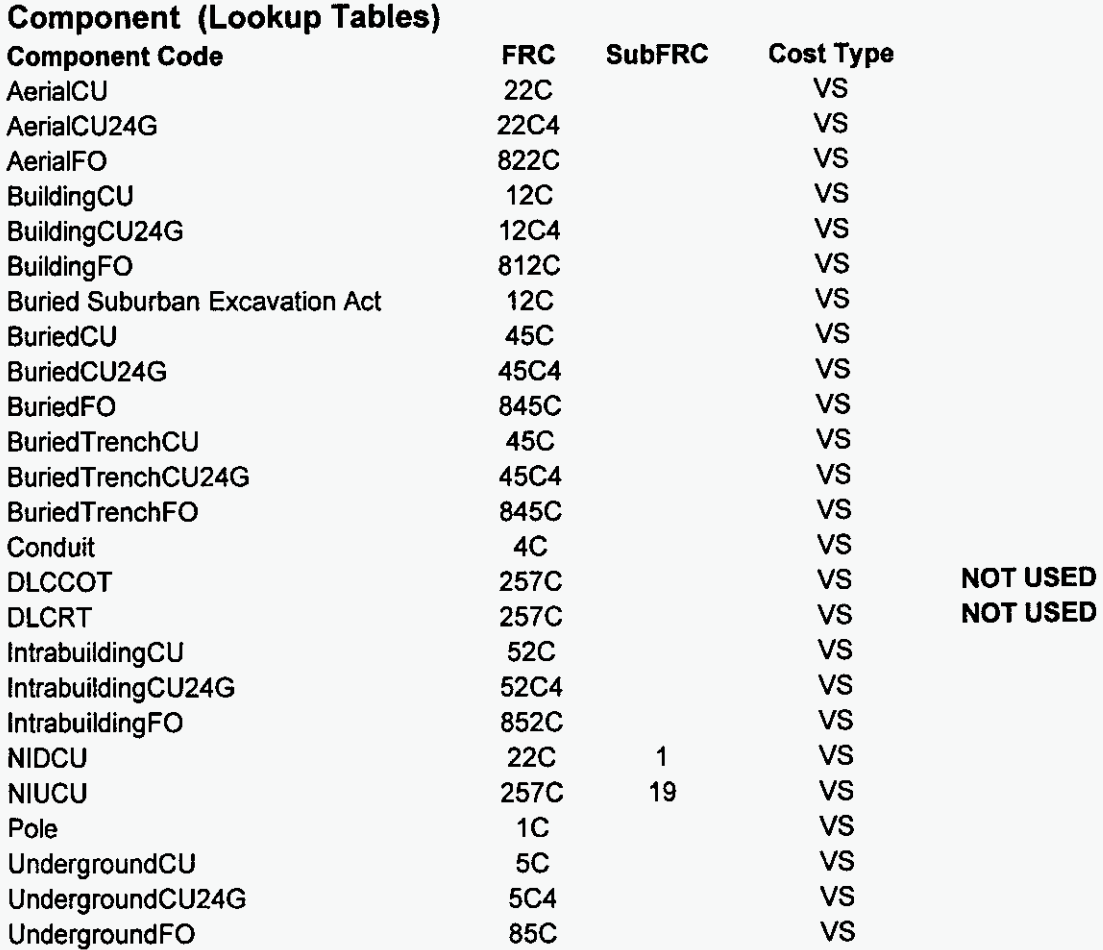

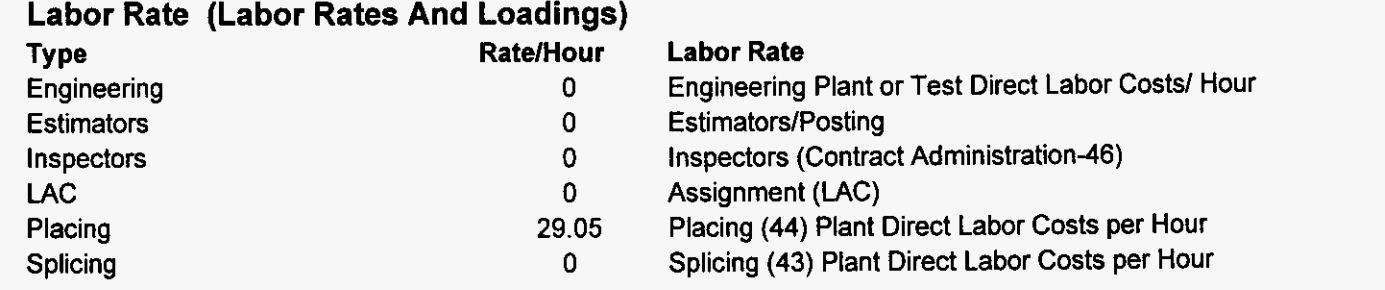

### BellSouth Telecommunications, Inc. FPSC Docket No. 990649-TP Exhibit DDC-2 Page 52 of 64

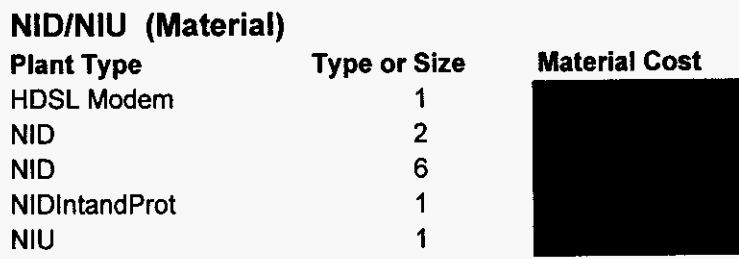

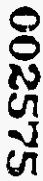

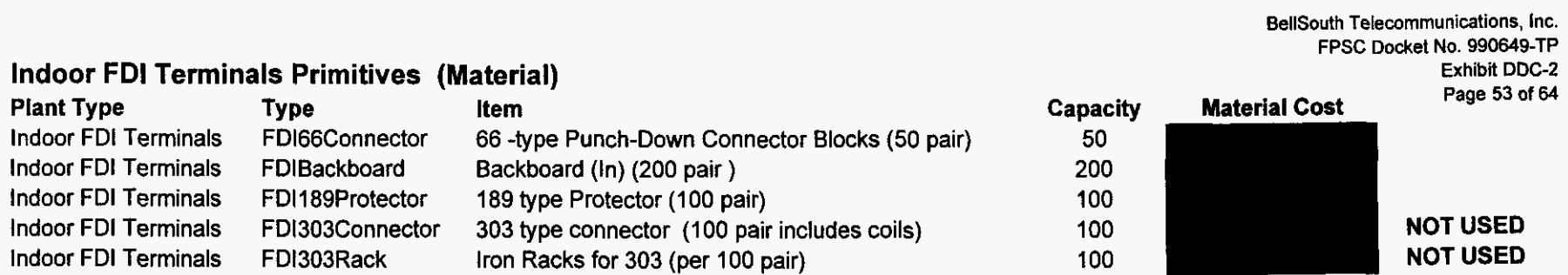

BellSouth Telecommunications, Inc.<br>FPSC Docket No. 990649-TP<br>Exhibit DDC-2<br>Page 54 of 64

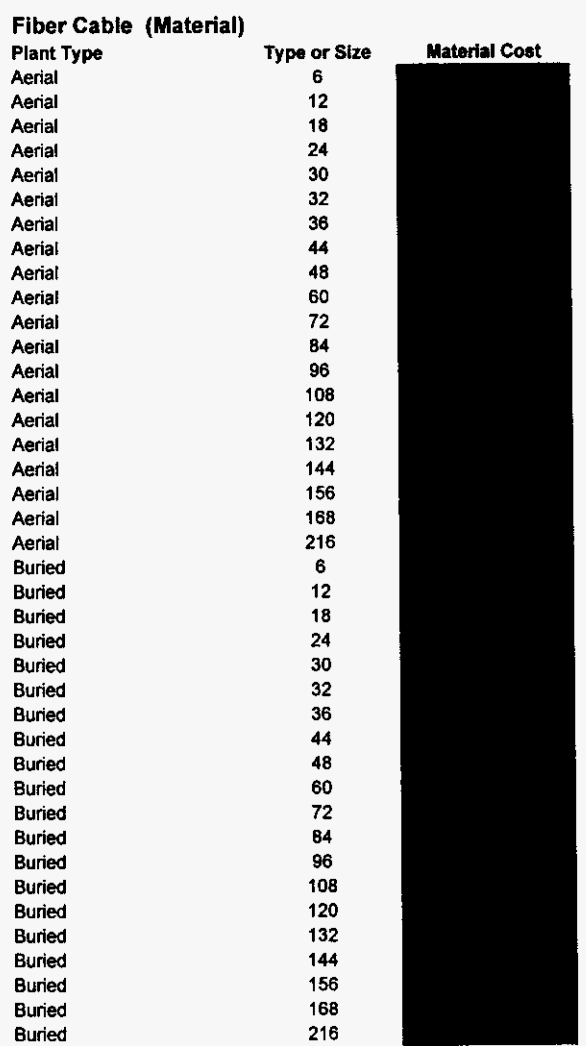

BellSouth Telecommunications, Inc. oum Telecommunications, the<br>FPSC Docket No. 990649-TP<br>Exhibit DDC-2<br>Page 55 of 64

 $\sim$ 

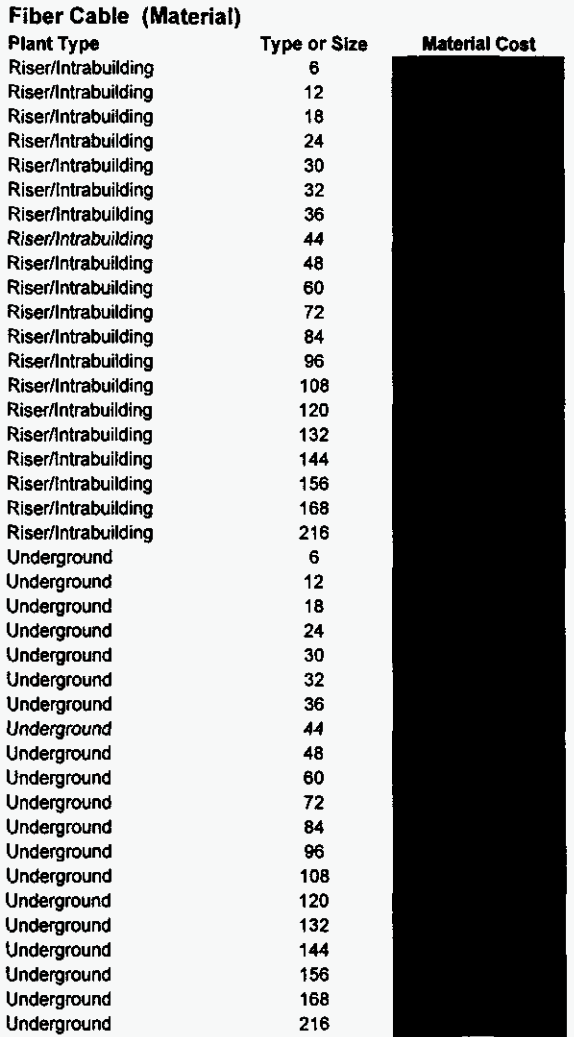

 $\sim 10^7$ 

002578

### BellSouth Telecommunications, Inc.<br>FPSC Docket No. 990649-TP<br>Exhibit DDC-2<br>Page 56 of 64

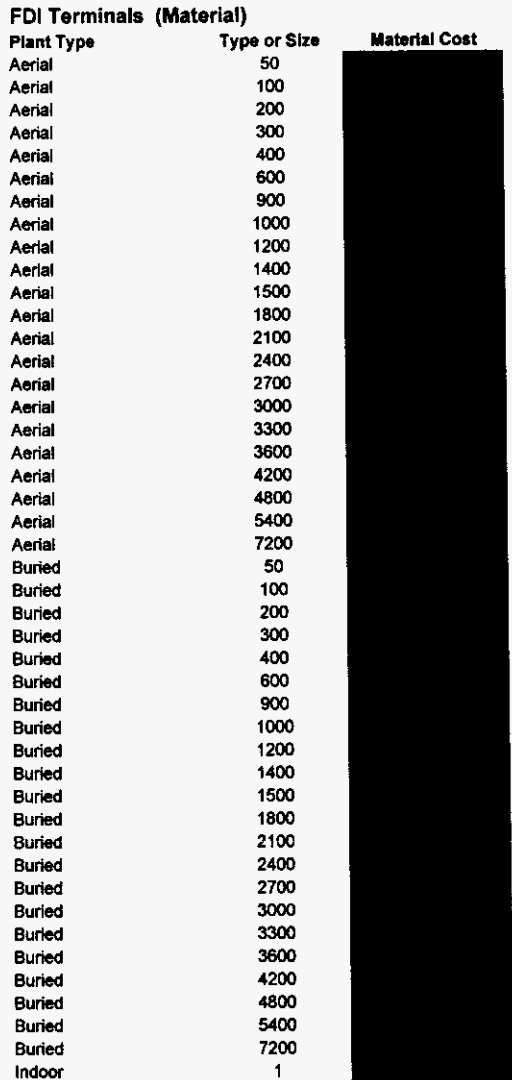

### BellSouth Telecommunications, Inc.<br>FPSC Docket No. 990649-TP<br>Exhibit DDC-2<br>Page 57 of 54

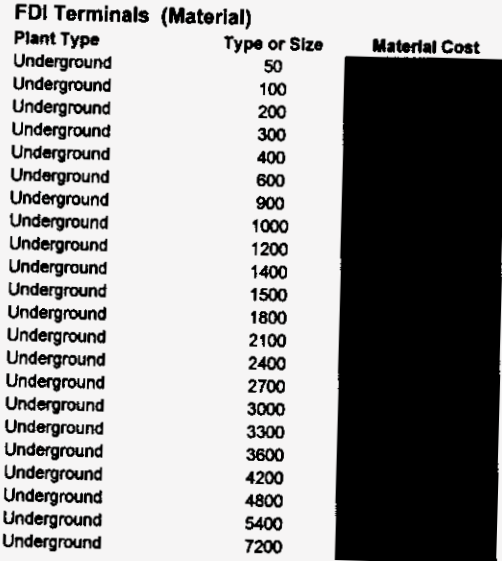

### **BellSouth Telecommunications. Inc. FPSC Docket No. 990649-TP Exhibit DDC-2 Page 58 of** *64*

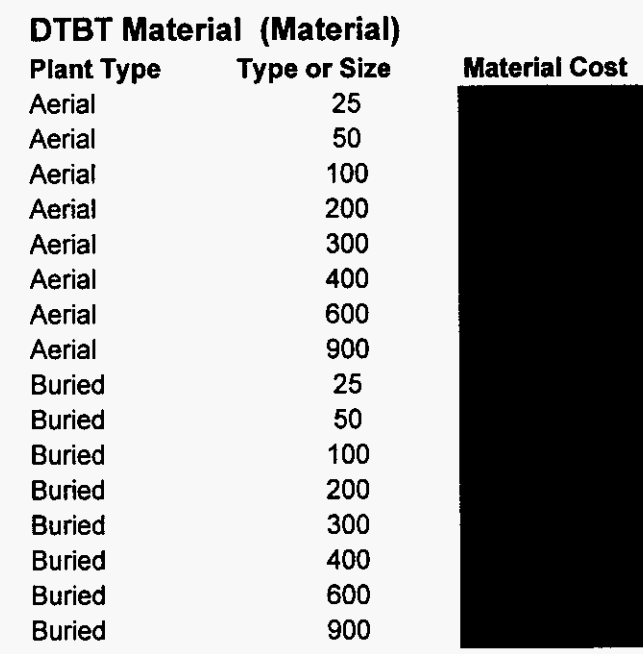

002581

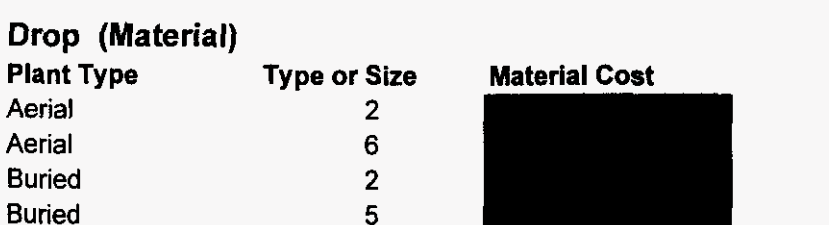

BellSouth Telecommunications, Inc.<br>FPSC Docket No. 990649-TP Exhibit DDC-2<br>Page 59 of 64

BellSouth Telecommunications, Inc.<br>FPSC Docket No. 990649-TP<br>Exhibit DDC-2<br>Page 60 of 64

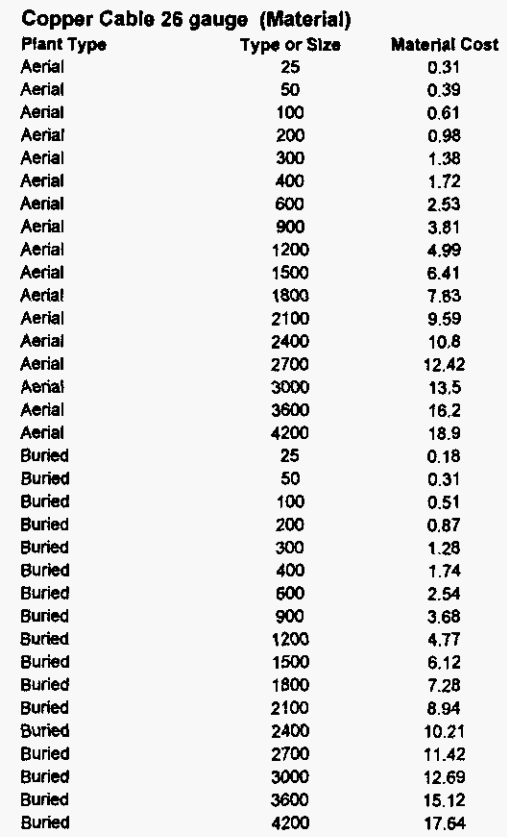

 $\langle \cdot \rangle$ 

 $\sim$ 

BeltSouth Telecommunications, Inc.<br>FPSC Docket No. 990649-TP<br>Exhibit DDC-2<br>Page 61 of 64

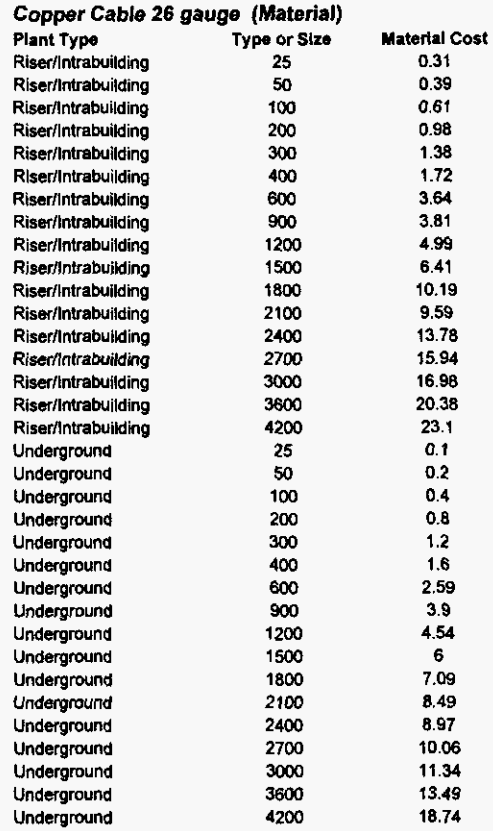

+ 002584

BellSouth Telecommunications, Inc.<br>FPSC Docket No. 990649-TP<br>Exhibit DDC-2<br>Page 82 of 64

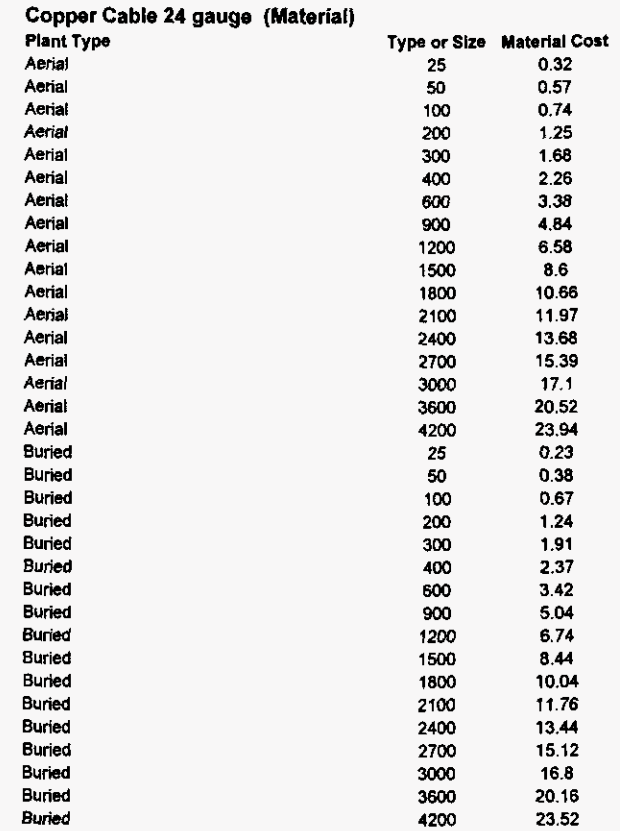

BellSouth Telecommunications, Inc.<br>FPSC Docket No. 990649-TP<br>Exhibit DDC-2<br>Page 63 of 64

### **Copper Cable 24 gauge (Material)**

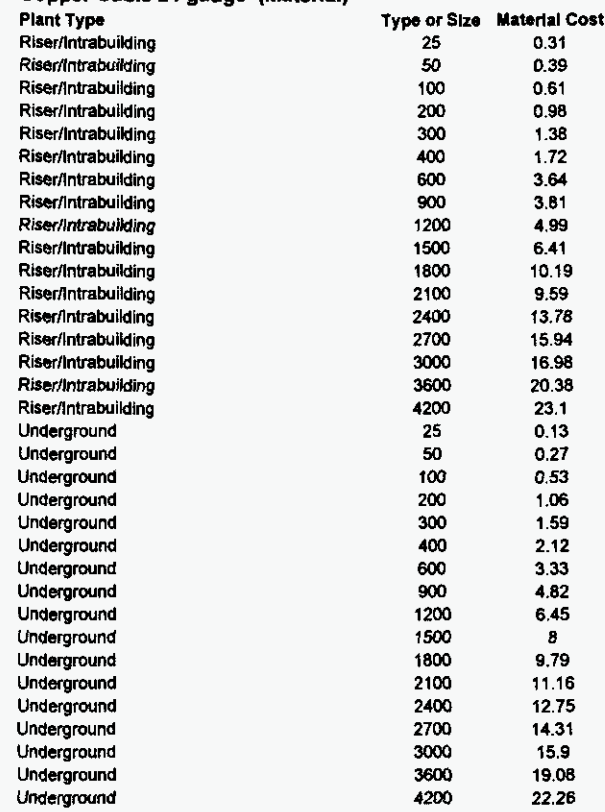

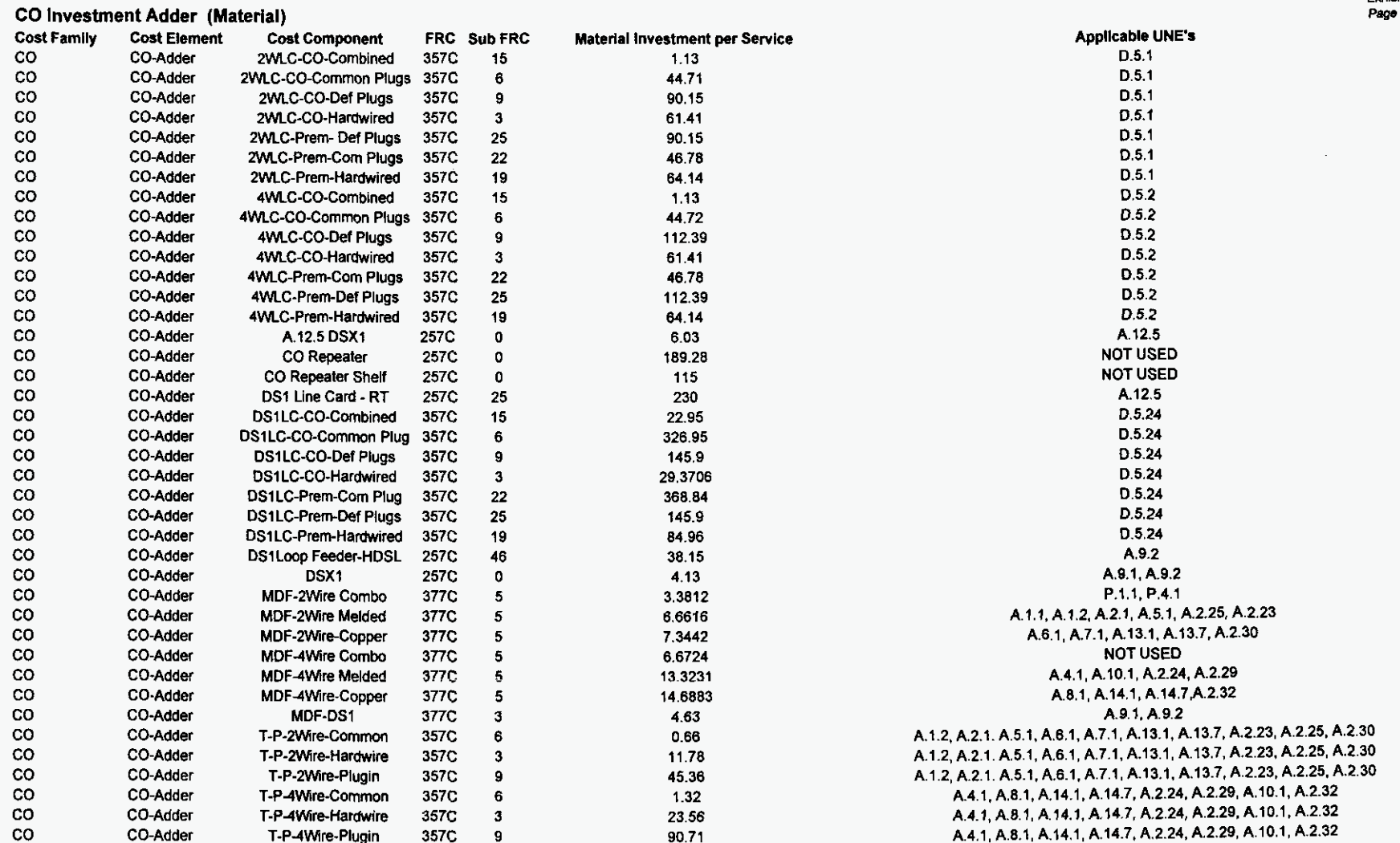

### **TELRIC Calculation**

BellSouth Telecommunications, Inc. FPSC Docket No. 990649-TP Exhibit DDC-3 Page 1 of 1

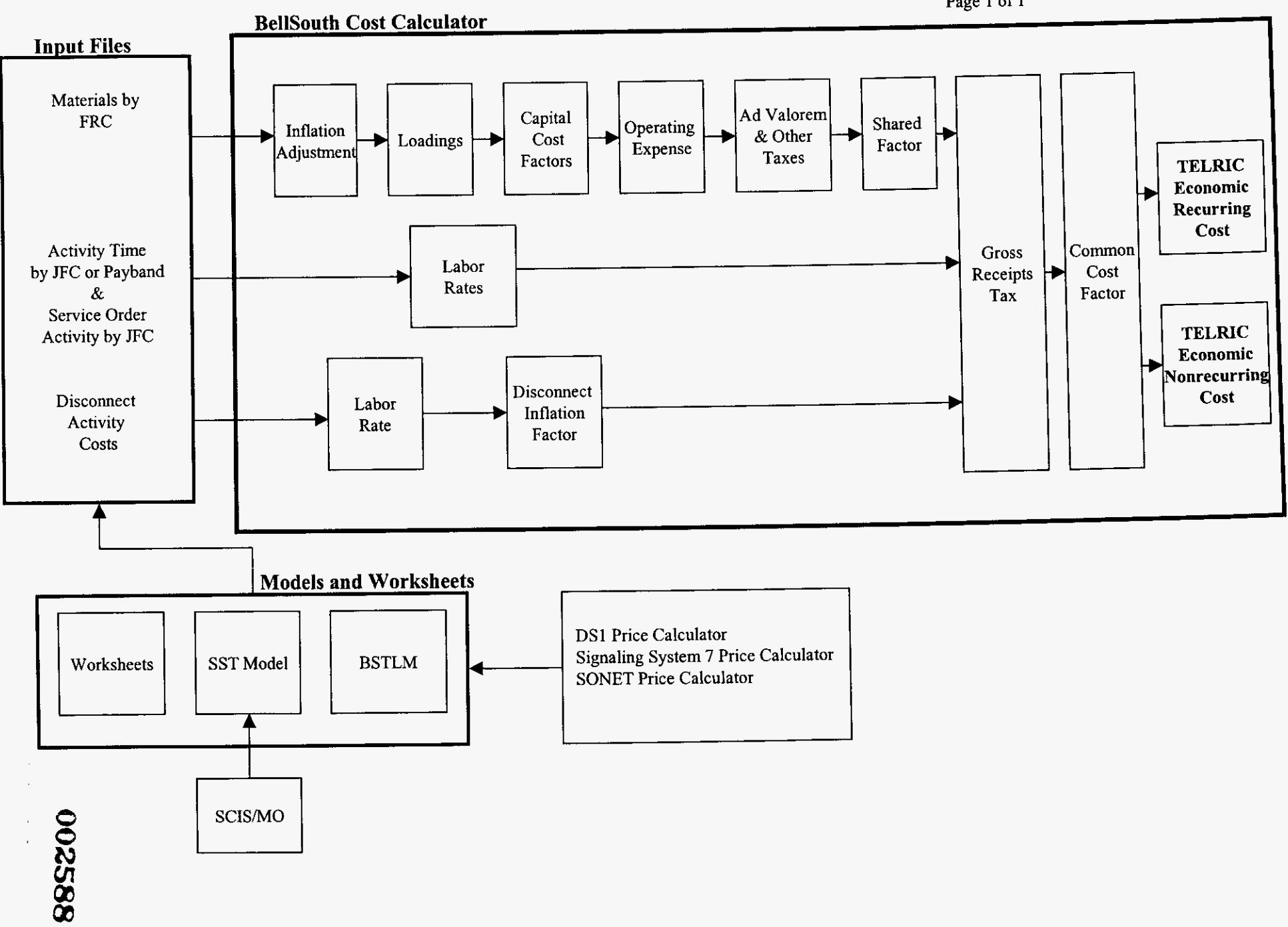

 $\mathcal{A}$ 

 $\mathcal{L}_{\mathbf{r}}$  $\sim$ 

 $\mathbf{r}$  $\sim$  $\mathcal{L}$ 

 $\sim$ 

### **Unbundled Network Elements Cost Summary**

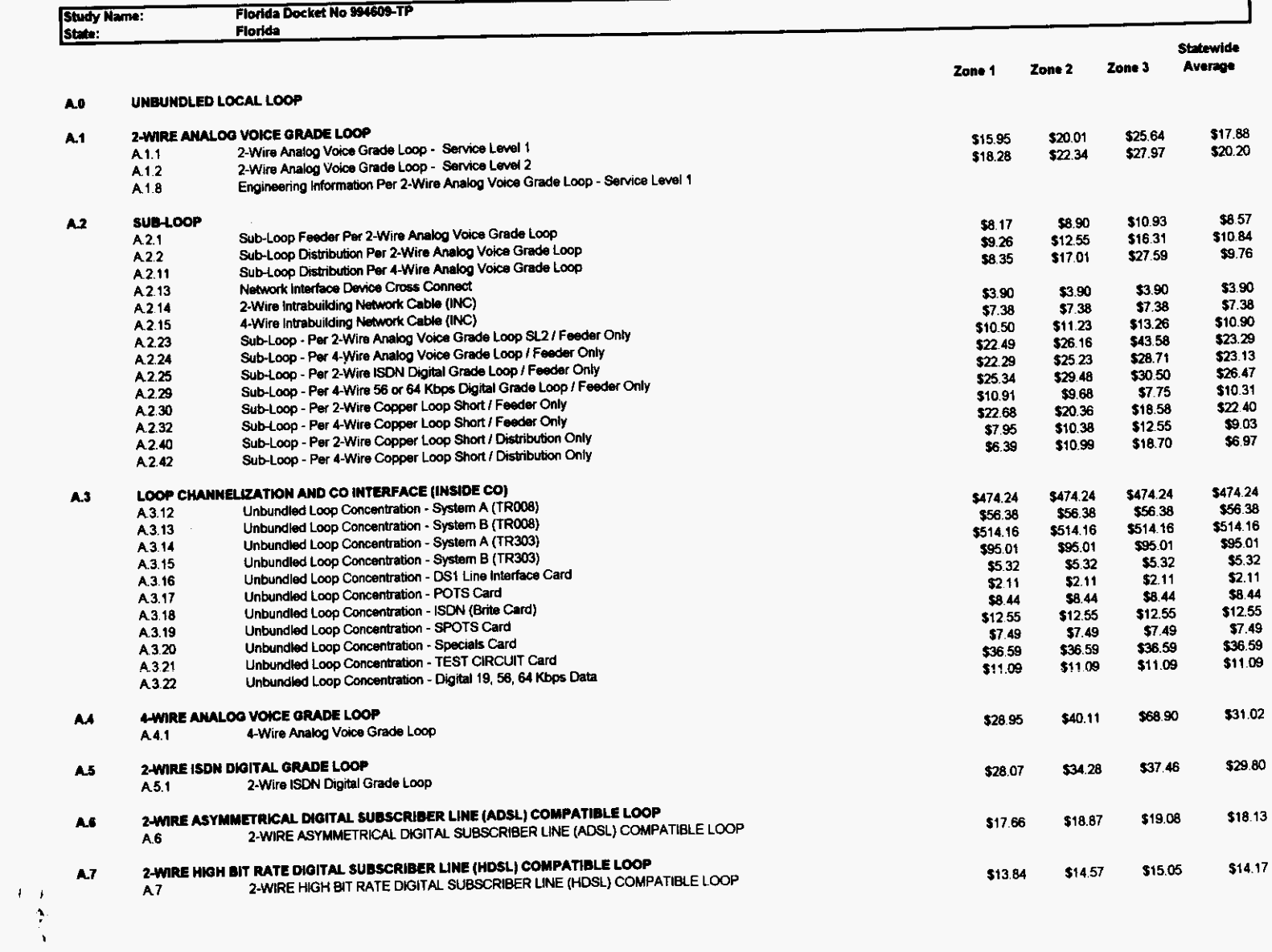

 $\mathcal{L}^{\text{max}}_{\text{max}}$  , where  $\mathcal{L}^{\text{max}}_{\text{max}}$ 

 $\mathcal{A}$ 

 $\bar{1}$  $\mathbf{v}$ 

 $\mathbf{r}$  $\sim$  $\mathcal{L}$ 

> $\sim$  $\mathcal{L}^{\mathcal{L}}$

### **Unbundled Network Elements Cost Summary**

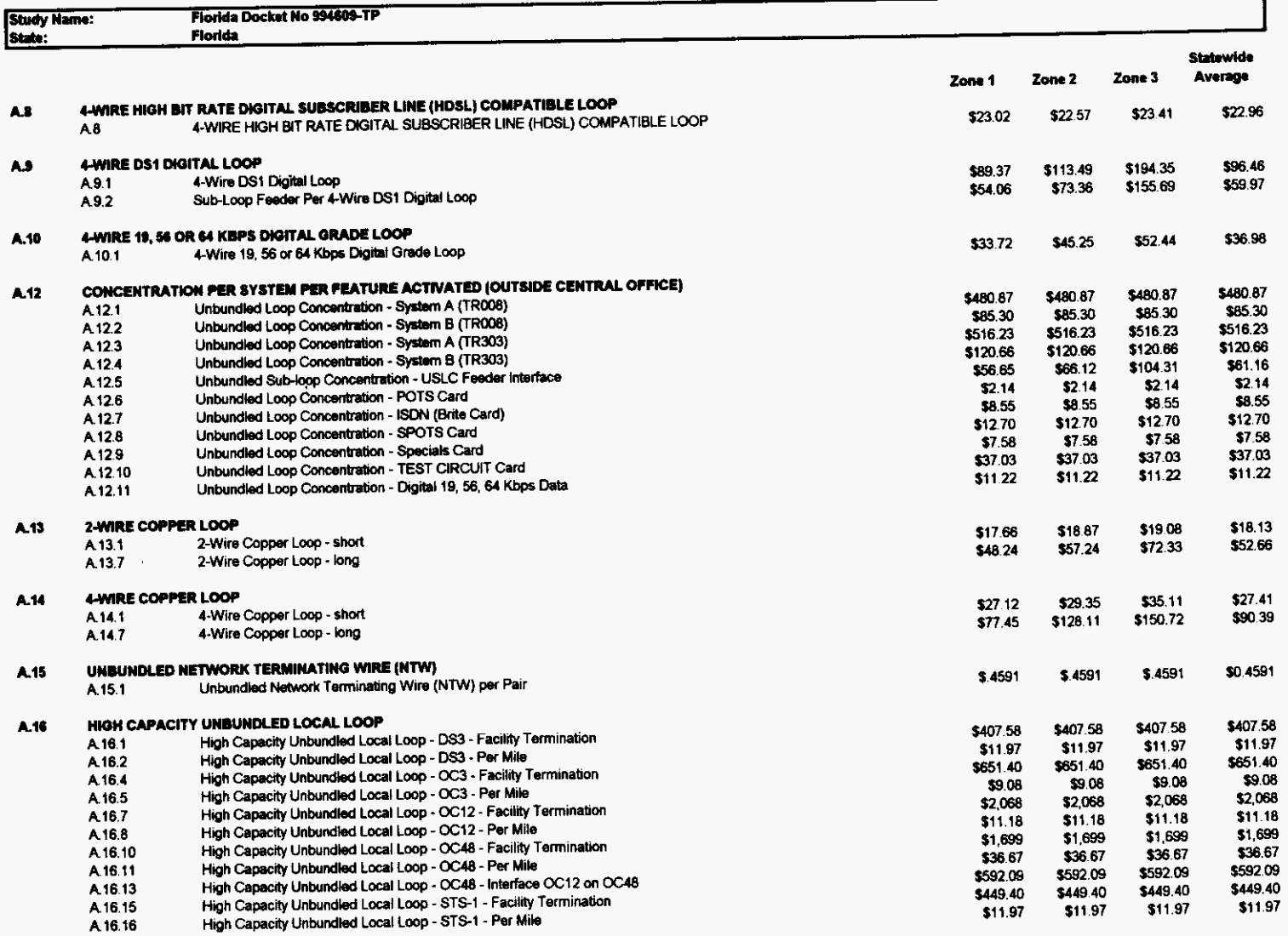

 $\sim$ 

 $\sim 10^{11}$  km  $^{-1}$ 

 $\sim 100$ 

### **Unbundled Network Elements Cost Summary**

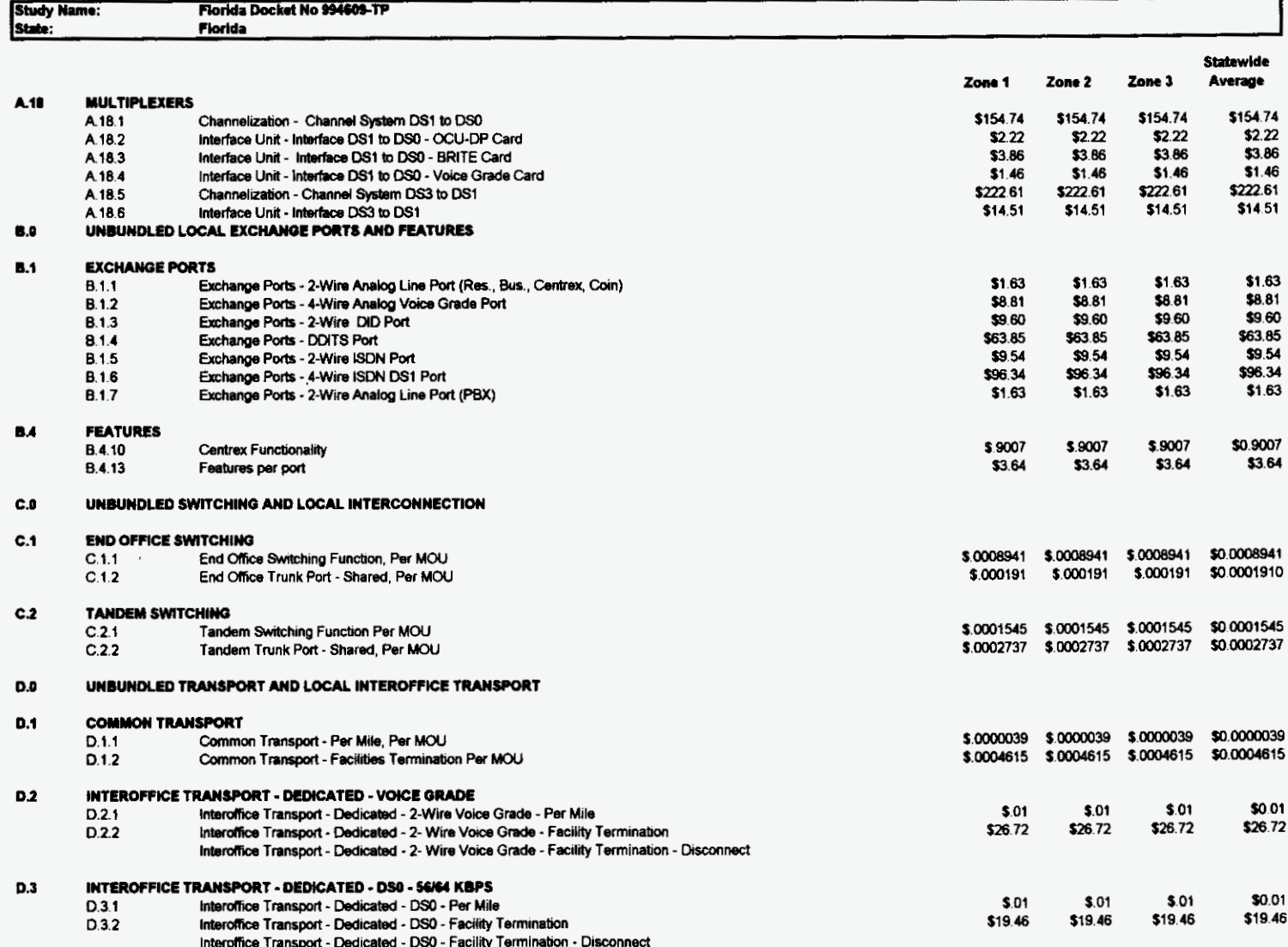

 $\mathcal{L}^{\text{max}}_{\text{max}}$  , where  $\mathcal{L}^{\text{max}}_{\text{max}}$ 

 $\mathbf{r}$ 

 $\mathbf{r}^{\prime}$ 

 $\mathcal{L}^{\pm}$  $\alpha$  .  $\sim$ 

 $\mathcal{F}_{\text{max}}$  .

 $\sim$ 

### **Unbundled Network Elements Cost Summary**

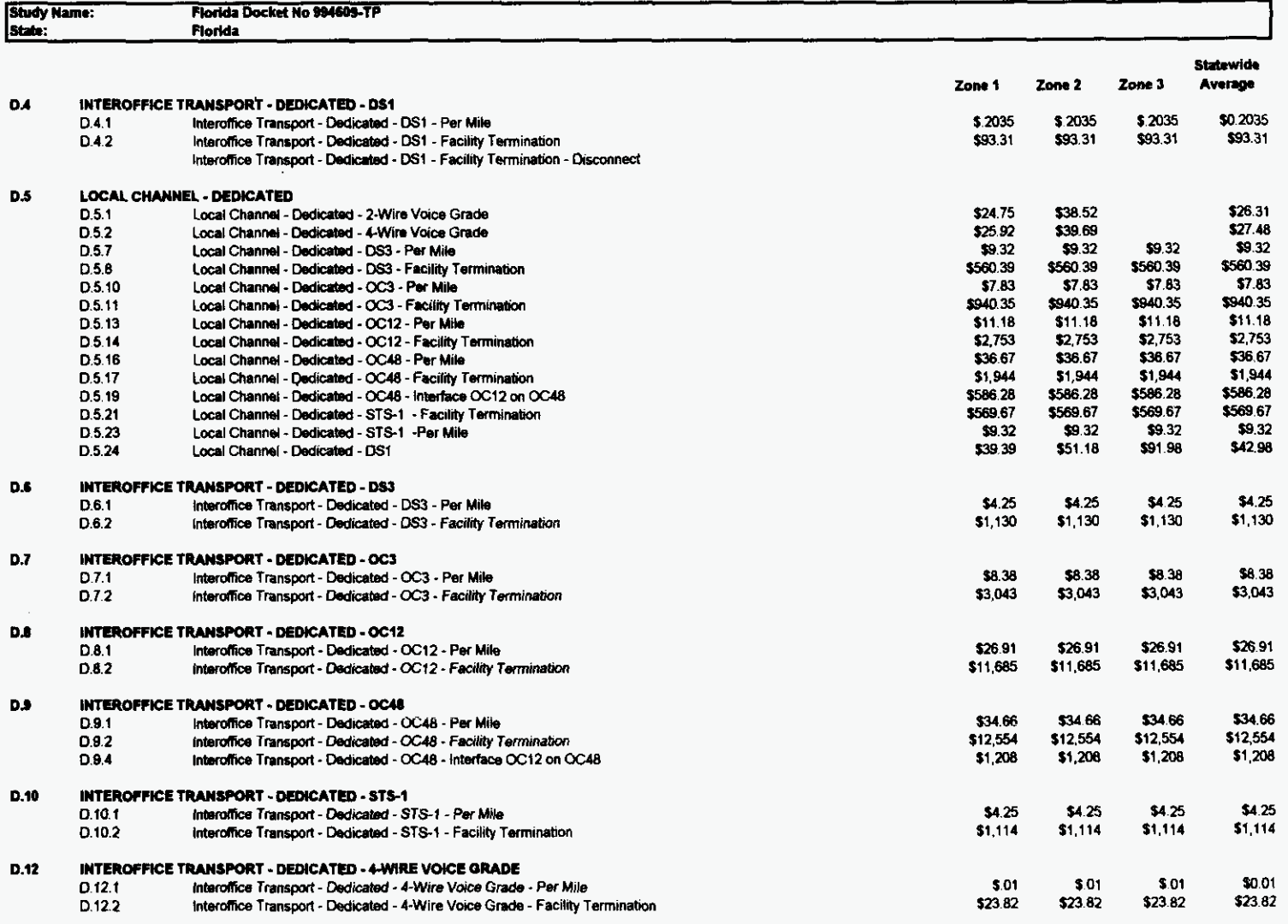

 $\Delta \sim$ 

SIGNALING NETWORK, DATA BASES, & SERVICE MANAGEMENT SYSTEMS  $\mathsf{E.0}$ 

 $\ddot{\phantom{1}}$ 

 $\mathcal{A}$ 

 $\sim 10^{-1}$  $\bar{\Delta}$ 

 $\sim$ 

**Unbundled Network Elements Cost Summary** 

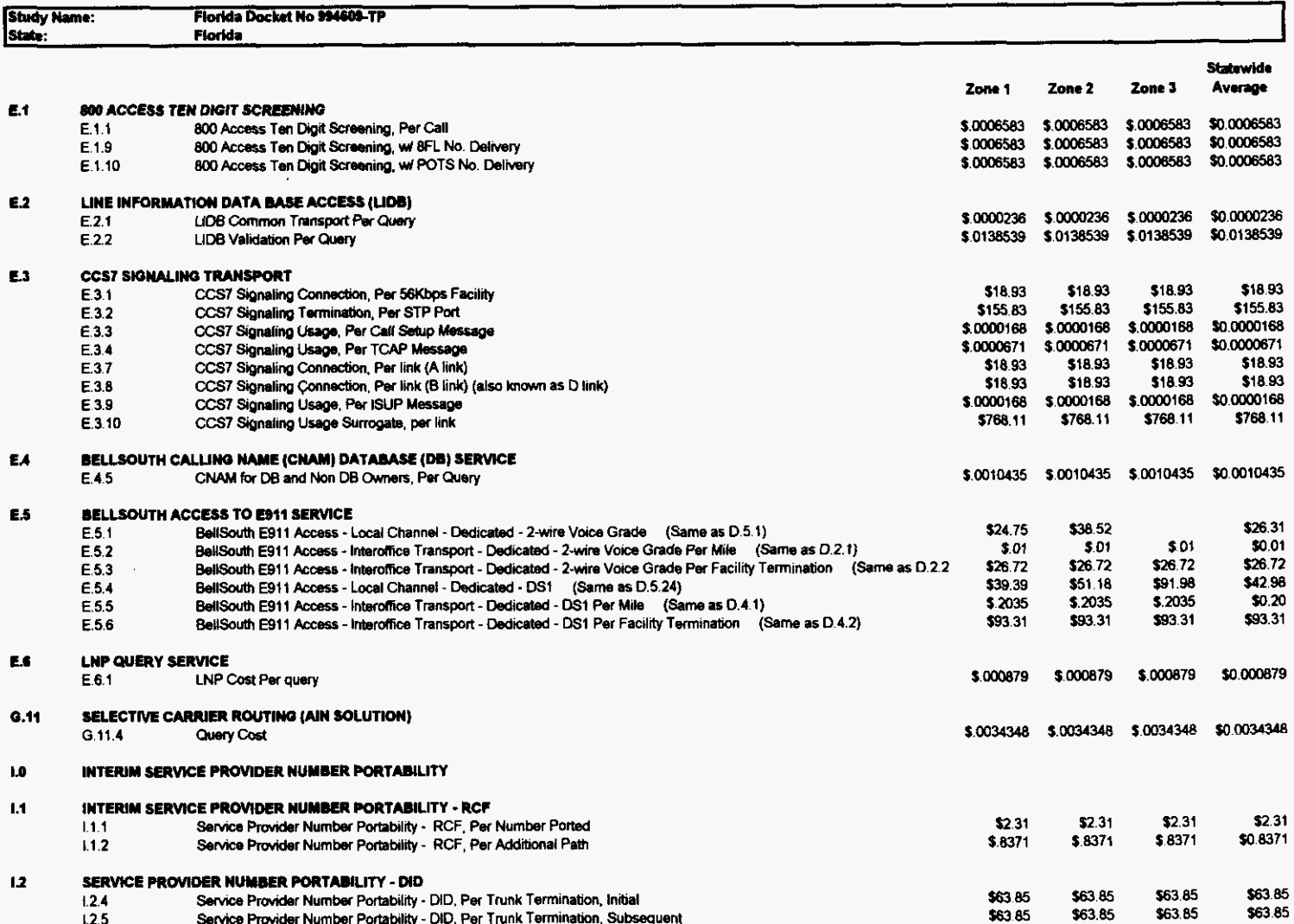

 $\Delta$ 

 $\mathbf{r}$ 

 $\mathbf{r}$ 

 $\sim$  $\alpha$ 

 $\mathcal{L}^{\pm}$  $\sim$ 

 $\sim$   $\sim$ 

### **Unbundled Network Elements Cost Summary**

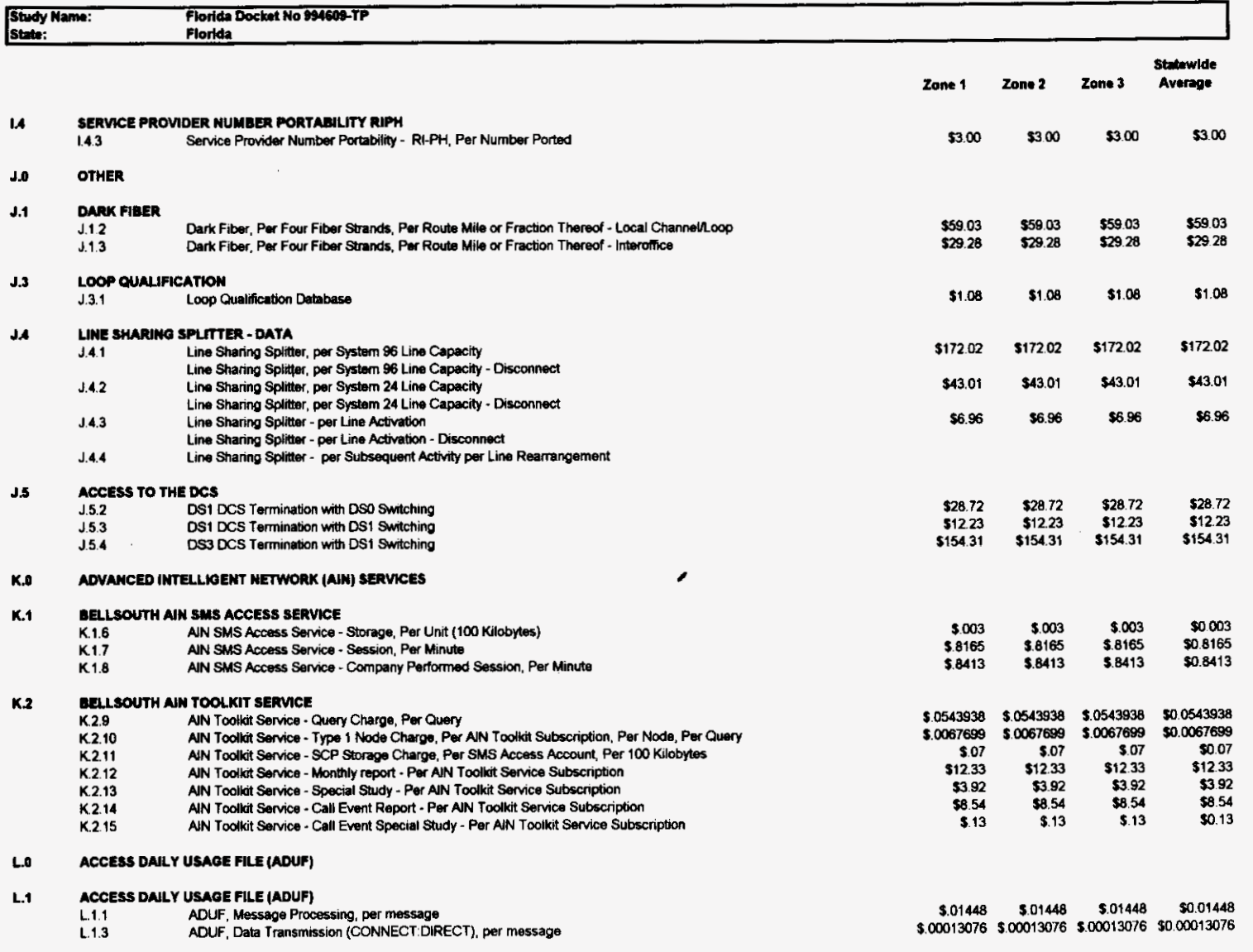

 $\sim 10$ 

 $\mathcal{A}$ 

 $\sim 10^{-1}$ 

 $\sim 10^7$ 

 $\mathcal{O}(\mathcal{O}_\mathcal{O})$  . In the  $\mathcal{O}_\mathcal{O}$ 

 $\sim$ 

 $\label{eq:2.1} \frac{d\mathbf{y}}{d\mathbf{x}} = \frac{d\mathbf{y}}{d\mathbf{x}} \mathbf{y} + \frac{d\mathbf{y}}{d\mathbf{x}} \mathbf{y}$ 

### **Unbundled Network Elements Cost Summary**

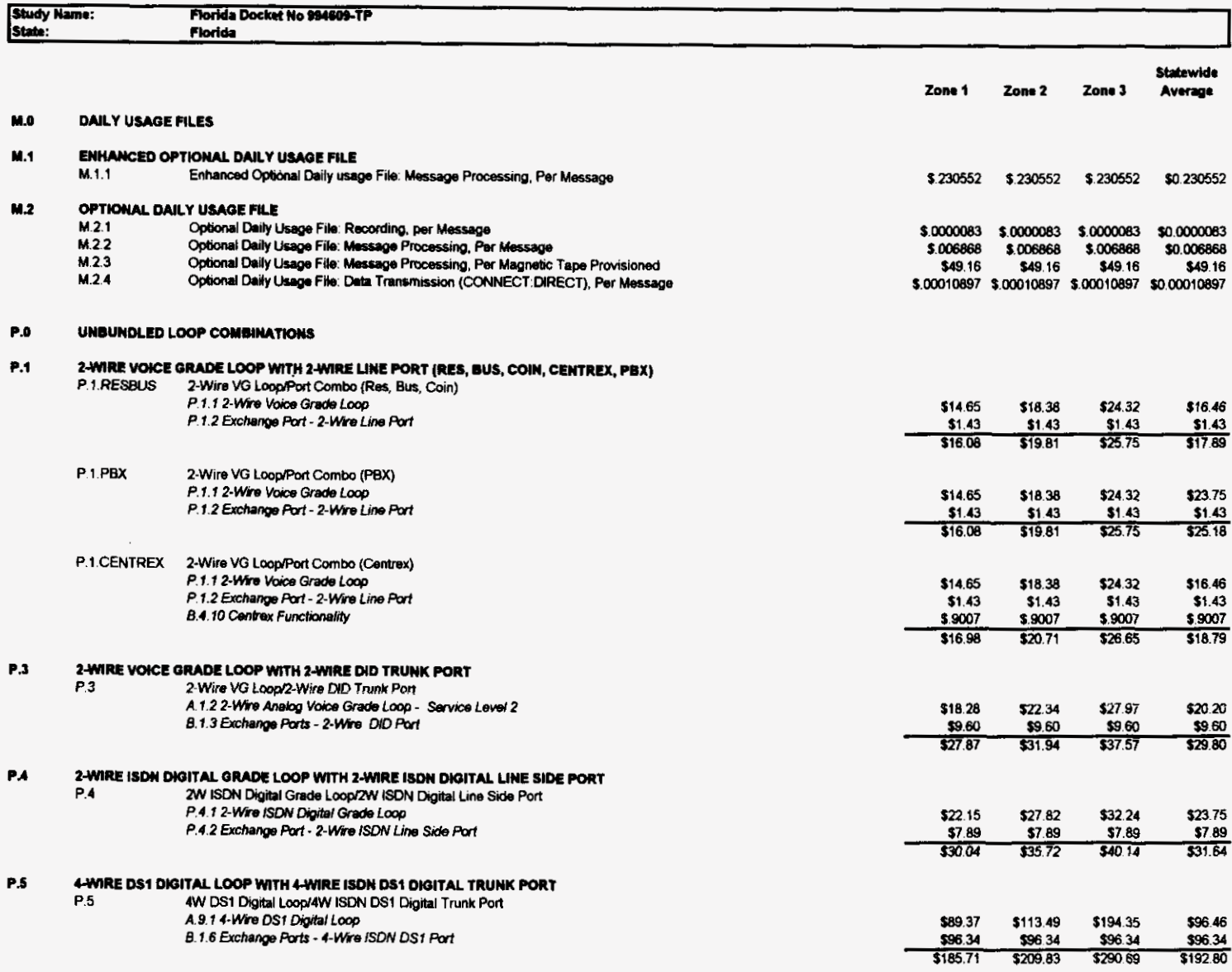

 $\sim 10^{-11}$ 

 $\mathbf{r}$ 

 $\sim$ 

 $\mathcal{A}$  $\lambda_{\rm{max}}$ 

 $\mathcal{L}_{\rm{max}}$  $\alpha$  and  $\alpha$  $\sim$ 

 $\sim$ 

### **Unbundled Network Elements Cost Summary**

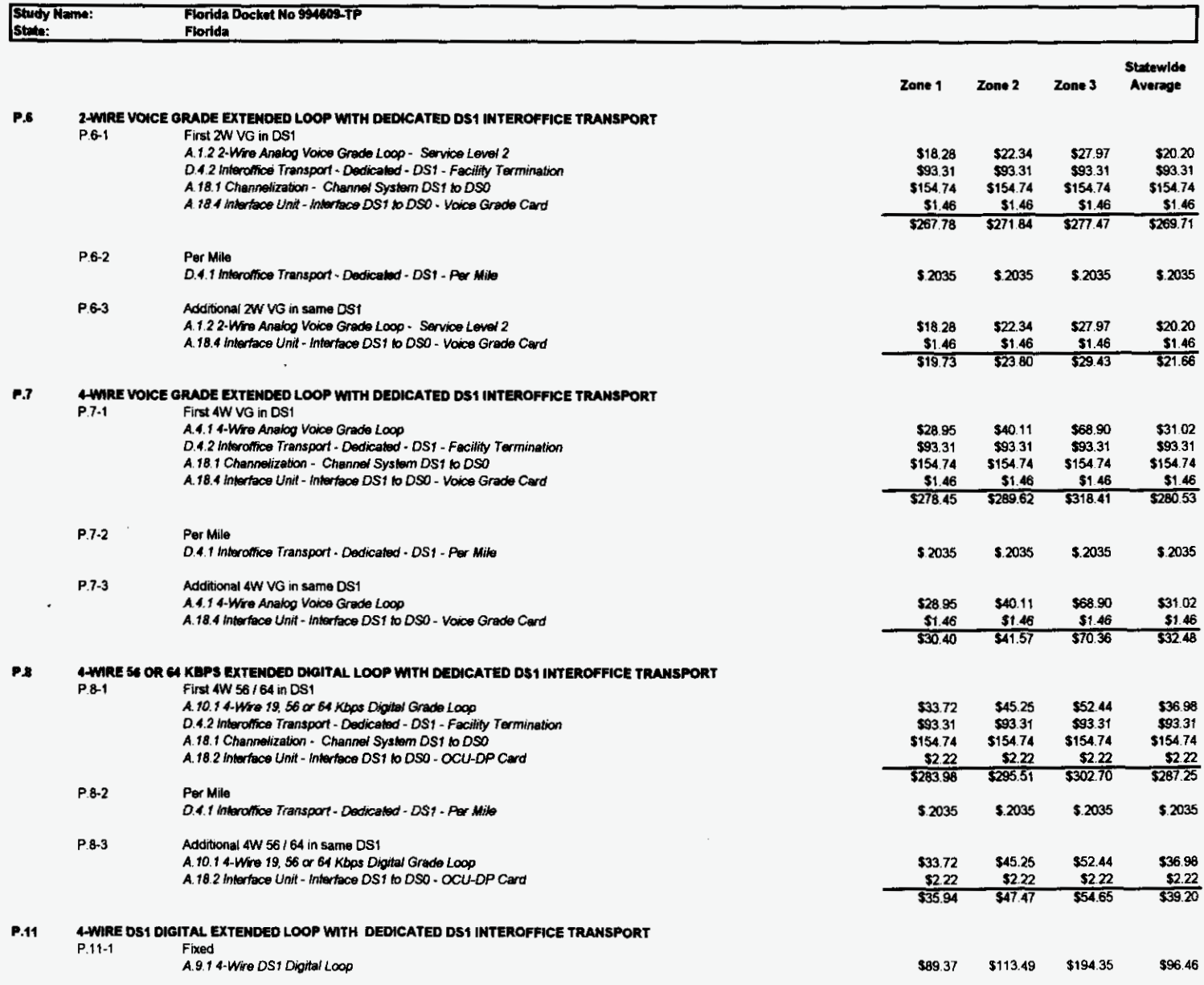

 $\bar{\bf r}$ 

 $\sim$ 

 $\alpha$  .

 $\sim$ 

### **Unbundled Network Elements Cost Summary**

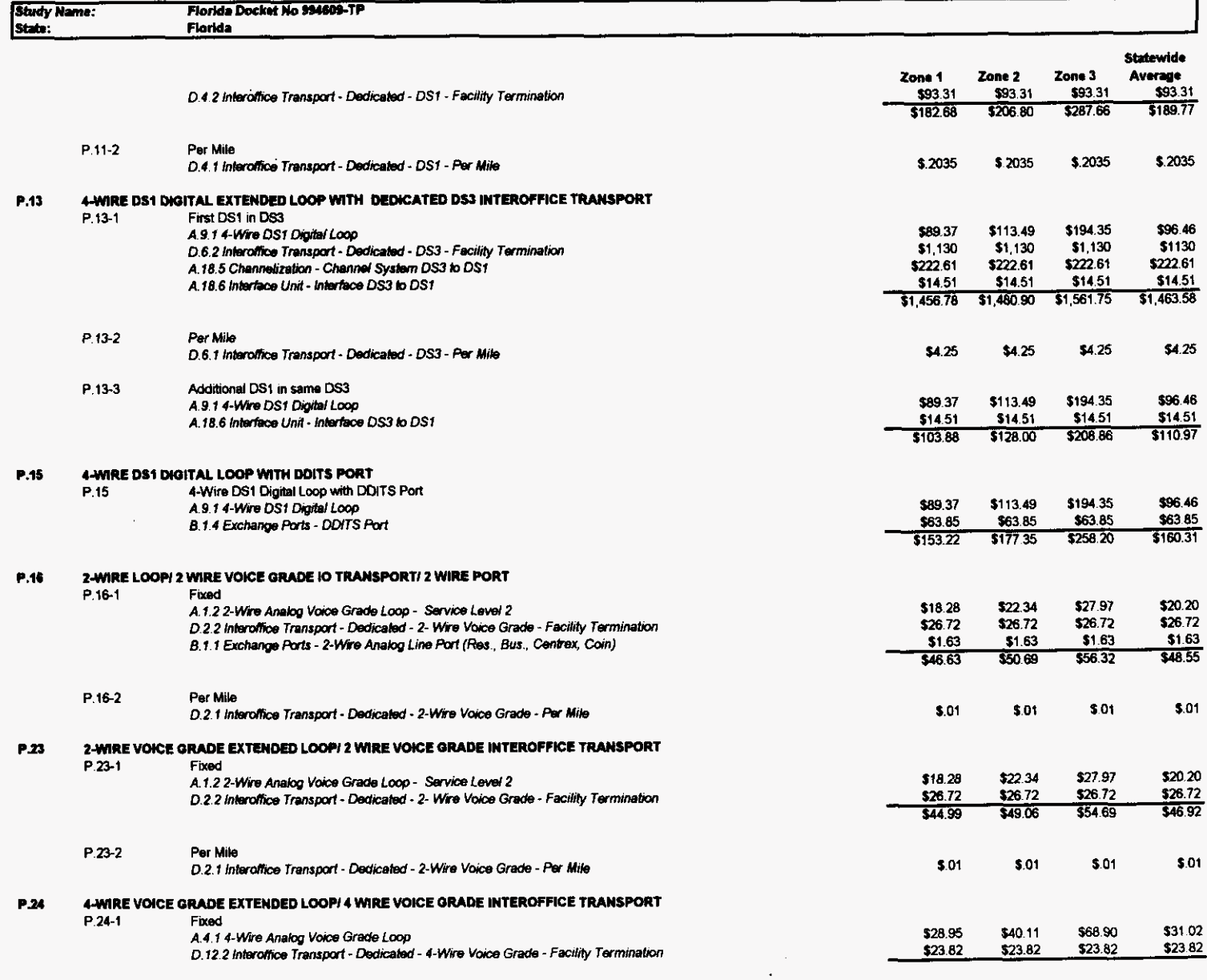

 $\sim$ 

 $\sim$ 

 $\mathcal{A}^{\pm}$  $\alpha$ 

### **Unbundled Network Elements Cost Summary**

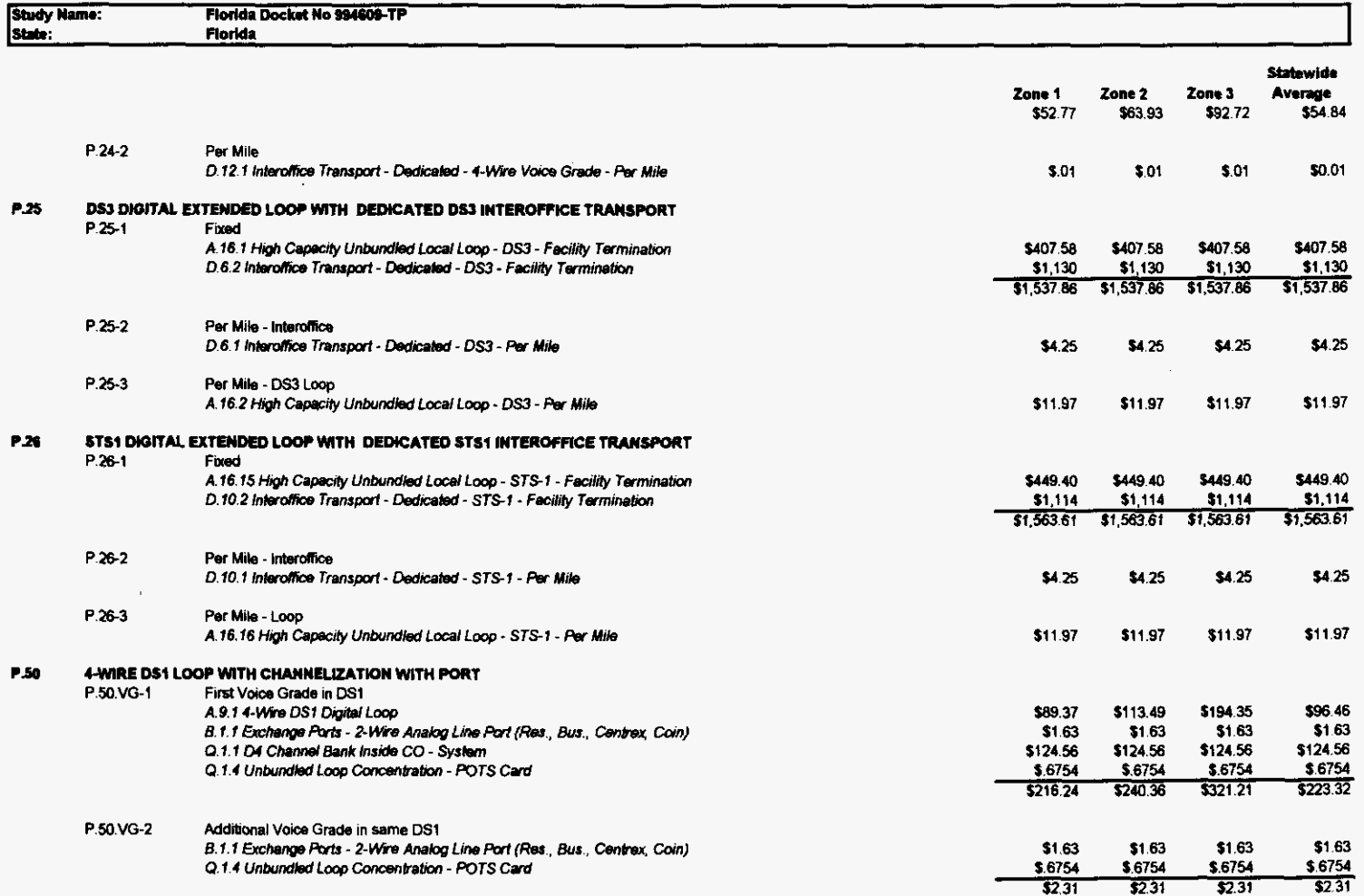

 $\mathcal{L}$ 

 $\sim$ 

 $\overline{a}$ 

 $\ddot{\phantom{a}}$ 

 $\alpha$  $\mathbf{r}$ 

 $\mathcal{A}^{\pm}$  $\ddot{\phantom{a}}$ 

### **Unbundled Network Elements Cost Summary**

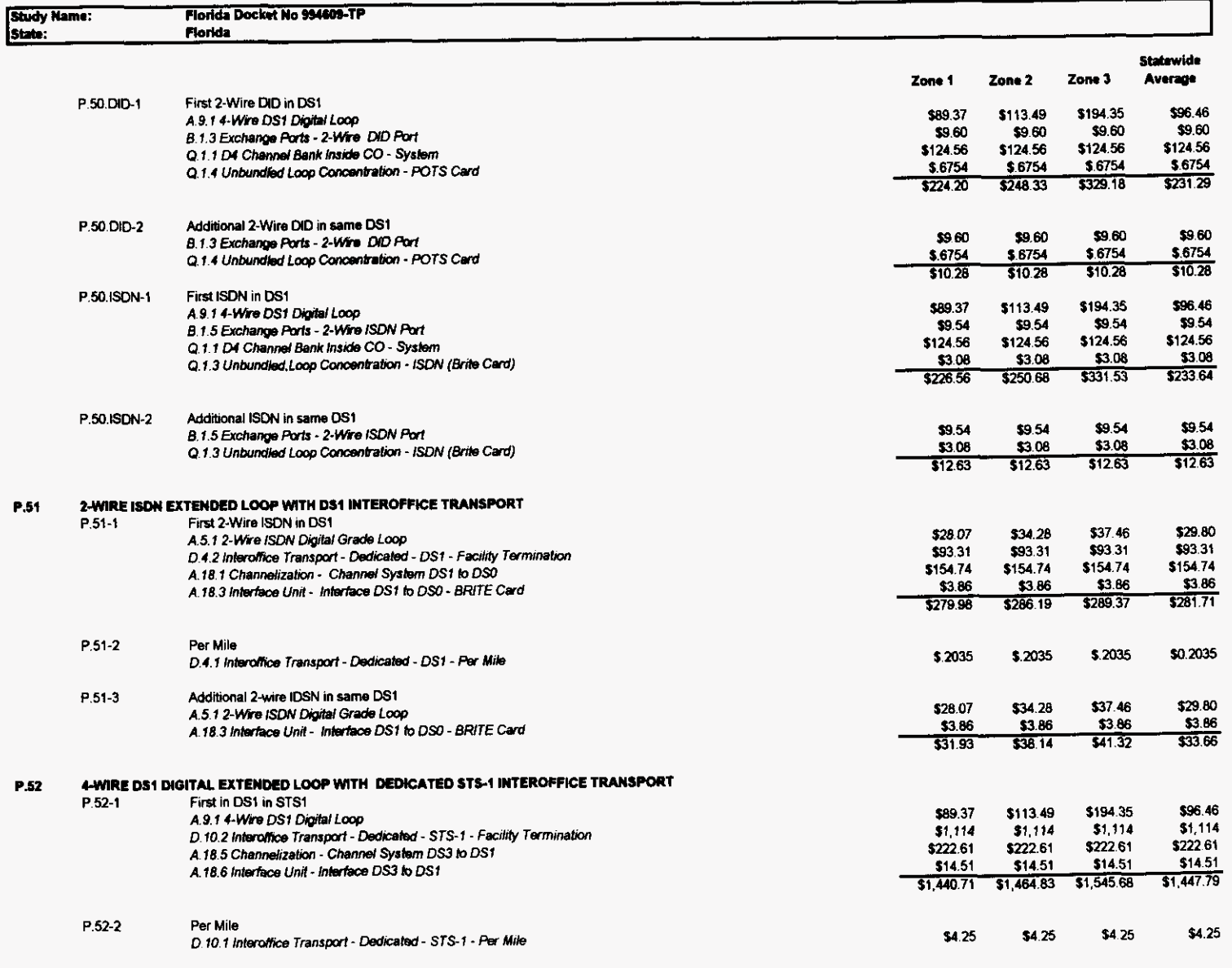

P.52-3 Additional OS1 in same STS1

-002599

 $\hat{I}$ 

 $\mathcal{L}^{\text{max}}_{\text{max}}$  ,  $\mathcal{L}^{\text{max}}_{\text{max}}$ 

### **Unbundied Network Elements Cost Summary**

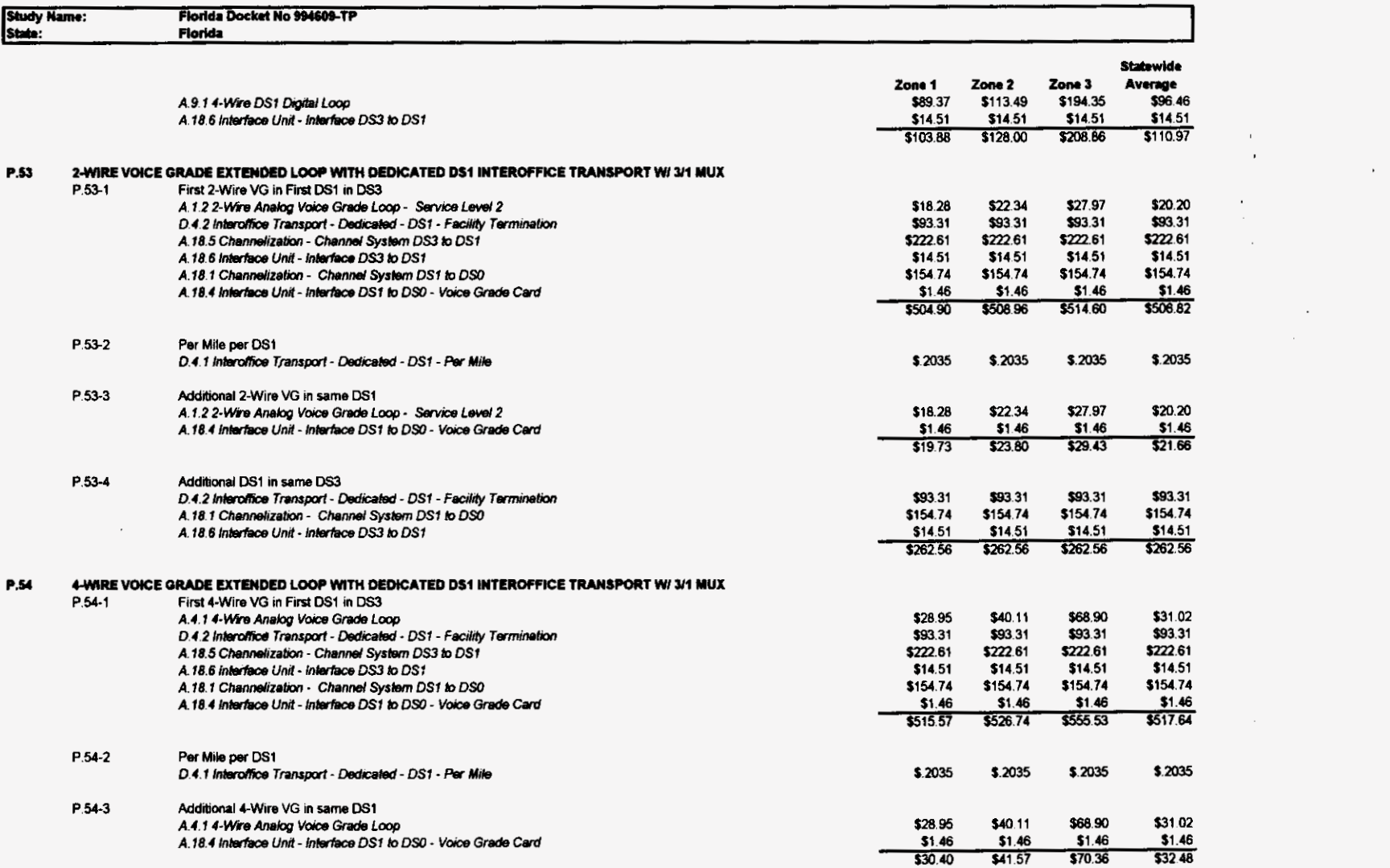

 $\sim 100$ 

 $\widetilde{\mathbf{r}}$ 

 $\sim$ 

 $\mathbf{r}$  .  $\sim$  $\frac{1}{2} \sum_{i=1}^{n} \frac{1}{i} \sum_{j=1}^{n} \frac{1}{j} \sum_{j=1}^{n} \frac{1}{j} \sum_{j=1}^{n} \frac{1}{j} \sum_{j=1}^{n} \frac{1}{j} \sum_{j=1}^{n} \frac{1}{j} \sum_{j=1}^{n} \frac{1}{j} \sum_{j=1}^{n} \frac{1}{j} \sum_{j=1}^{n} \frac{1}{j} \sum_{j=1}^{n} \frac{1}{j} \sum_{j=1}^{n} \frac{1}{j} \sum_{j=1}^{n} \frac{1}{j} \sum_{j=1}^{n$ 

 $\cdot$  $\sim$ 

 $\sim$ 

### **Unbundled Network Elements Cost Summary**

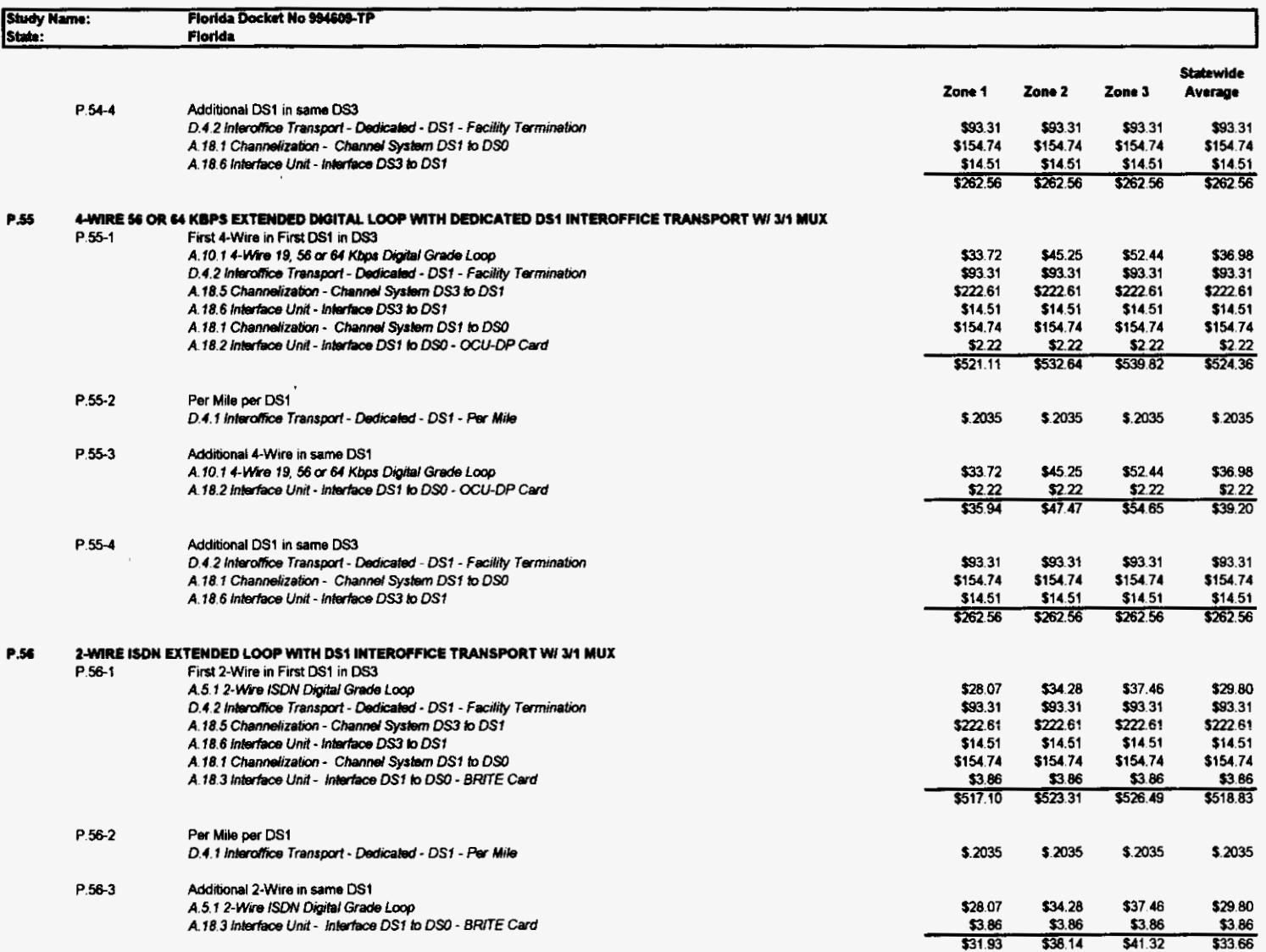

 $\sim$   $\sim$ 

 $\mathbf{r}$  $\mathbf{r}$ 

 $\sim 10^{11}$ 

### **Unbundled Network Elements Cost Summary**

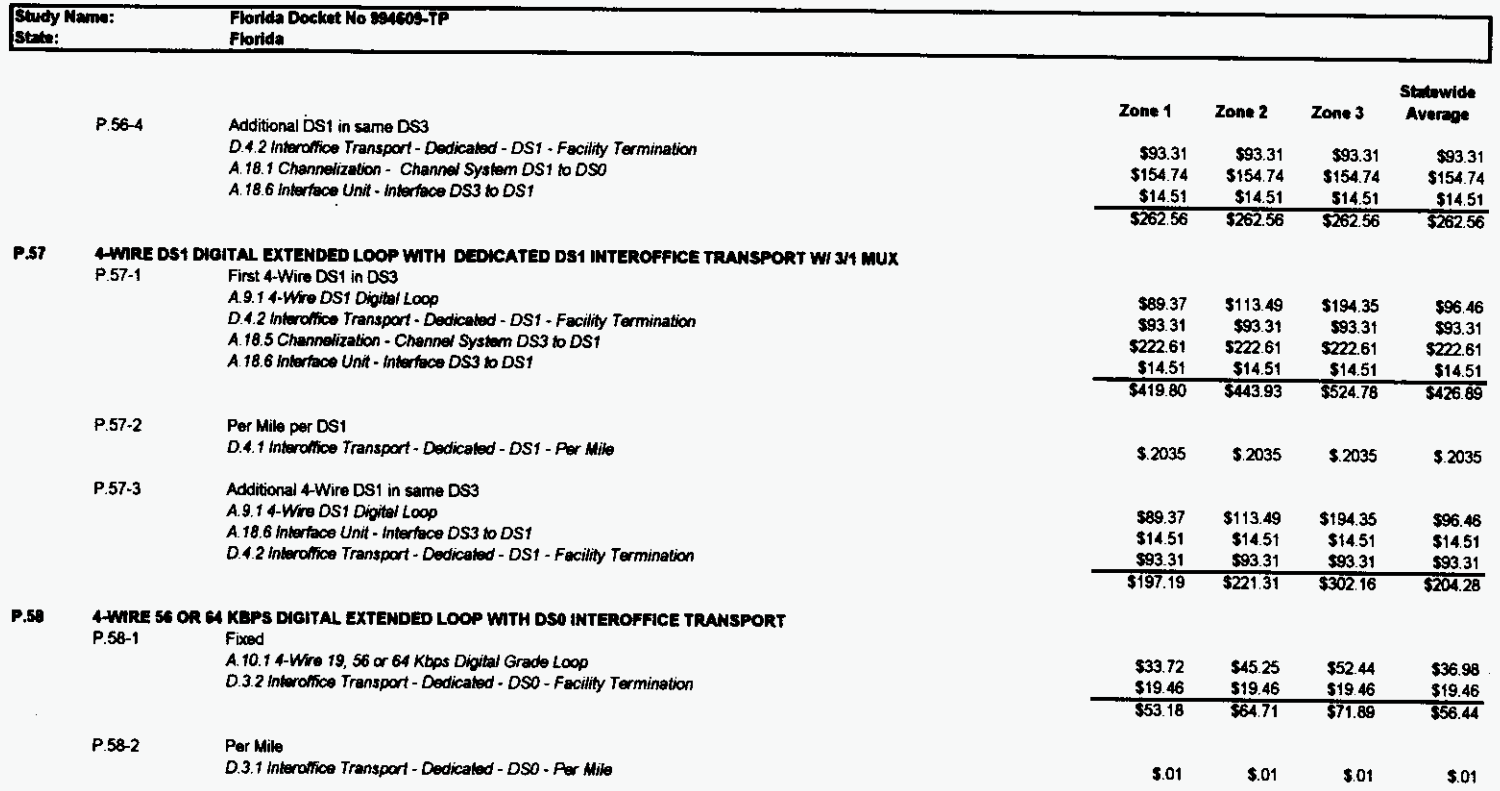

 $\langle \cdot \rangle$